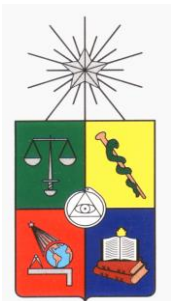

### UNIVERSIDAD DE CHILE FACULTAD DE CIENCIAS FÍSICAS Y MATEMÁTICAS DEPARTAMENTO DE INGENIERÍA ELÉCTRICA

### **INTEGRACIÓN DE LA VARIABILIDAD DE LA GENERACIÓN EÓLICA Y SOLAR EN LA COORDINACIÓN HIDROTÉRMICA DE LARGO PLAZO DEL SIC**

# MEMORIA PARA OPTAR AL TÍTULO DE INGENIERO CIVIL ELECTRICO

JAIME EDUARDO MEDINA URBINA

PROFESOR GUÍA: DENINSON FUENTES DEL CAMPO

MIEMBROS DE LA COMISIÓN: VANNIA TORO BLANCA ARIEL VALDENEGRO ESPINOZA

> SANTIAGO DE CHILE ENERO 2014

RESUMEN DE LA MEMORIA PARA OPTAR AL TÍTULO DE INGENIERO CIVIL ELECTRICISTA POR: JAIME EDUARDO MEDINA URBINA FECHA: 16/12/2013 PROF. GUÍA: DENINSON FUENTES DEL C.

#### INTEGRACIÓN DE LA VARIABILIDAD DE LA GENERACIÓN EÓLICA Y SOLAR EN EL MODELO DE COORDINACIÓN HIDROTÉRMICA DE LARGO PLAZO DEL SIC

En la actualidad, el CDEC-SIC incorpora en sus modelos del SIC las relaciones horarias de las generaciones eólicas y fotovoltaicas, aunque sin un fundamento metodológico lo suficientemente acabado que compruebe una representación más fiel de la generación esperada. El objetivo del presente trabajo consiste en probar la validez de la metodología actualmente empleada, incorporando en ella los cambios que mejor se ajusten a representar la volatilidad eólica y fotovoltaica de largo plazo del SIC, e integrar dicha modelación a las planillas usadas en las revisiones anuales del Estudio de Transmisión Troncal, efectuadas por el CDEC-SIC.

La metodología desarrollada, comienza con un análisis estadístico de datos de generación eólicos y fotovoltaicos reales, considerando la estructura que requiere el software de Programación de Largo Plazo (*PLP*). Posteriormente, se plantean una serie de modelaciones distintas para representar los factores de planta y peaks de generación de estas tecnologías, con el objeto de elegir una para el caso eólico y otra para el caso fotovoltaico. Finalmente, se realizan simulaciones para comparar el método actual con las modelaciones propuestas y apreciar las diferencias que se introducen en la operación esperada del sistema eléctrico.

Mediante el mínimo error cuadrático, se escogen las modelaciones que mejor representen al factor de planta y a los peaks de generación. Las mejoras en este ámbito para el caso eólico, corresponden a una disminución en un 71% del error al calcular el factor de planta, y de un 25% al representar los peaks de generación. Para el caso fotovoltaico, si bien aumenta el error de los factores de planta en un 2,6%, el error de la representación de peaks disminuye en un 8%.

Por otra parte, la nueva modelación incluye las variaciones estacionales, al calcular el factor de planta mensualmente, mientras que con el método actual, al ser calculado anualmente, variaciones intra-anuales no quedan bien representadas.

De las simulaciones realizadas, se logra que la modelación propuesta contenga todos los casos de la modelación actual y agrega escenarios con mayor influencia de las centrales ENRC que antes no eran considerados.

Estudios futuros en esta materia debieran considerar la mejora de las modelaciones propuestas, basándose en datos reales de nuevas centrales generadoras e investigar, en profundidad, la relación entre la ubicación de una central eólica y su respectivo factor de planta, a medida que nuevas unidades se vayan incorporando al sistema interconectado central.

# **Agradecimientos**

Existen 2 personas fundamentales que hicieron posible que llegara a esta etapa de la carrera: mi padre y mi madre. Sin el apoyo y motivación de ellos durante toda mi vida como estudiante universitario, no hubiese podido sobrellevar las dificultades que me impusieron la universidad y la vida.

Agradezco personalmente a mi papá porque, aún siendo de pocas palabras, me dijo las frases precisas en los momentos justos de la carrera. Me hizo entender lo que verdaderamente importa en la vida, y jamás me puso presión por terminar los estudios en poco tiempo. También agradezco enormemente a mi mamá, que siempre ha estado ahí para escuchar mis problemas y entregarme soluciones. Por su expresividad al contarle logros universitarios, que sólo viéndole la cara de alegría me motivaba. A ambos por apoyarme en el cambio de carrera y en el cambio de malla curricular, porque confiaron a ciegas en mis decisiones.

También quiero agradecer al CDEC-SIC, especialmente a Deninson Fuentes, mi profesor guía y jefe, porque creyó en mí siendo un estudiante y porque siempre he sentido su apoyo y confianza en el ámbito laboral y estudiantil.

# Tabla de Contenido

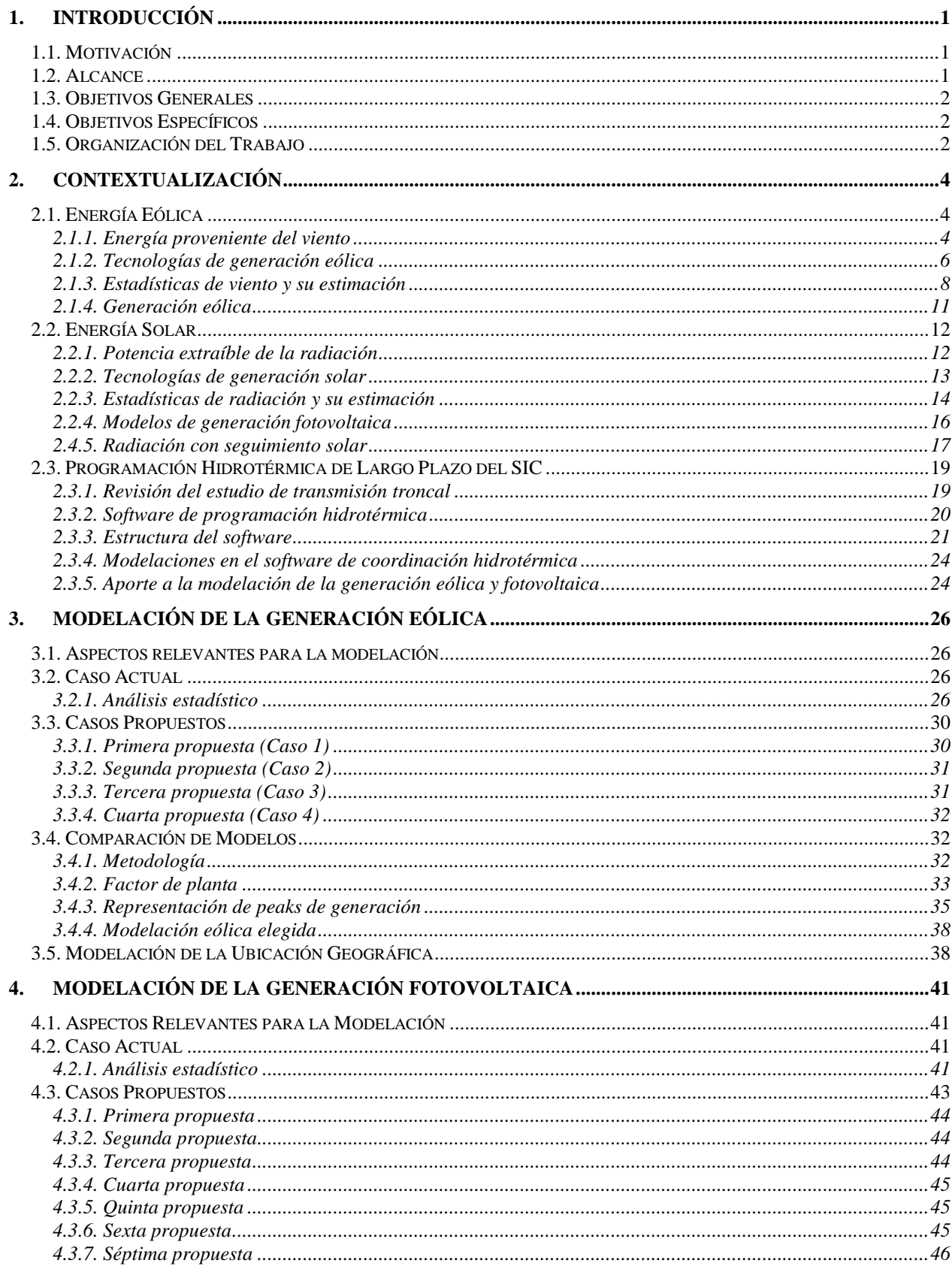

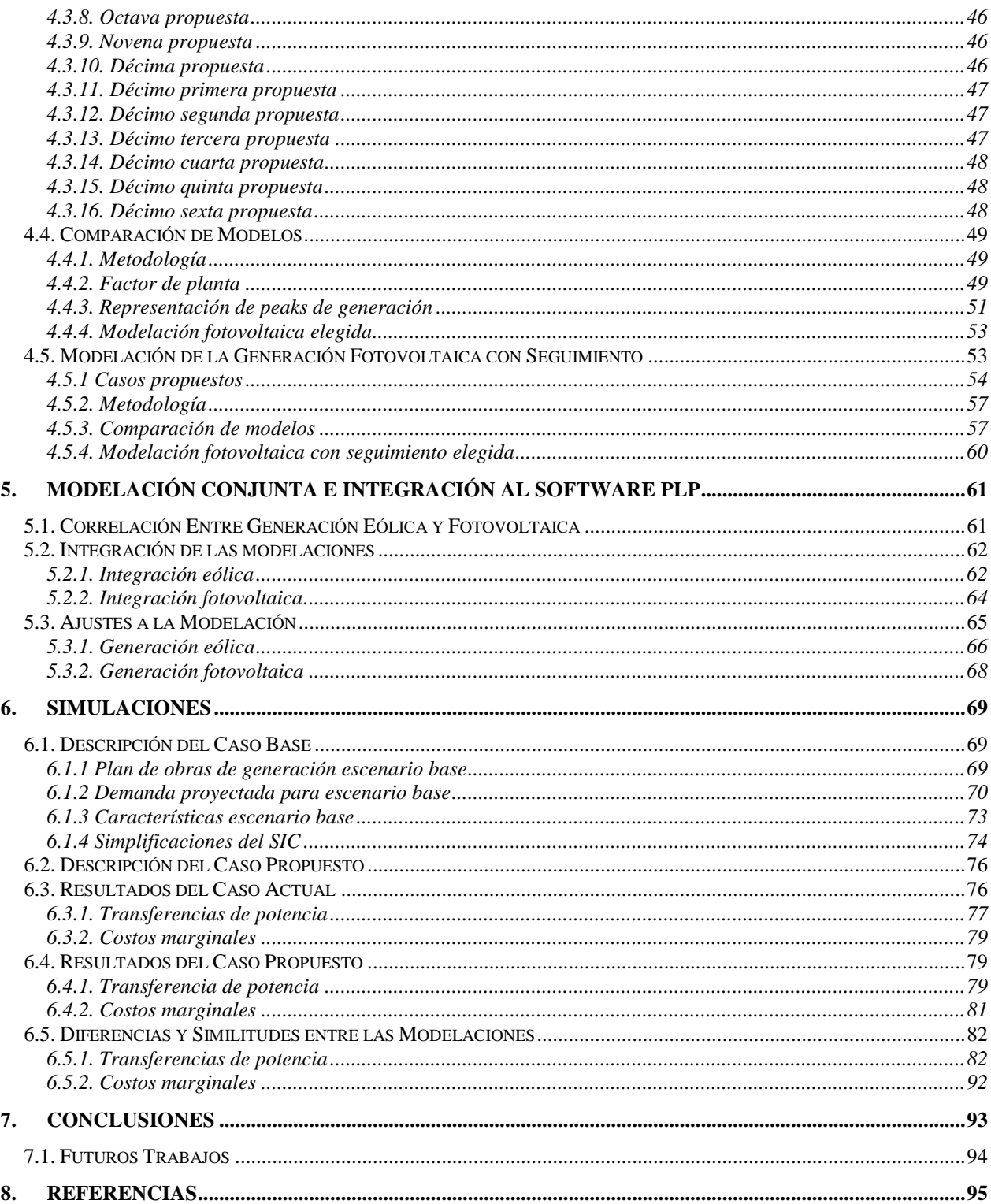

# **Índice de Tablas**

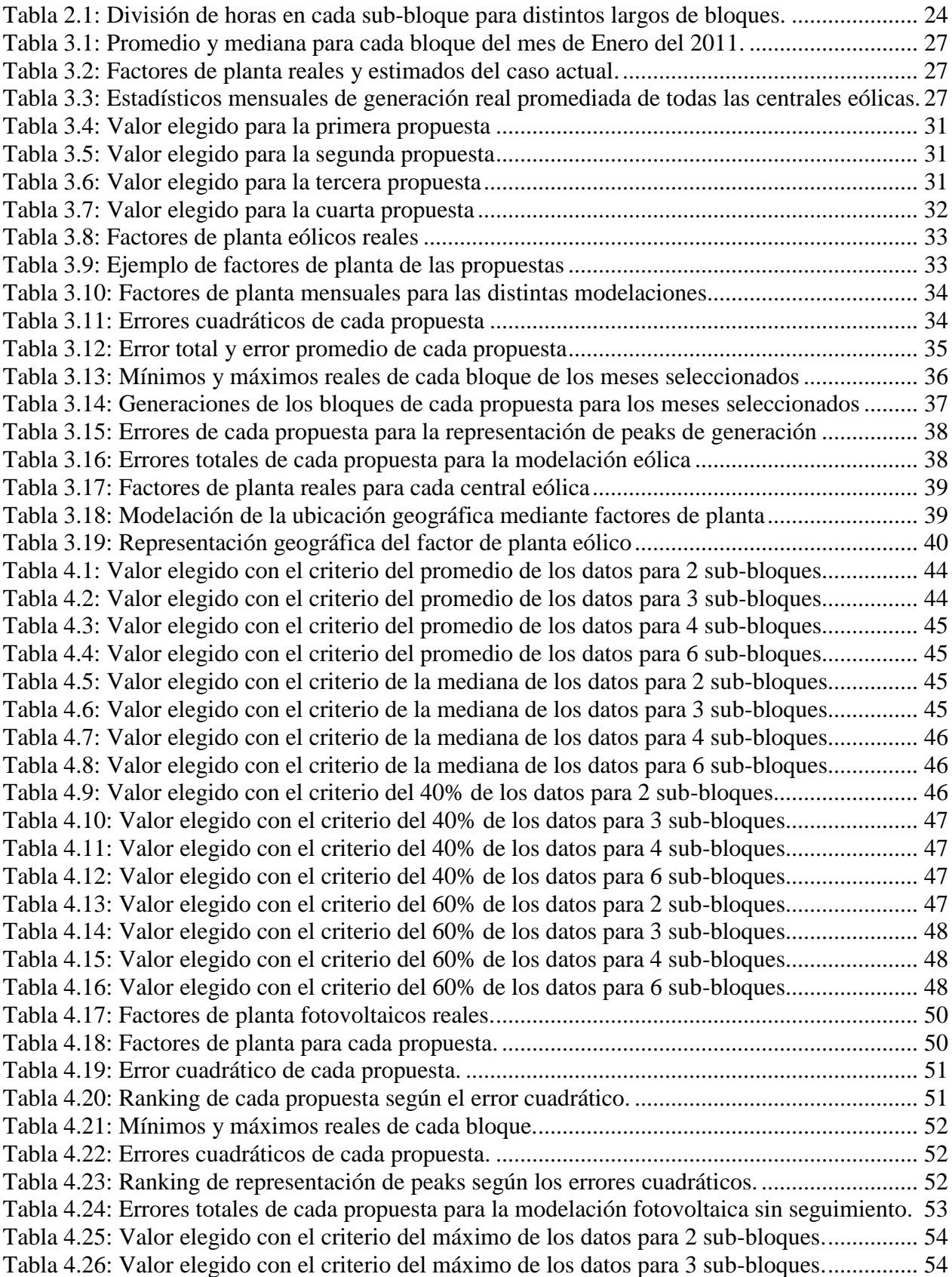

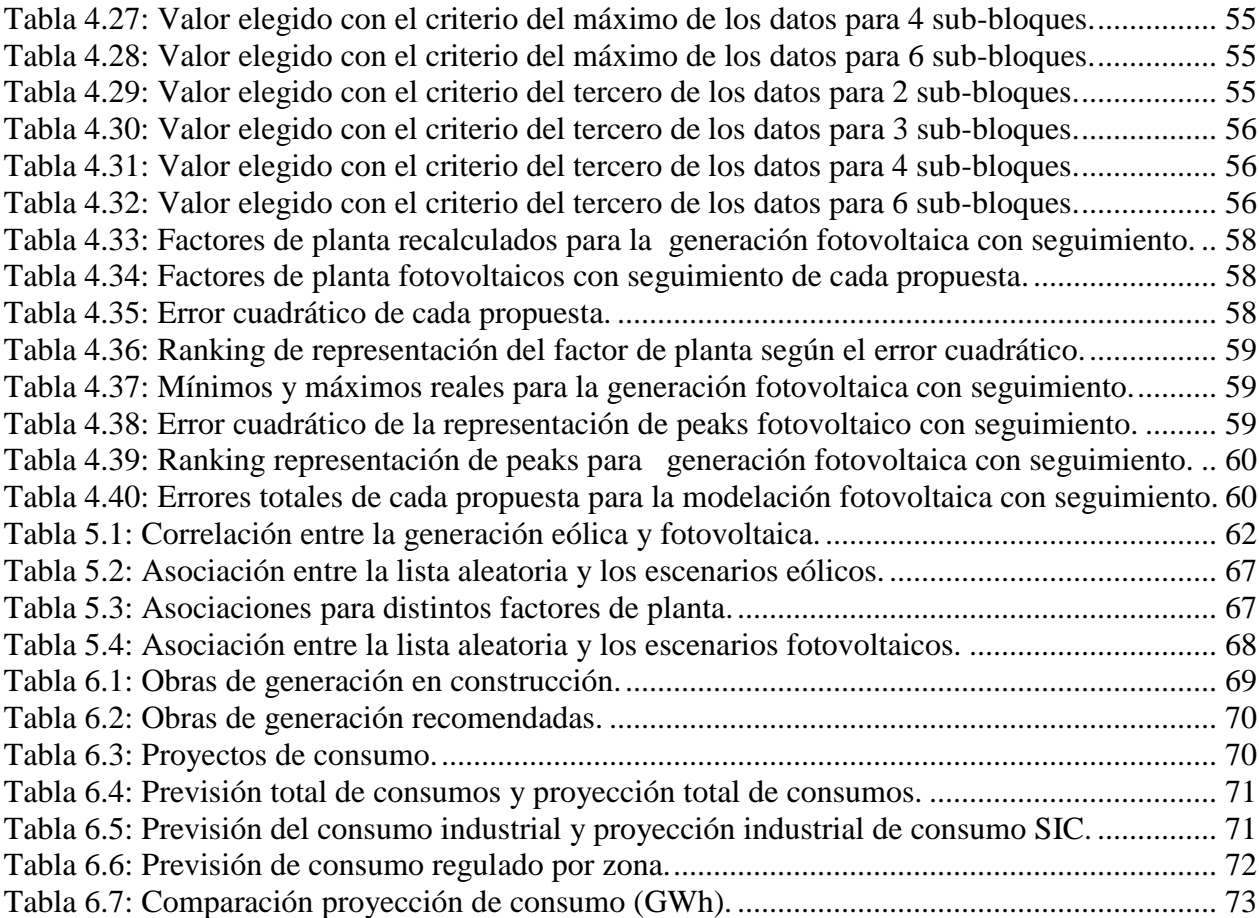

# **Índice de Figuras**

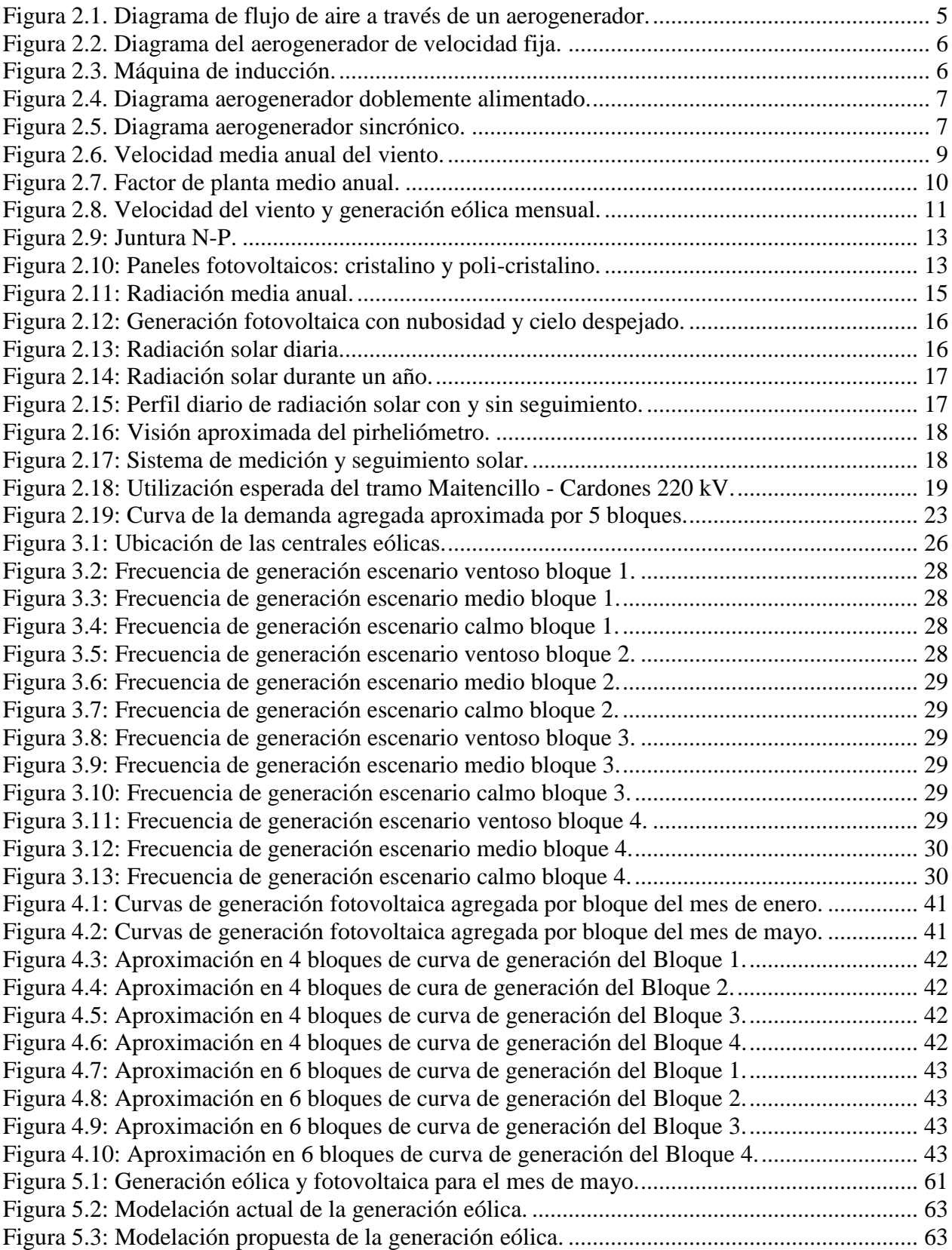

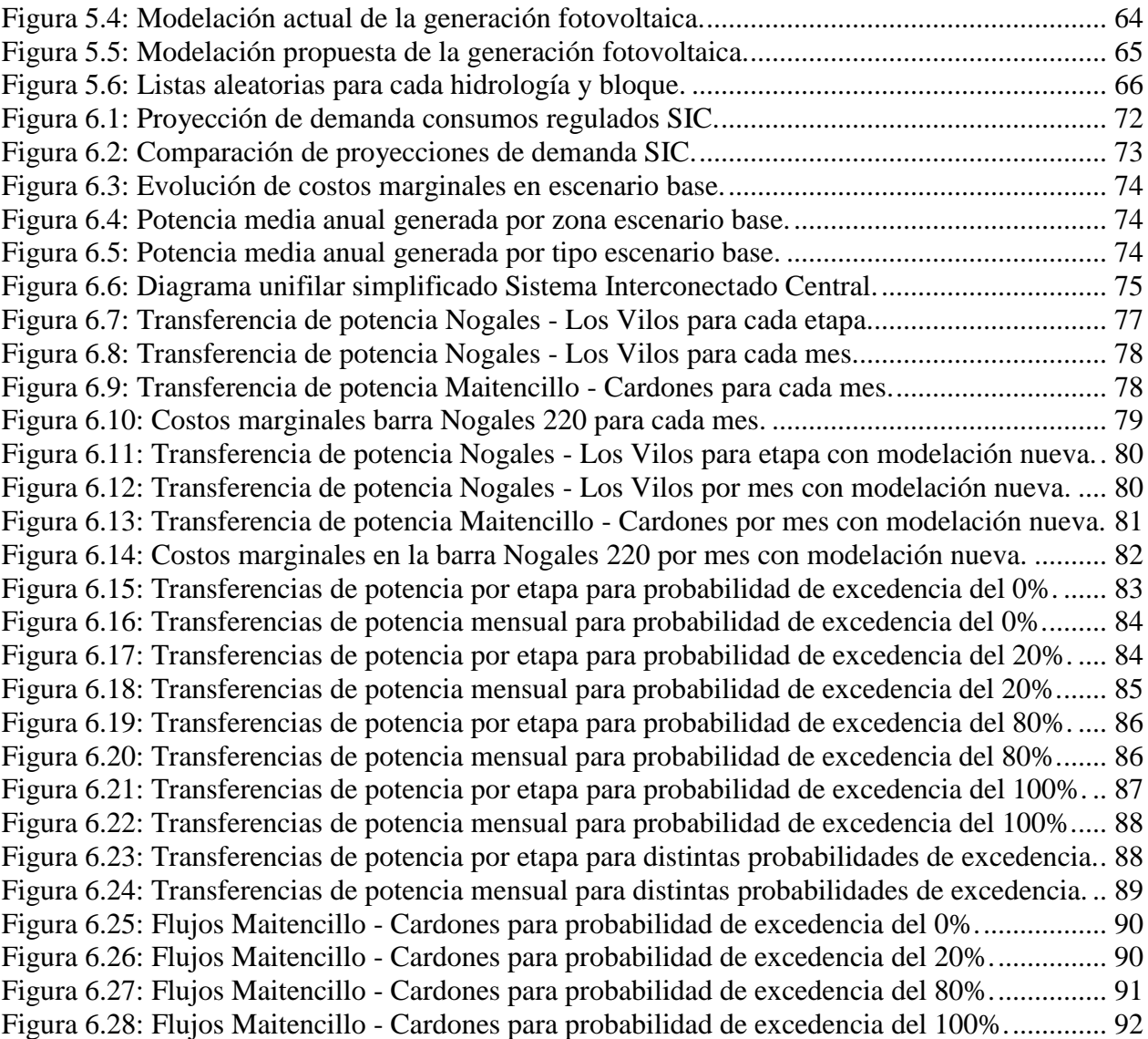

# **Índice de Acrónimos**

# **C**

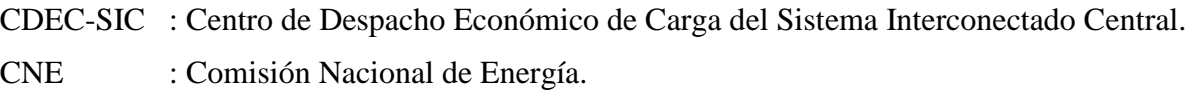

## **D**

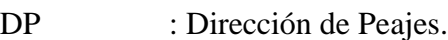

# **E**

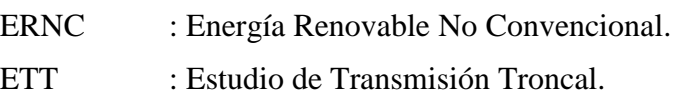

# **I**

ITPND : Informe Técnico de Precios Nudo Definitivo.

## **P**

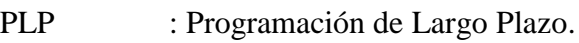

## **S**

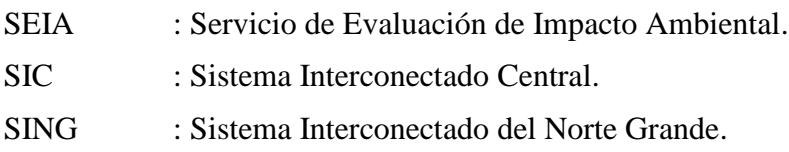

# <span id="page-10-0"></span>**1. Introducción**

### <span id="page-10-1"></span>**1.1. Motivación**

Actualmente en Chile, se encuentra una matriz energética variada, incluyendo las centrales de fuentes renovables no convencionales tales como la eólica, micro-hidráulica, geotérmica, y fotovoltaica. Además, con el fin de darle mayor robustez a esta matriz, se ha creado una iniciativa gubernamental mediante la Ley 20.257, que promueve la instalación de este tipo de tecnología.

Las empresas, han recibido la señal y han comenzado a planificar proyectos de esta índole, existiendo más de doscientos esperando la aprobación del SEIA, donde algunos no avanzarán más allá de esta instancia, pero muchos otros llegarán a concretarse.

Son estos proyectos, los que producirán varios cambios en la operación del Sistema Interconectado Central, que comprende desde la segunda región, comuna de Taltal, hasta la décima región, comuna de Quellón. Debido a estos cambios, es necesario modificar las líneas de transmisión para permitir una operación óptima del sistema eléctrico.

La CNE realiza un estudio cuatrienal, llamado Estudio de Transmisión Troncal, que evalúa el sistema de transmisión y propone nuevas obras o expansiones. El CDEC-SIC, revisa anualmente este estudio, incorporando nuevas obras que no fueron consideradas anteriormente y expandiendo el horizonte de evaluación si se requiere. Con las simulaciones obtenidas, se emite un informe en el que también se recomiendan nuevas obras o ampliaciones al sistema de transmisión, las que deberán ser aprobadas por la autoridad antes de iniciar los procesos de licitación y construcción.

Para realizar las revisiones del Estudio de Transmisión Troncal, el CDEC-SIC utiliza un software de programación de largo plazo, que genera varios escenarios de operación para distintas condiciones hidrológicas, con los que se evalúa la conveniencia para el sistema de realizar obras de transmisión que no hayan sido aprobadas previamente.

Para utilizar este software, es necesario modelar con anterioridad todas las centrales del SIC, las líneas de transmisión y barras más significativas, los mantenimientos a generadores y líneas, los escenarios hidrológicos y las variaciones estocásticas del recurso eólico y solar. Es en el punto anterior donde se enfoca este trabajo, intentando modelar de forma más realista las generaciones eólicas y fotovoltaicas, concentrándose en los factores de planta y peaks de generación.

### <span id="page-10-2"></span>**1.2. Alcance**

Este trabajo de título forma parte de las constantes optimizaciones que realiza el CDEC-SIC en sus procesos internos, tomando en consideración las recomendaciones realizadas por las empresas que forman parte del Sistema Interconectado Central.

Uno de los grandes desafíos en el ámbito de las revisiones del ETT, es la realización de un estudio que examine las actuales modelaciones eólicas y fotovoltaicas, que comienzan a tener cada vez mayor relevancia, considerando los factores de planta de las distintas tecnologías, la representación de los peaks de generación y la ubicación geográfica. Este proyecto, analiza las generaciones eólicas y fotovoltaicas para modelarlas según los criterios antes mencionados.

Se considera una simplificación del SIC, que incluye todas sus centrales junto con las líneas de transmisión y barras más significativas, además de las futuras expansiones al sistema de transmisión troncal.

Se utilizan datos reales de generación de los años 2011 y 2012 para las centrales eólicas y, para las fotovoltaicas, se consideran datos de generación reales del año 2013, puesto que no existen de mayor antigüedad.

Bajo el criterio del mínimo error cuadrático, se realizan los análisis estadísticos y las comparaciones entre las distintas modelaciones propuestas y la que existe en la actualidad, elaborando un estudio por separado para cada tecnología y, luego, un análisis conjunto para su posterior integración a las planillas Excel utilizadas en la programación de largo plazo del SIC.

Finalmente, se realizan simulaciones para comparar las repercusiones en el sistema al cambiar la modelación de las centrales ERNC.

### <span id="page-11-0"></span>**1.3. Objetivos Generales**

El objetivo general de este trabajo, consiste en estudiar el comportamiento horario de las generaciones eólicas y fotovoltaicas para su posterior modelación e integración a la programación de largo plazo del SIC.

### <span id="page-11-1"></span>**1.4. Objetivos Específicos**

- Estudiar los vientos y radiación en el territorio nacional que comprende el SIC, utilizando los exploradores eólico y solar confeccionados por el Departamento de Geofísica de la Universidad de Chile.
- Investigar tecnologías pioneras de estas centrales, que posiblemente se desarrollen en nuestro país en los próximos 15 años.
- Analizar la generación de las centrales eólicas y fotovoltaicas, particularmente el factor de planta y la representación de peaks de generación, que actualmente inyectan su energía al Sistema Interconectado Central, basado en datos reales.
- Diagnosticar la modelación actual a partir de los resultados arrojados por los análisis realizados.
- Identificar las modelaciones que mejor reflejen el factor de planta y la representación de peaks de generación de estas centrales ERNC.
- Integrar dichas modelaciones a las planillas usadas en las revisiones anuales del Estudio de Transmisión Troncal, efectuadas por el CDEC-SIC.
- Evaluar los cambios que introducen las modelaciones propuestas en la operación esperada del Sistema Interconectado Central, mediante análisis de flujos por líneas y el costo marginal de una barra cercana al centro de generación ERNC.

### <span id="page-11-2"></span>**1.5. Organización del Trabajo**

Este proyecto se divide en 4 grandes partes. La primera, consiste en un análisis estadístico de las centrales eólicas operativas a la fecha, junto con la búsqueda de una mejor modelación, orientada al PLP, que represente de mejor manera los factores de planta de estas centrales y los peaks de generación, además de la inclusión de la ubicación geográfica.

La segunda parte, es similar a la anterior, pero esta vez referida a la generación fotovoltaica. Debido a que actualmente existe sólo una central fotovoltaica en el SIC, Tambo Real, se propone una mayor cantidad de modelaciones. Además, no se considera la ubicación para esta tecnología, puesto que la geografía de Chile origina que el comportamiento de la radiación sea muy parecido en todo el territorio nacional, variando sólo la intensidad. También se integra una tecnología bastante nueva, que permite el seguimiento solar de los paneles fotovoltaicos, mejorando los factores de planta de estas centrales.

La tercera parte, investiga la existencia de una correlación entre las generaciones eólicas y fotovoltaicas, para ser considerada en la modelación conjunta de ambas. Además, se integra esta modelación a las planillas Excel utilizadas para confeccionar la base con que trabaja el software PLP.

En la cuarta parte, se generan los resultados del PLP para el caso actual y para las modelaciones propuestas. Con éstos, se estudian las diferencias que se ocasionan en el Sistema Interconectado Central, en ambos casos.

# <span id="page-13-0"></span>**2. Contextualización**

#### <span id="page-13-1"></span>**2.1. Energía Eólica**

La energía eólica es aquella que se obtiene a partir de los movimientos de masas de aire en la faz de la tierra. La generación de ésta depende de muchas variables estocásticas, como la velocidad y dirección del viento, entre otras [1]. Actualmente no existe un algoritmo completamente certero para la determinación de estos parámetros, sin embargo, hay aproximaciones que son aceptadas a nivel global.

Este tipo de energía, está catalogada, según la Ley General de Servicios Eléctricos, como una energía primaria, junto a la hidráulica, biomasa, leña y solar [2].

Como en todo orden de cosas, la energía eólica posee ventajas e impactos. Las principales ventajas son la compatibilidad con otros usos de suelo; no produce emisiones dañinas a la atmósfera y las instalaciones se pueden revertir fácilmente. Por otro lado, los perjuicios asociados son la emisión de ruido; el impacto visual y el posible impacto sobre la avifauna [3].

#### <span id="page-13-2"></span>**2.1.1. Energía proveniente del viento**

Las masas de viento poseen energía cinética que puede ser transformada en energía eléctrica mediante aerogeneradores, como se explica a continuación [4] [5].

#### *Energía intrínseca del viento*

Al trasladarse una masa de viento "*m*" a una velocidad "*v*", lleva consigo una energía cinética, dada por la siguiente ecuación de cinemática de Newton:

$$
E=\frac{1}{2}mv^2
$$

La potencia extraíble del viento es la derivada de la función de la energía con respecto al tiempo, donde para distancias cortas se considera que la velocidad del viento se mantiene constante, por lo tanto la expresión de la potencia queda expresada por la siguiente ecuación:

$$
P_{viento} = \frac{dE}{dt} = \frac{1}{2} \left(\frac{dm}{dt}\right) v^2
$$

La diferencia de masa en un instante de tiempo, para el caso de una masa de aire, se determina mediante la densidad  $(\rho)$ , área (A), y su velocidad instantánea  $\frac{dx}{dt}$ , de la siguiente manera:

$$
\frac{dm}{dt} = \rho A \frac{dx}{dt} = \rho Av
$$

Por lo tanto, la potencia que se podría extraer del viento depende de la densidad del aire, el área de contacto que abarca el aerogenerador y la velocidad del viento, como sigue:

$$
P_{viento} = \frac{1}{2} \rho A v^3
$$

#### *Extracción de la energía eólica*

Para convertir la energía cinética proveniente del viento en energía eléctrica, es necesario un paso intermedio donde se transforme previamente a energía mecánica rotatoria. Este proceso consiste en reducir la velocidad de la masa de aire que atraviesa el aerogenerador para hacer girar las aspas [4]. Por lo tanto la energía extraíble en este proceso es:

$$
E_{extraible} = \frac{1}{2}m(v_1^2 - v_3^2)
$$

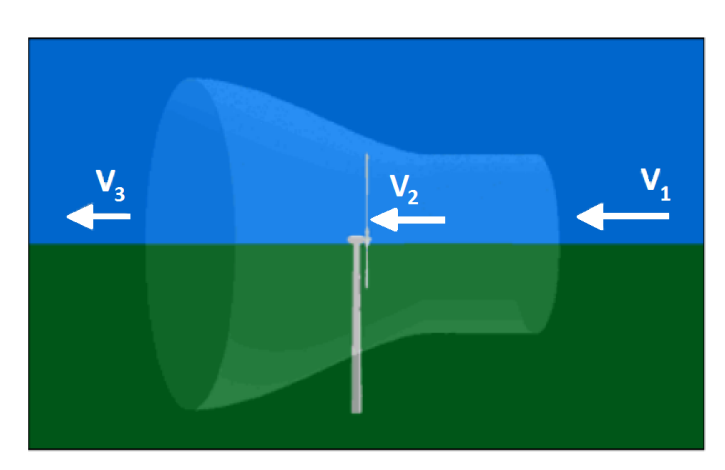

**Figura 2.1. Diagrama de flujo de aire a través de un aerogenerador.**

<span id="page-14-0"></span>Obteniéndose así, que la potencia extraíble es:

$$
P_{extraible} = \frac{1}{2} \frac{dm}{dt} (v_1^2 - v_3^2)
$$

Se suele pensar que el caso más favorable se da cuando  $v<sub>3</sub>$  tiende a cero, sin embargo, en esta situación, el flujo de aire se detiene en las aspas del aerogenerador y provoca que  $dm/dt = 0$ , y con esto, la potencia extraída sería nula [4]. Dicha dependencia de la diferencia de masa de aire que incide en el rotor, se puede expresar de la siguiente manera:

$$
P_{extraible} = \frac{1}{2} \rho A v_2 (v_1^2 - v_3^2)
$$

Recodando y utilizando la expresión:

$$
\frac{dm}{dt} = \rho A v_2
$$

Existen diversas estimaciones y relaciones, entre estas distintas velocidades, para optimizar la potencia extraíble del viento, sin embargo, la ley más utilizada y aceptada es la propuesta por Albert Betz en el año 1919, en la cual se usa una aproximación de  $V_2 = (V_1 + V_3)/2$ , obteniéndose que la máxima potencia extraíble del viento es del 59%, para una turbina convencional [4] [5].

$$
P_{extraible} = \frac{1}{2} \rho A v_1^3 \cdot 0.59
$$

#### <span id="page-15-0"></span>**2.1.2. Tecnologías de generación eólica**

A pesar de que el principio de funcionamiento es el mismo para todas las turbinas eólicas, existe una amplia gama de ellas, caracterizándose en 2 grupos: de eje horizontal y de eje vertical. Debido a que las turbinas de eje horizontal son aproximadamente 2 o 3 veces más eficientes que las de eje vertical [6], se estudiarán sólo las de este tipo, considerando además que representan el 100% de las turbinas eólicas en operación en el Sistema Interconectado Central [4].

#### *Generador de inducción de velocidad fija*

Este tipo de generadores es de los más comunes a nivel mundial, ampliamente fabricados hasta finales de los años 1990, debido a su bajo costo de construcción, operación y mantención [4].

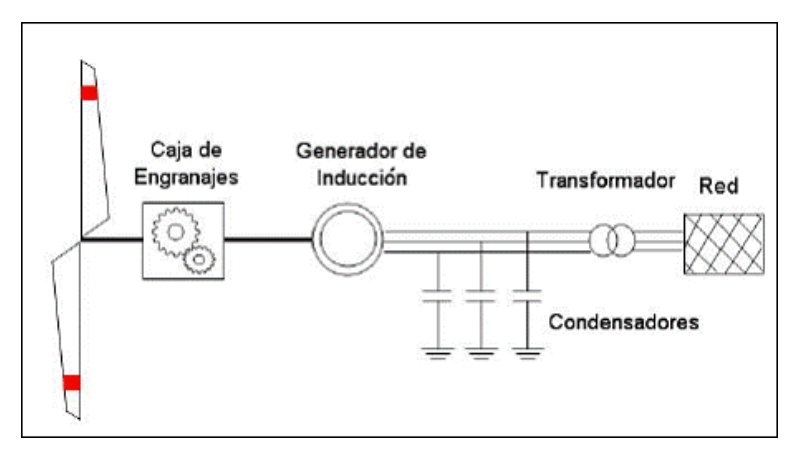

**Figura 2.2. Diagrama del aerogenerador de velocidad fija.**

<span id="page-15-1"></span>Consiste en un generador de inducción de rotor de jaula de ardilla, conectado directamente a la red. La conexión entre las aspas y el generador es mediante un amplificador de velocidad, ya que el movimiento de las aspas por sí solo no permite operar a potencia nominal el generador [5].

A pesar de ser uno de los generadores más económicos y de rápida puesta en servicio, están quedando relegados porque poseen algunas desventajas técnicas que terminan encareciendo el coste total del proyecto: La necesidad de compensación reactiva y el pequeño rango de operación.

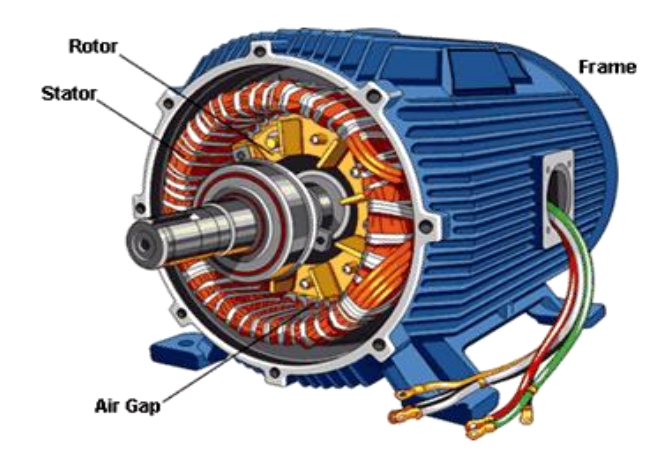

<span id="page-15-2"></span>**Figura 2.3. Máquina de inducción.**

#### *Generador de inducción doblemente alimentado*

Compuesto por una máquina de inducción que posee una conexión extra con el rotor, lo que permite controlar la energía del rotor mediante el nivel de reactivos, pudiendo variar la velocidad de giro del rotor [5].

Este tipo de máquina posee ventajas técnicas frente al aerogenerador de velocidad fija, como un mayor rango de operación y control de tensión en el rotor, entre otras. Sin embargo, la gran desventaja es debido al alto costo del inversor que se necesita para retroalimentar al rotor.

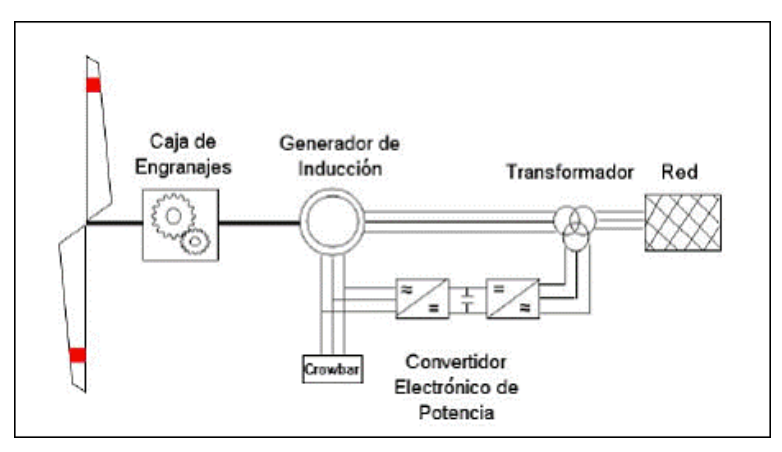

**Figura 2.4. Diagrama aerogenerador doblemente alimentado.**

#### <span id="page-16-0"></span>*Generador sincrónico de velocidad variable*

Gracias a la electrónica de potencia, ha sido posible incluir los generadores sincrónicos en los parques eólicos, puesto que solucionó la necesidad de que el generador operara a velocidad constante, lo que, para el caso del viento, es algo imposible de lograr sin equipos complementarios [4].

La forma en que funciona es mediante el desacople de la red, debido a 2 conversores AC/DC. En una primera etapa, se rectifica la corriente sinusoidal que produce el generador y luego se restituye su forma sinusoidal con el segundo inversor, donde, además, se ajusta a la misma frecuencia de la red [4].

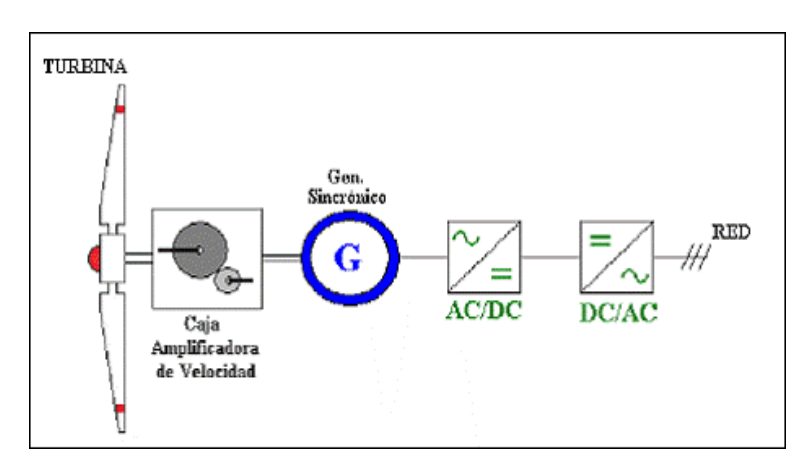

<span id="page-16-1"></span>**Figura 2.5. Diagrama aerogenerador sincrónico.**

La ventaja comparativa del uso de un generador sincrónico frente a uno de inducción, es la capacidad de controlar el aporte de potencia activa, y especialmente, de potencia reactiva. El problema de este tipo de tecnología, es el precio de los equipos inversores que, para el caso de un parque eólico, deben ser de gran escala y, por ende, de un elevado importe.

#### <span id="page-17-0"></span>**2.1.3. Estadísticas de viento y su estimación**

Con el fin de poder modelar de forma certera la generación eólica, es preciso conocer las estadísticas geográficas del viento en distintos puntos representativos, ya que este recurso se caracteriza por su condición de variabilidad.

En Chile, cada vez hay más conocimiento sobre este recurso, puesto que varias empresas han realizado evaluaciones, además de las realizadas por la autoridad, que en este caso es la CNE, y por el Departamento de Geofísica de la Universidad de Chile, entre otros.

#### *Potencial en zonas geográficas*

En las [Figura 2.6](#page-18-0) y [Figura 2.7,](#page-19-0) se muestran las velocidades del viento y los factores de planta estimados en la zona que está comprendida por el Sistema Interconectado Central [7].

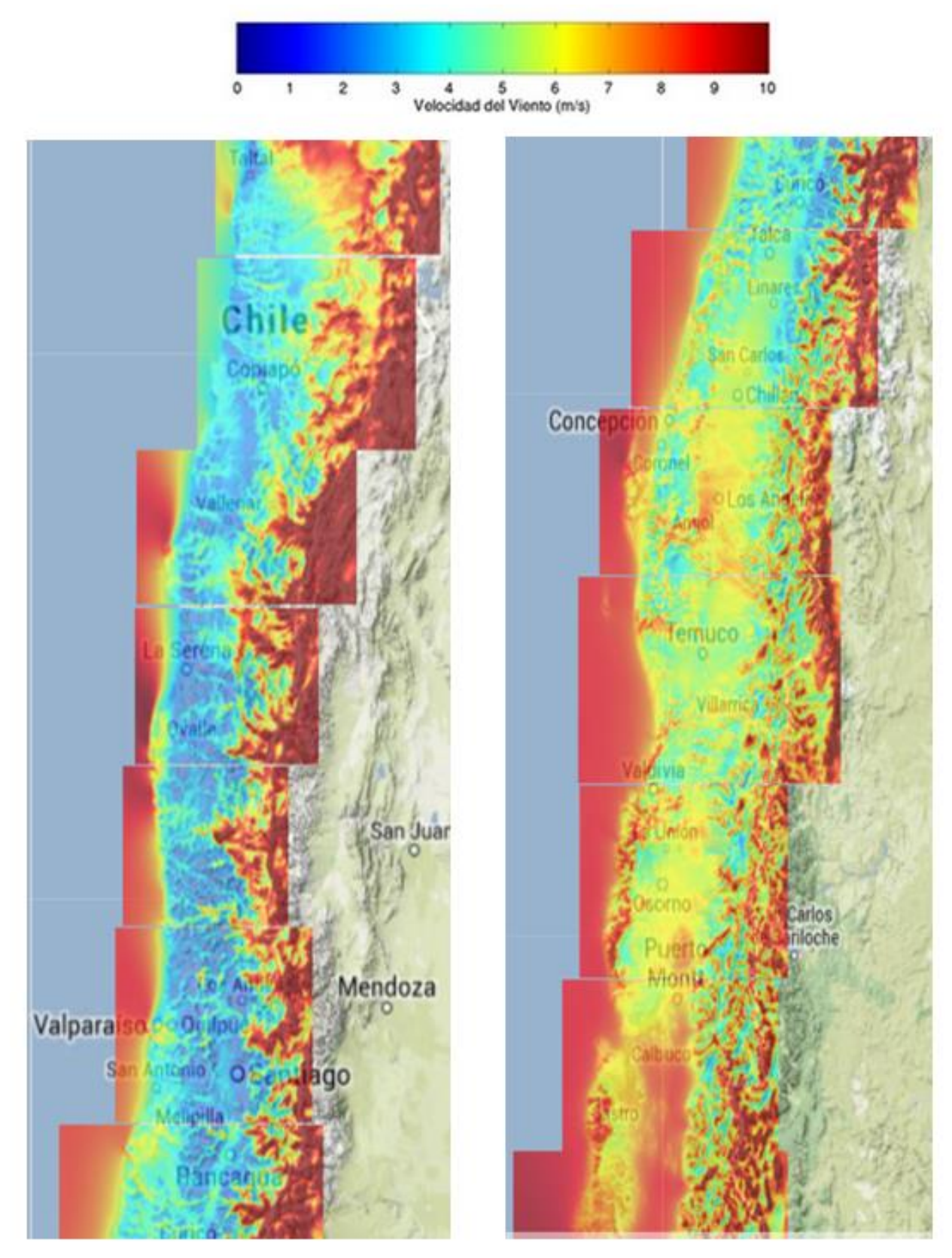

<span id="page-18-0"></span>**Figura 2.6. Velocidad media anual del viento.**

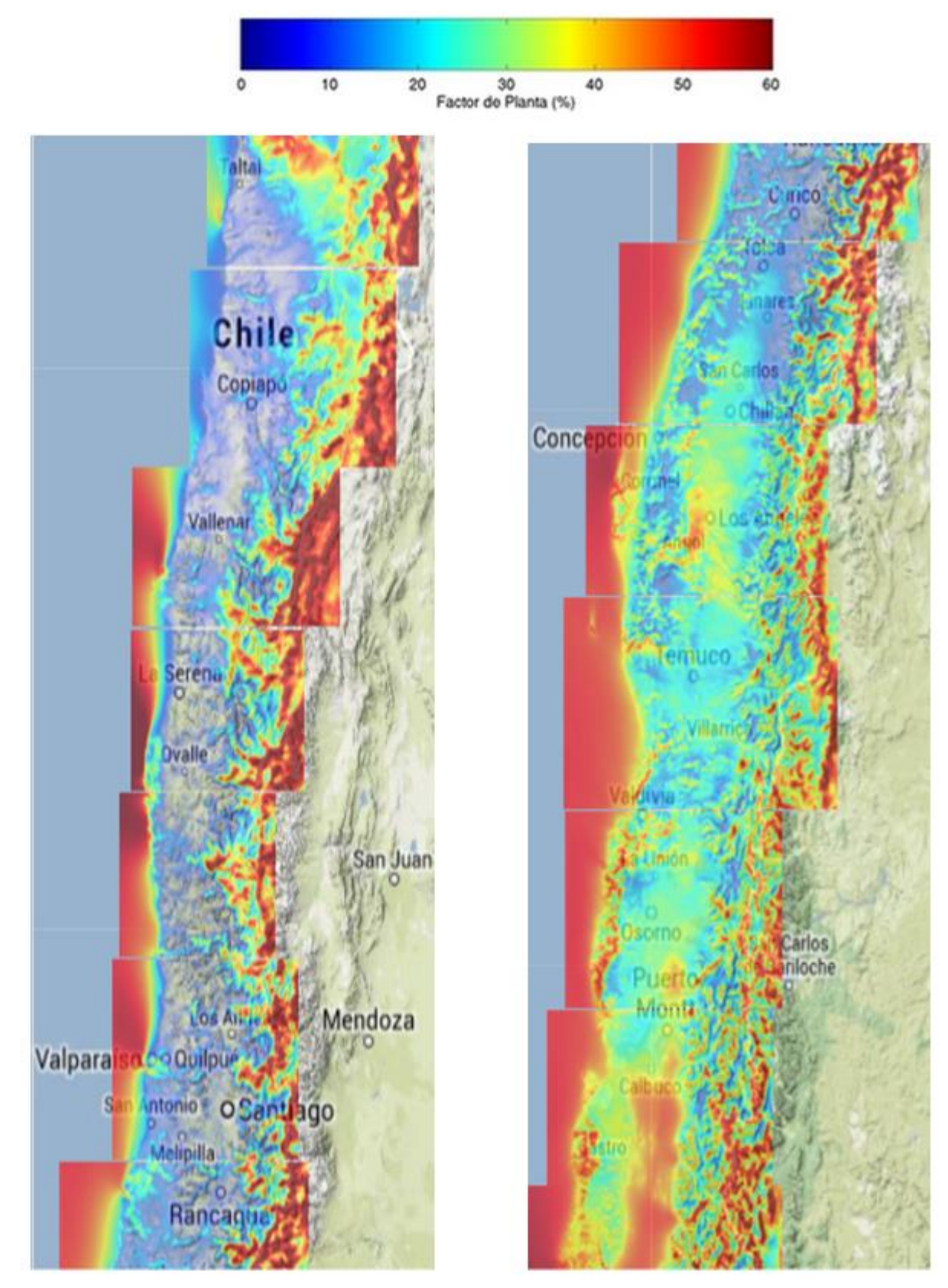

<span id="page-19-0"></span>**Figura 2.7. Factor de planta medio anual.**

#### <span id="page-20-0"></span>**2.1.4. Generación eólica**

El caso eólico es particular, ya que la curva de generación siempre es altamente variable. Además, los aerogeneradores sólo pueden producir energía eléctrica con vientos desde 4 a 9 km/h; para vientos menores no se alcanza a mover las aspas con la velocidad necesaria y, para vientos superiores, el aerogenerador presenta riesgos de sobre revolución, pudiendo incluso estallar, es por esto que algunos poseen un sistema de control para su protección. Una manera es cambiar la dirección de las aspas para aprovechar menos eficientemente la velocidad del viento y otra manera es desconectarse de la red eléctrica para que el torque causado por una ráfaga de viento no quiebre el rotor.

La gráfica que se presenta a continuación, muestra un perfil de viento durante 4 semanas y la generación asociada a dicho perfil.

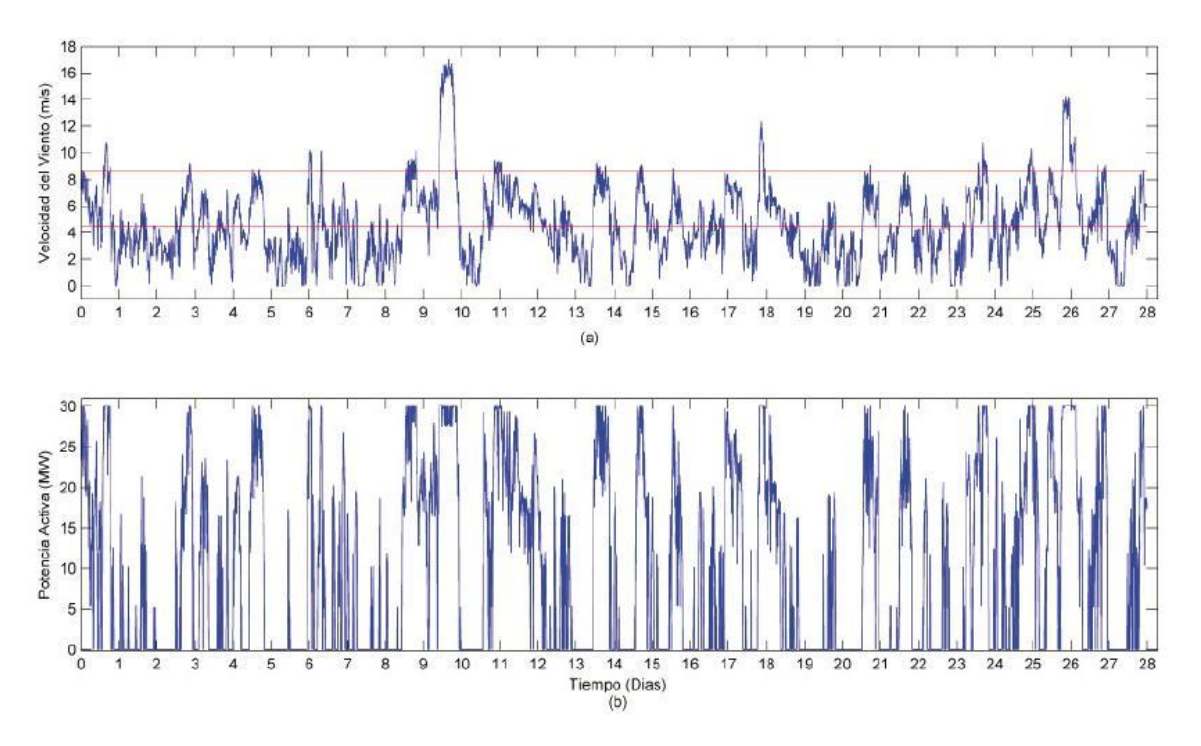

**Figura 2.8. Velocidad del viento y generación eólica mensual.**

<span id="page-20-1"></span>Se observa que la generación es tan variable como la velocidad del viento, ciertamente esto se puede solucionar con electrónica de potencia y/o con bancos de baterías, pero los costos crecen considerablemente.

### <span id="page-21-0"></span>**2.2. Energía Solar**

La energía solar es aquella que proviene del aprovechamiento directo de la radiación del sol, de la que se puede obtener calor, usando colectores térmicos, y electricidad mediante paneles fotovoltaicos [8].

La mayor ventaja de este tipo de energía, es la disponibilidad prácticamente ilimitada del recurso, ya que le restan varios millones de años más de vida al sol y, además, no emite partículas o gases dañinos a la atmósfera. Sin embargo, la oscilación de la radiación solar, dependiendo de la época del año, clima y hora, es muy pronunciada.

Este tipo de energía no está totalmente libre de la huella de carbono, ya que, a pesar de que la generación eléctrica de los paneles fotovoltaicos no produce gases que deterioran el medio ambiente, la construcción de las celdas fotovoltaicas requiere de altos niveles de energía, agua fresca y químicos que sí afectan a la capa de ozono.

#### <span id="page-21-1"></span>**2.2.1. Potencia extraíble de la radiación**

El sol posee una potencia de  $4 \cdot 10^{26}$  W proveniente de las reacciones de fusión de hidrógeno que ocurren en su interior. Sin embargo, debido a los más de 147 millones de kilómetros que separan al sol de nuestro planeta y del tamaño de este último, llega tan sólo una porción de esa potencia, que es de aproximadamente  $1.7 \cdot 10^{17}$  W, por consiguiente, la intensidad de radiación en la superficie terrestre es cercana a  $1000 W/m^2$ , [9].

La intensidad de la radiación, depende de factores como la hora, la inclinación de la tierra respecto al sol, las condiciones meteorológicas y el grado de contaminación. Aun así, es una cifra importante de potencia que actualmente se está aprovechando, mediante la conversión térmica y la conversión fotovoltaica. Sólo esta última tecnología será detallada, debido a que la conversión térmica no es de interés para las centrales solares conectadas al Sistema Interconectado Central.

#### *Conversión fotovoltaica*

Esta tecnología está basada en el efecto fotoeléctrico, explicado por Albert Einstein y estudiado por muchos físicos importantes del siglo XX, como Hertz, Maxwell, Thomson, entre otros. La teoría y la práctica dicen que es posible producir corriente eléctrica en un material semiconductor que es excitado con radiación luminosa.

La extracción de la energía solar proviene de las características físicas de las junturas N-P, que son la unión de dos materiales semiconductores, el primero con exceso de cargas negativas y el segundo con predominancia de cargas positivas. Cuando la luz incide en esta juntura, se liberan electrones, rompiéndose el equilibrio y generando una diferencia de voltaje entre ambos materiales, lo cual es aprovechado por las celdas fotovoltaicas para utilizar la corriente continua que se produce en este proceso [9].

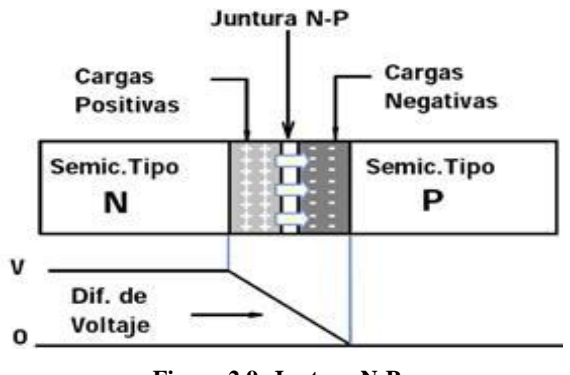

**Figura 2.9: Juntura N-P.**

#### <span id="page-22-1"></span><span id="page-22-0"></span>**2.2.2. Tecnologías de generación solar**

El funcionamiento de todas las celdas fotovoltaicas es básicamente el mismo, las diferencias se ven reflejadas en el tipo de material semiconductor que utilizan. En este aspecto, existen principalmente 2 tipos distintos de materiales: cristalino y poli-cristalino, las celdas fotovoltaicas amorfas no son de interés, puesto que presentan muy bajo rendimiento y se reduce la potencia máxima a los pocos meses.

El material cristalino posee una estructura uniforme, mientras que el material poli-cristalino no tiene ningún tipo de patrón definido.

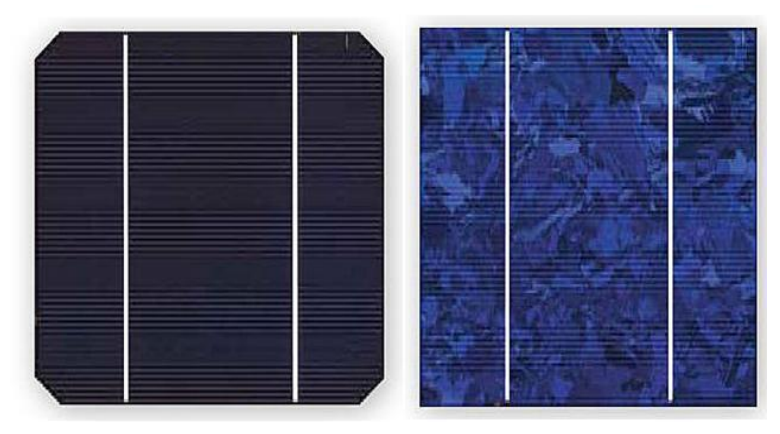

**Figura 2.10: Paneles fotovoltaicos: cristalino y poli-cristalino.**

<span id="page-22-2"></span>Las diferencias técnicas entre ambos semiconductores recaen, principalmente, en la eficiencia real de conversión, donde el material cristalino se encuentra por encima del material policristalino. Sin embargo, para fabricar una celda cristalina uniforme, se necesita de un elaborado proceso de manufactura, que aumenta considerablemente el costo de las celdas fotovoltaicas.

El máximo teórico para la eficiencia de conversión fotovoltaica va aproximadamente del 25% al 28%, dependiendo del material semiconductor y considerando únicamente un rango reducido del espectro luminoso. Hoy en día, la eficiencia de los paneles fotovoltaicos se encuentra entre el 9 y 12%, todo esto según la siguiente fórmula [9]:

$$
\eta = \frac{E_{\text{General}}}{E_{\text{Incidente}}} \times 100 \, \%
$$

Los paneles fotovoltaicos están compuestos por muchas celdas fotovoltaicas, ya que el voltaje de salida de cada celda es de 12 V, debiendo conectarse en serie a otras celdas para alcanzar voltajes mayores. La fórmula que rige a la potencia de salida de una celda fotovoltaica es [9]:

$$
P_{salida} = P_{m\acute{a}xima} - \frac{P_{m\acute{a}xima} \cdot \delta \cdot \Delta T}{100\%}
$$

Donde  $\delta$  es el coeficiente de degradación, expresado en %/°C, y  $\Delta T$  es el incremento de temperatura por sobre los 25°C, expresado en °C.

La forma de determinar el coeficiente de degradación es mediante las curvas I-V del panel a temperaturas altas, o utilizando el valor dado por el fabricante del panel fotovoltaico.

#### <span id="page-23-0"></span>**2.2.3. Estadísticas de radiación y su estimación**

La zona norte de Chile posee uno de los niveles de radiación más altos del mundo, no obstante, en todo el país se puede aprovechar la energía solar de forma económica y eficiente, usando la tecnología apropiada, ya que es lo suficientemente intensa [8]. Esto se condice con la cantidad de proyectos en operación y la enorme cuantía de proyectos expectantes por la aprobación del *SEIA*.

#### *Zonas geográficas de alto potencial*

En las siguientes imágenes se muestra la radiación solar promedio anual en la zona que está comprendida por el Sistema Interconectado Central [10].

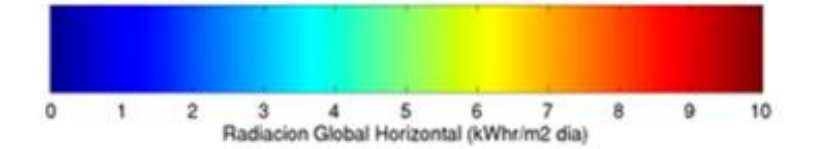

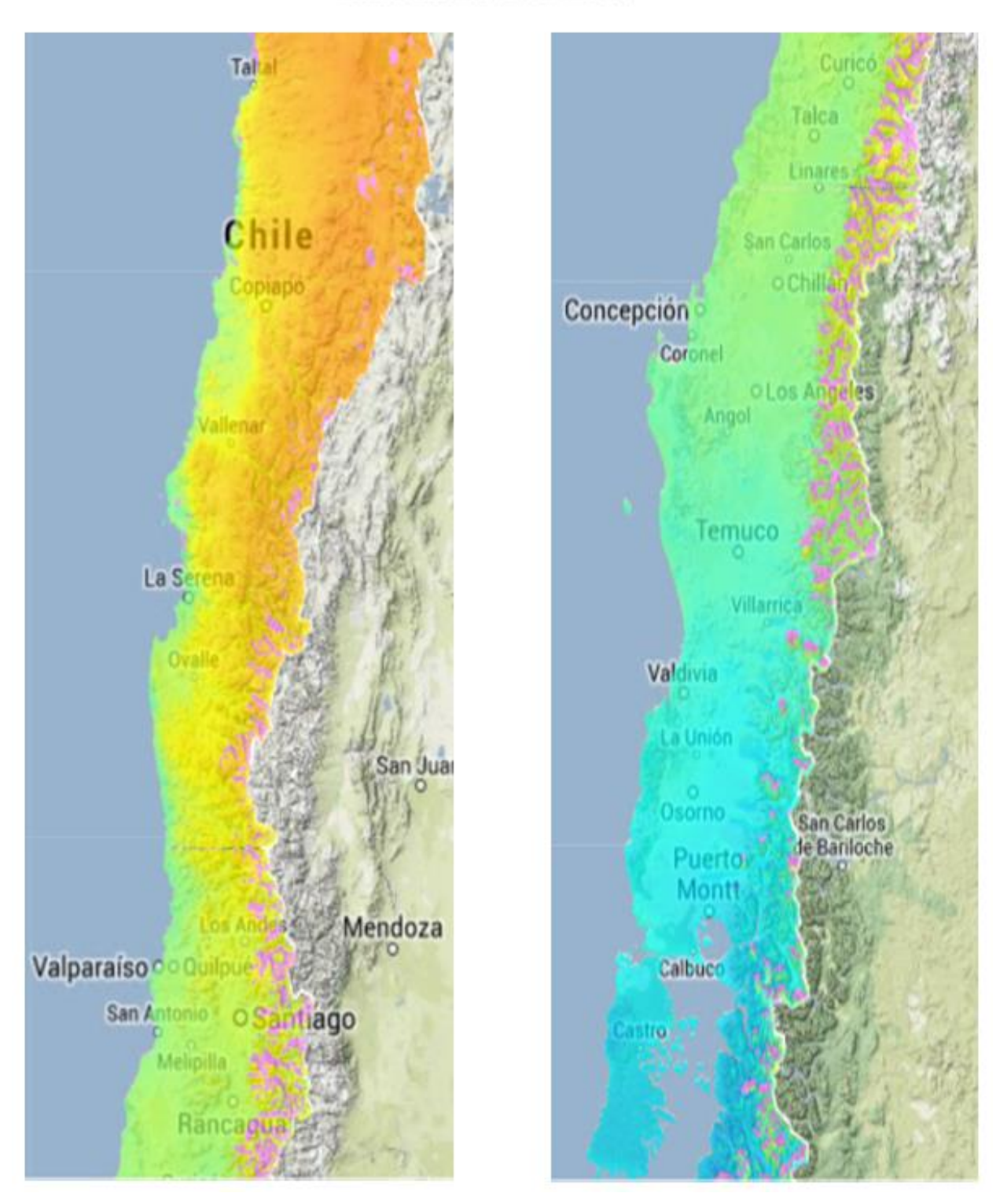

<span id="page-24-0"></span>**Figura 2.11: Radiación media anual.**

#### <span id="page-25-0"></span>**2.2.4. Modelos de generación fotovoltaica**

Para este caso, se nota un comportamiento mucho más regular de la generación día tras día, a pesar de que está altamente influenciada por la presencia de nubes. En la siguiente ilustración, se observa un contraste entre la generación fotovoltaica en días nublados (izquierda) y en días soleados (derecha).

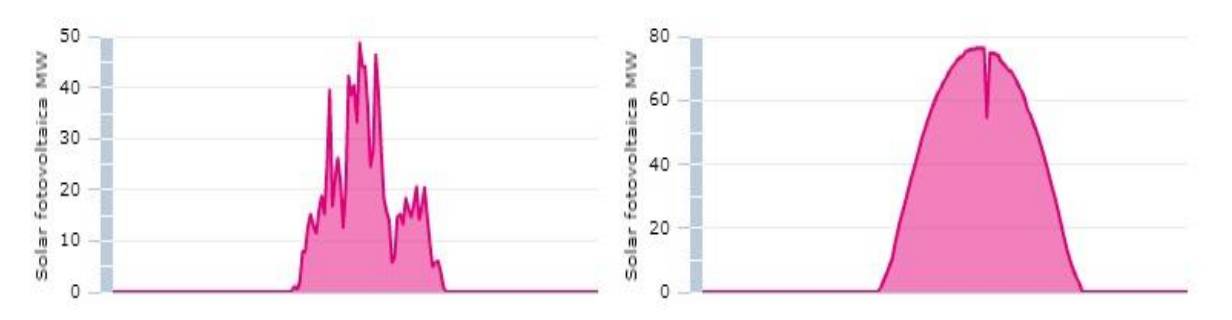

**Figura 2.12: Generación fotovoltaica con nubosidad y cielo despejado.**

<span id="page-25-1"></span>Esta tendencia, se debe a que la radiación solar se comporta uniformemente, sin importar el día del año y, como se mencionó anteriormente, la diferencia al nivel del suelo se da por la interferencia que producen las nubes.

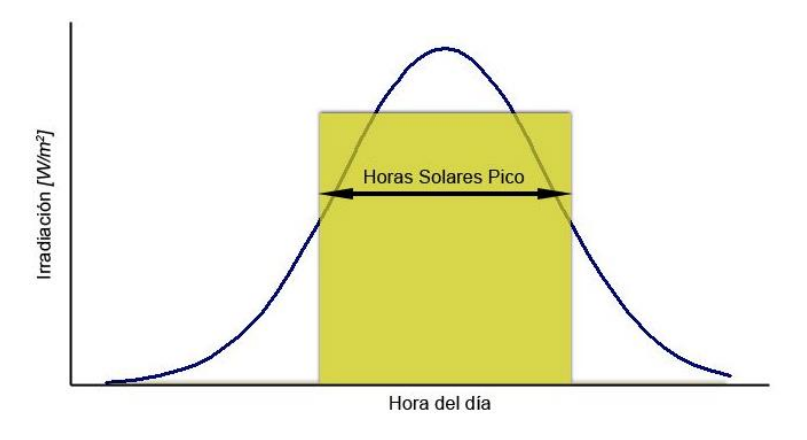

**Figura 2.13: Radiación solar diaria.**

<span id="page-25-2"></span>Como se aprecia en la ilustración anterior, la radiación se comporta como una parábola perfecta.

Por otra parte, la variación de la radiación solar durante un año varía en más del doble entre el mínimo y máximo valor, donde los meses de enero, febrero, noviembre y diciembre presentan las mayores radiaciones, mientras que los meses de mayo, junio, julio y agosto, los menores [10].

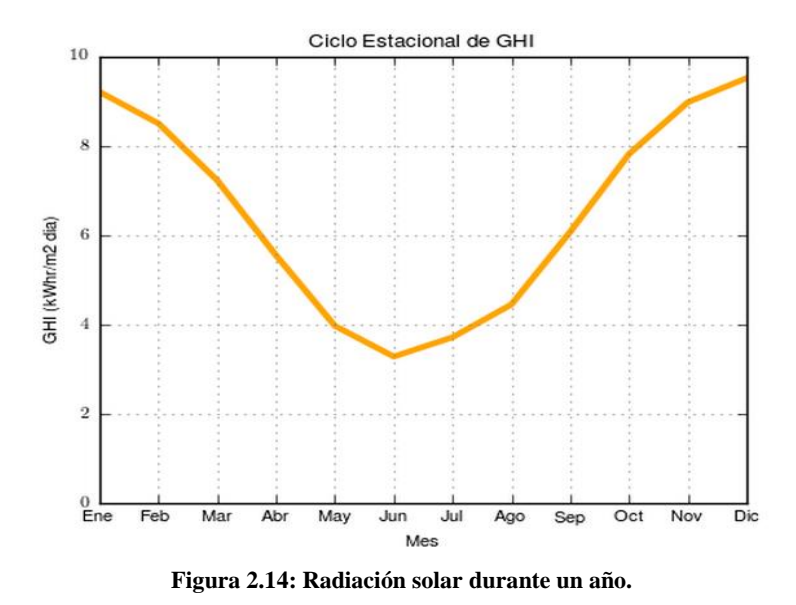

#### <span id="page-26-1"></span><span id="page-26-0"></span>**2.4.5. Radiación con seguimiento solar**

La radiación en nuestro país se comporta de una forma particular, debido a la presencia de la Cordillera de los Andes, que provoca la inexistencia de radiación en las primeras horas de la mañana (5 am y 6 am), como sí ocurre en otros países. Según un estudio realizado por Solarpack [11] el comportamiento sigue el siguiente patrón:

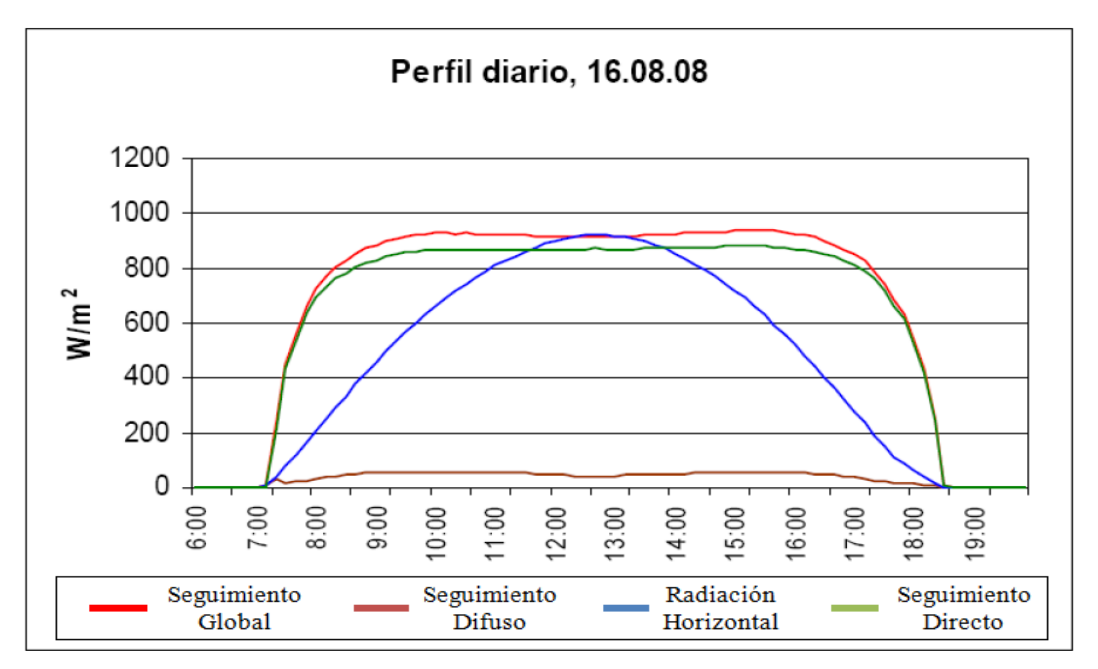

**Figura 2.15: Perfil diario de radiación solar con y sin seguimiento.**

<span id="page-26-2"></span>Considerando que la conversión eléctrica fotovoltaica es directamente proporcional a la radiación, se obtiene que, en el caso de paneles fotovoltaicos con seguimiento, sea posible producir un 50% más de energía eléctrica.

La tecnología utilizada para el seguimiento solar consta de varias partes. La primera de ellas es el pirheliómetro, que mide la irradiación directa del sol con un campo de visión limitado, como se muestra a continuación [12]:

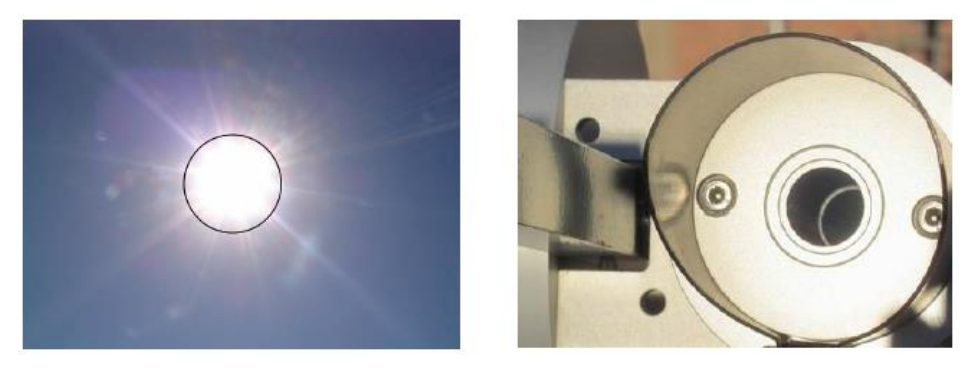

**Figura 2.16: Visión aproximada del pirheliómetro.**

<span id="page-27-0"></span>Este instrumento, junto a un sensor de presencia del sol, permite seguir el camino recorrido por el sol. Adicionalmente, pueden existir medidores de radiación o piranómetros, para registrar tanto la radiación difusa, que proviene del reflejo en otros objetos, y la radiación horizontal, que es aquella que llega perpendicularmente a la faz de la tierra.

<span id="page-27-1"></span>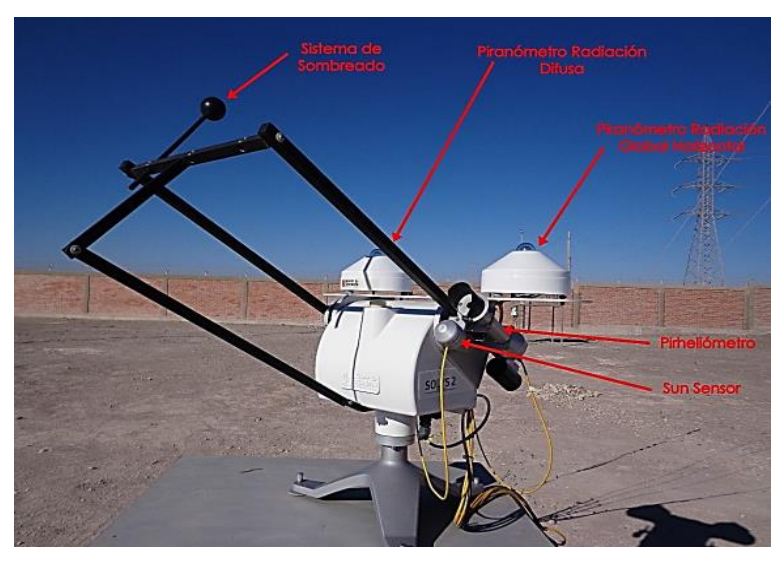

**Figura 2.17: Sistema de medición y seguimiento solar.**

### <span id="page-28-0"></span>**2.3. Programación Hidrotérmica de Largo Plazo del SIC**

El trabajo que se trata en este documento, se realiza para la *DP* del *CDEC-SIC*. Dentro de las funciones ejercidas por esta Dirección, se encuentra la revisión anual del estudio que efectúa la *CNE* cuatrienalmente, llamado Estudio de Transmisión Troncal. Éste, y sus respectivas revisiones, tienen como finalidad determinar la expansión eficiente del sistema de transmisión eléctrico.

Para realizar las simulaciones pertinentes, la DP utiliza un software llamado Programación de Largo Plazo o PLP. El periodo de evaluación que se considera es de 15 años, sin perjuicio de lo anterior, otras tareas realizadas dentro del CDEC-SIC consideran distintos horizontes de evaluación.

#### <span id="page-28-1"></span>**2.3.1. Revisión del estudio de transmisión troncal**

Como se menciona anteriormente, la finalidad de las revisiones del Estudio de Transmisión Troncal es determinar la expansión eficiente del Sistema de Transmisión. Para esto, se realizan 2 etapas que son: el diagnóstico de las saturaciones de las líneas de transmisión y la evaluación económica de las obras propuestas.

Para diagnosticar las líneas que se saturan es necesario utilizar el software PLP, con el cuál se obtienen las trasferencias de potencia por cada una de las líneas modelas. En la [Figura 2.18,](#page-28-2) se muestra un gráfico que contiene las transferencias de potencia esperadas por el tramo de línea Maitencillo – Cardones energizado en 220 kV, dividiéndose en probabilidades de excedencia con y sin realizar expansiones.

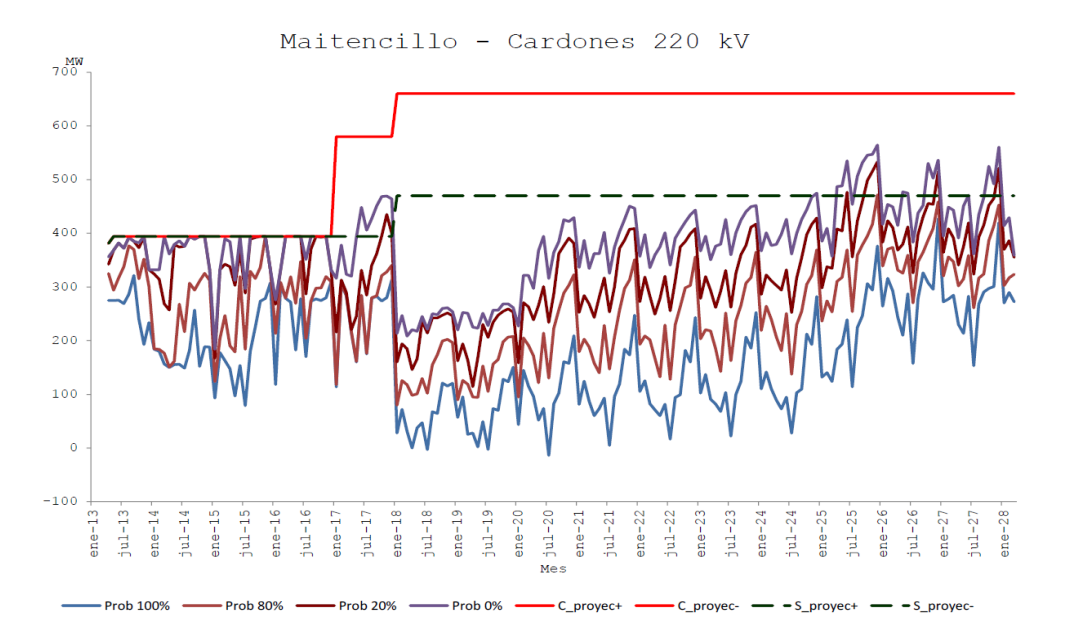

**Figura 2.18: Utilización esperada del tramo Maitencillo - Cardones 220 kV.**

<span id="page-28-2"></span>Una vez que se identifican las líneas que pueden presentar saturaciones, se procede a evaluar económicamente el proyecto, comparando los costos de operación del sistema sin expandirlo, frente a los costos de operación del sistema con la expansión sumándole los costos del proyecto. Si la realización del proyecto es económicamente beneficiosa, se recomienda su construcción.

De la [Figura 2.18,](#page-28-2) se desprende la importancia de los peaks de generación y de la representación fielmente el factor de planta de las centrales generadoras, puesto que estos factores definen qué líneas serán sometidas a la evaluación económica.

#### <span id="page-29-0"></span>**2.3.2. Software de programación hidrotérmica**

La funcionalidad de este programa, consiste en estimar el estado de operación esperado del sistema eléctrico, mes a mes, dentro del horizonte de 15 años para la planificación de la transmisión, luego de resolver el problema de coordinar la operación técnica y económica del SIC, donde por cada mes se puede conocer: la energía que transita por cada línea de transmisión, el valor del agua (costo de oportunidad) y el costo de la energía, entre muchos otros parámetros [13]. Este software realiza múltiples simulaciones para distintas condiciones meteorológicas y luego entrega los datos mencionados anteriormente para cada simulación y una extra, que es el promedio de todas las demás simulaciones.

Previo a comenzar, se necesita de una base con lo cual trabajar, es decir, una colección de archivos que contengan la información actual y futura de ciertas variables, como las mantenciones de las centrales, el aumento de la demanda, mantenciones de líneas, etc. Éstos se crean manualmente, ingresando uno a uno los datos en un mismo libro de Excel, pero en hojas diferentes, para luego utilizar una macro que le da el formato y extensión respectiva a cada archivo.

A continuación, se explica brevemente cada una de las 17 hojas del archivo llamado "INPUT.xls", que son las que contienen toda la información general y los botones que realizan procedimiento de una macro automática ("MacroPLP.xla"):

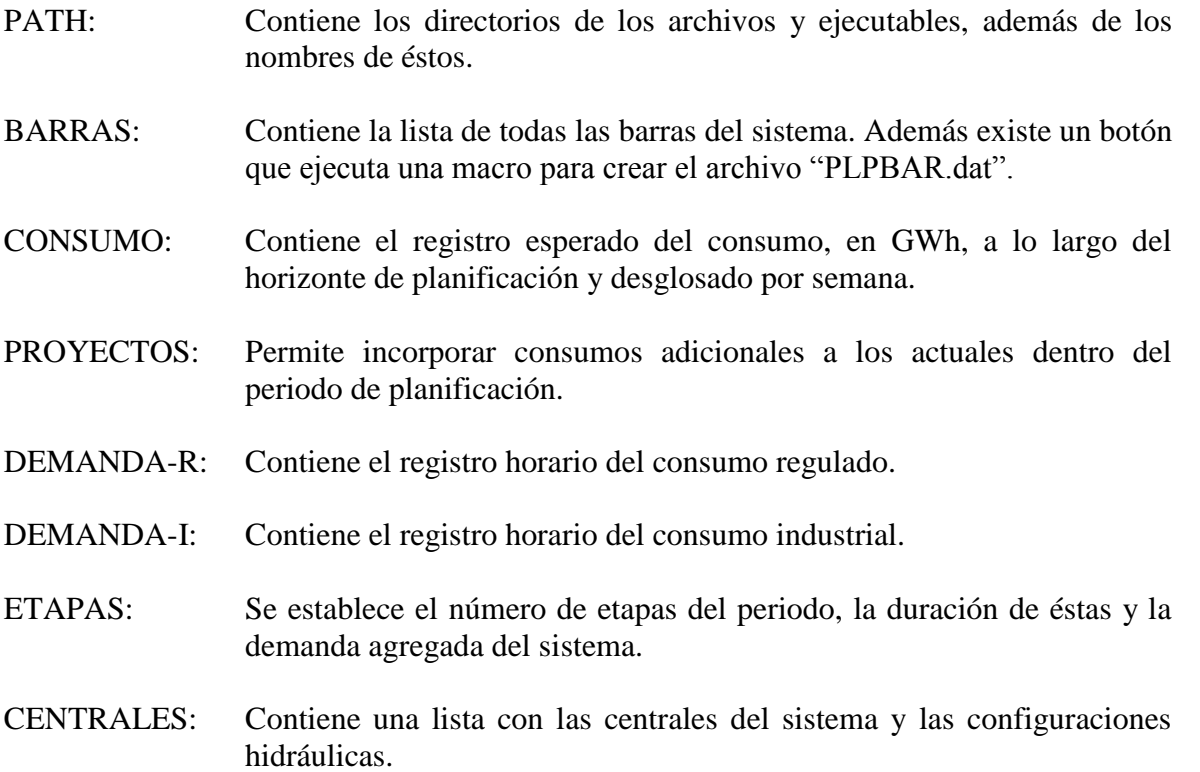

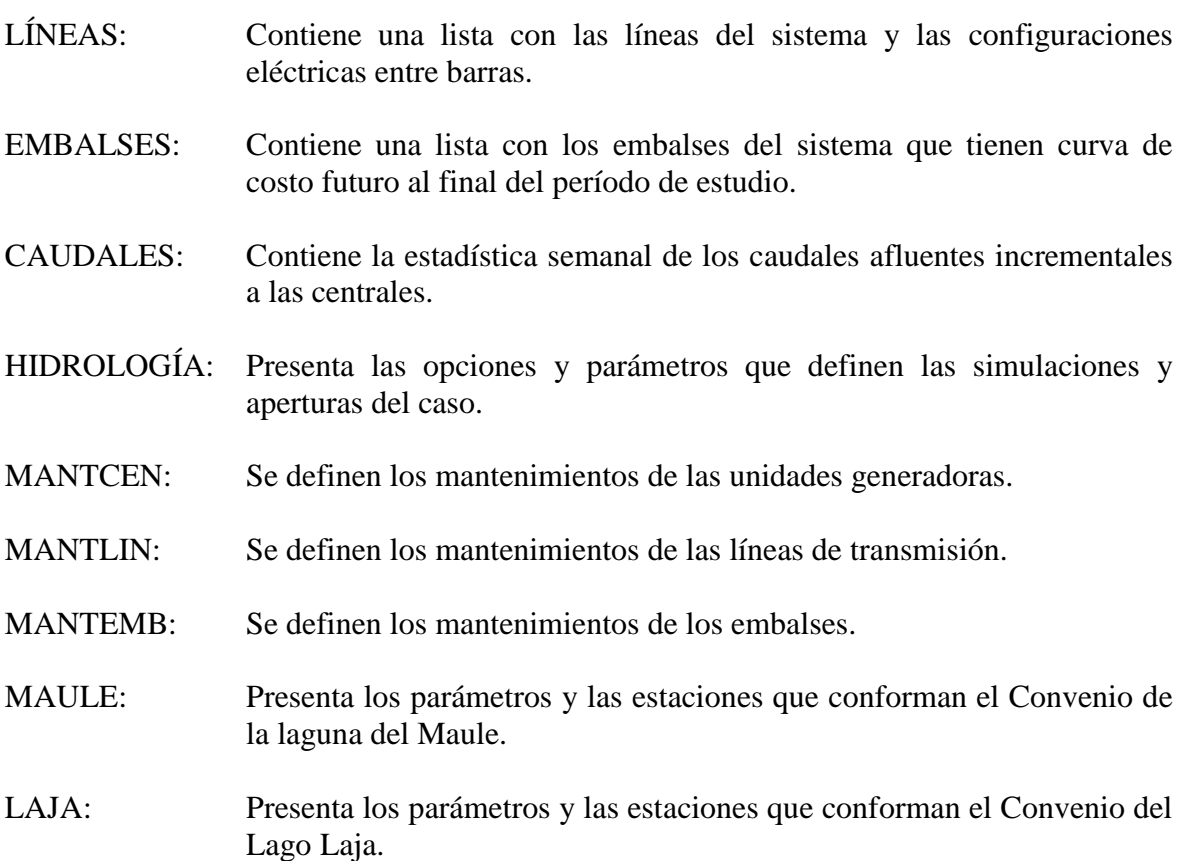

#### <span id="page-30-0"></span>**2.3.3. Estructura del software**

Los 15 años evaluados, son separados en meses, dando como resultado 180 etapas de simulación. Con estos valores, se realiza una primera ejecución del software PLP para obtener los costos futuros del recurso hídrico. Luego, se llevan a cabo simulaciones con los datos obtenidos anteriormente, expandiendo la cantidad de etapas en los años donde sea necesario un mayor detalle, debido a que puede ser conveniente la recomendación de expansiones al Sistema de Transmisión u obras nuevas en este periodo. La forma de realizar el detalle, es agregando 4 bloques mensuales para representar de mejor manera los flujos peaks por las líneas, que están directamente relacionados con las demandas y generaciones horarias.

Además, se consideran hidrologías reales a partir del año 1960 hasta el año 2010, es decir, 51 series de datos históricos distintos, los que se agrupan en 3 tipos de 17 hidrologías cada uno: Hidrologías húmedas, hidrologías medias e hidrologías secas. Cada año se agrega una nueva serie hidrológica a las simulaciones, aumentando la cantidad de escenarios analizados por el PLP y la precisión de las estimaciones.

Para cada uno de los meses se realiza una división en 4 bloques de distinta duración, los que están definidos por la demanda.

> Bloque 1: Demanda alta Bloque 2: Demanda media alta Bloque 3: Demanda media baja Bloque 4: Demanda baja

En cada uno de estos bloques, se encuentra una cantidad de horas que varía de un mes a otro, donde los bloques 2 y 3 acaparan la mayoría de los datos. La ubicación de las horas en cada bloque es de forma no continua, temporalmente hablando. Lo anterior, se puede ejemplificar de la siguiente manera:

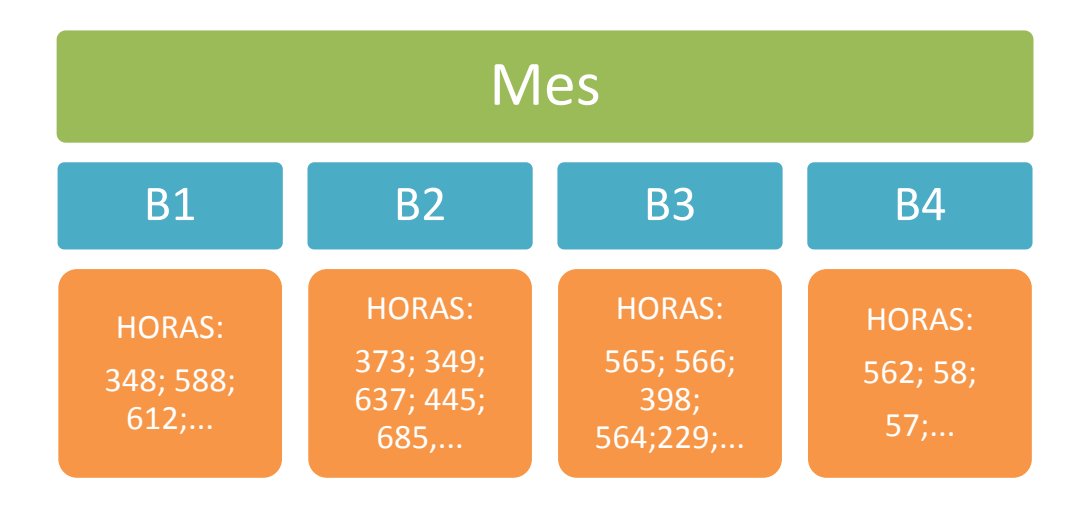

La cantidad de horas por mes varía dependiendo de la cantidad de días que éste tenga:

28 días: 672 horas 30 días: 720 horas 31 días: 744 horas

Los meses bisiestos no son considerados como tales, ya que implica un gran cambio estructural de las planillas a cambio de muy poca precisión extra.

Cada una de estas horas, está asociada con una generación eólica y otra fotovoltaica, donde se utilizan matrices de generación distintas para cada caso, las que se explican más adelante.

La suma de la energía de todos estos bloques, coincide con la energía de la curva de demanda agregada para cada uno de los meses. Estos bloques se calculan mediante criterios de mínimo error cuadrático, partiendo de la base que siempre son 4 bloques los que modelarán cada mes.

La importancia de estos bloques, recae en que todas las demás modelaciones están sujetas a esta definición, particularmente la generación eólica y fotovoltaica. En la [Figura 2.19,](#page-32-0) se muestra una representación de la separación en 5 bloques de una curva agregada de la demanda, bajo el criterio de mínimo error cuadrático a modo de ejemplo:

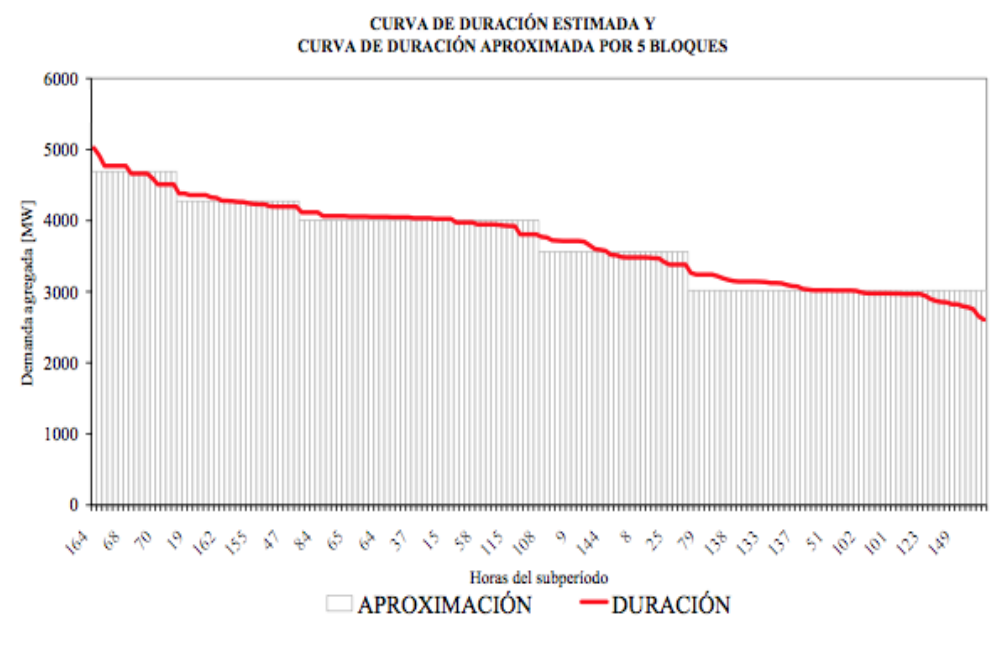

**Figura 2.19: Curva de la demanda agregada aproximada por 5 bloques.**

<span id="page-32-0"></span>Adicionalmente, para las centrales cuya generación depende de manera estocástica de otros factores, como lo son las ráfagas de viento, para la generación eólica, o la radiación solar para la generación fotovoltaica, se modelan 3 escenarios probabilísticos del recurso, llamados escenarios de generación calmo, medio y alto.

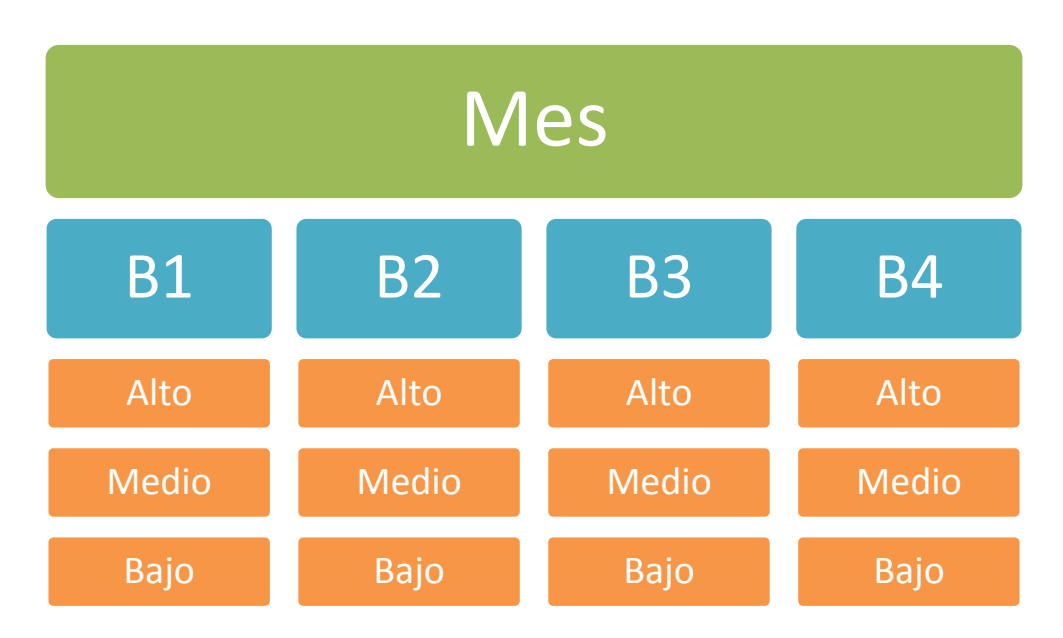

La separación antes descrita, se realiza para cada uno de los 4 bloques mensuales, ordenando de mayor a menor la generación horaria y luego extrayendo 3 valores: el percentil 75%, que representa el escenario de generación *Alto*, el percentil 50%, que representa el escenario de generación *Medio* y el percentil 25%, que representa el escenario de generación *Calmo*. Todos los datos obtenidos deben ser normalizados en base a la potencia máxima, es decir, que la unidad de cada uno de ellos sea [p.u.].

Adicionalmente, se realiza una separación en sub-bloques que contienen todos los datos para los distintos escenarios de generación. Estos sub-bloques tienen el mismo tamaño dentro de lo posible. En casos en que la cantidad de horas de un bloque no sea divisible por 3, se privilegia al sub-bloque *alto* para que contenga 1 hora más que el resto y luego al sub-bloque *medio*:

| Resto de la<br>división | Horas sub- | Horas sub-<br>bloque Alto <b>bloque Medio</b> | Horas sub-<br>bloque Bajo |
|-------------------------|------------|-----------------------------------------------|---------------------------|
|                         | N/3        | N/3                                           | N/3                       |
|                         | $N/3 + 1$  | N/3                                           | N/3                       |
|                         | $N/3 + 1$  | $N/3 + 1$                                     | N/3                       |

**Tabla 2.1: División de horas en cada sub-bloque para distintos largos de bloques.**

<span id="page-33-2"></span>Donde N es el número total de datos para el bloque que se separará en los 3 sub-bloques.

#### <span id="page-33-0"></span>**2.3.4. Modelaciones en el software de coordinación hidrotérmica**

La forma en que se modela la generación eólica y la fotovoltaica, es a partir de una matriz de generación que contiene la potencia en cada uno de los bloques modelados en todo el horizonte de estudio y para cada una de las 51 series de simulación. Lo que necesita el software para trabajar, son valores únicos de cada bloque que representen la generación en cuestión, por lo tanto, lo primero que se requiere es la elección de los valores que representen a cada escenario de generación. Actualmente se selecciona la mediana de todos los datos dentro de cada sub-bloque.

Debido a que se tienen 3 posibles valores para cada bloque, que representan a los escenarios de generación, se precisa escoger 1 sólo de ellos, para esto se realiza una elección azarosa en una planilla Excel especialmente destinada a ello. Adicionalmente, se intenta que la selección no quede sesgada, verificando 2 indicadores: el factor de planta y la distribución dentro de cada tipo de hidrología, con esto se construyen las 51 series de simulación para cada bloque.

Para verificar el factor de planta, una vez realizado el sorteo, se calcula la energía anual que se generaría para las 51 distintas hidrologías. Se comprueba que este valor se encuentre dentro de márgenes de tolerancia para cada una de las etapas, si esto no se cumple se realiza el sorteo nuevamente.

Junto con la verificación anterior, se realiza una separación en los 3 tipos de hidrologías (*húmedas*, *medias* y *secas*) y se realiza un conteo de veces que se repite cada escenario de generación (*alto*, *medio* y *calmo*) en cada una de ellas. La distribución de los escenarios debe ser lo más homogéneamente posible, por ejemplo, se busca que no existan sólo escenarios *altos* asociados a hidrologías húmedas. El sorteo azaroso se continúa realizando hasta que el factor de planta y distribución de escenarios sean aceptables.

#### <span id="page-33-1"></span>**2.3.5. Aporte a la modelación de la generación eólica y fotovoltaica**

En este trabajo, se realiza una serie de estudios que permiten determinar la cantidad de subbloques para cada bloque, la elección del valor representativo de cada escenario de generación y la existencia de correlación entre la generación eólica y fotovoltaica, además de optimizar la selección aleatoria de los escenarios, todo con el fin de representar de mejor manera la variabilidad de la generación eólica y fotovoltaica.

#### *Generación eólica*

Para esta sección se realiza un análisis estadístico de varias centrales eólicas que se encuentran en operación, luego se comparan distintos criterios de selección de los valores representativos y se elige aquel que mejor modele el factor de planta y los peaks de generación, bajo el criterio estadístico del mínimo error cuadrático.

La cantidad de sub-bloques se mantiene, al igual que la matriz de generación genérica que se utiliza para la selección de los valores representativos, la que proviene de una generación real del parque eólico Canela I del año 2009. Las razones de esta simplificación al análisis, consisten en que todas las centrales de este tipo de tecnologías presentan curvas de generación altamente variables, por lo tanto con la curva de generación de solamente una central es posible modelar las demás. Sin embargo, existen diferencias en las potencias nominales de cada central, lo cual no es un inconveniente, puesto que la matriz mencionada posee datos en por unidad, así que basta con multiplicar los resultados por la potencia nominal de cada central y se obtienen los valores proporcionales para todas ellas.

#### *Generación fotovoltaica sin seguimiento*

Para esta sección se realiza un análisis estadístico de la única central fotovoltaica que se encuentra en operación a la fecha, Tambo Real, y luego se comparan distintos criterios de selección de los valores representativos y se elige aquel que mejor modele el factor de planta y los peaks de generación, bajo el criterio estadístico del mínimo error cuadrático. En paralelo, se analiza si la cantidad de sub-bloques se mantiene o si cambia, buscando una mejor modelación.

Al igual que para la generación eólica, existe una matriz de generación genérica que se utiliza para la selección de los valores representativos, la cual se mantiene intacta por las mismas razones mencionadas en el punto anterior. A diferencia del caso eólico, esta matriz es construida a partir de datos de radiación captados por la estación de medición de radiación, Inca de Oro, durante el año 2010.

#### *Generación fotovoltaica con seguimiento*

 $\overline{a}$ 

Para esta sección no existen modelaciones previas, por lo tanto se crea una nueva. Debido a que no existen centrales fotovoltaicas con seguimiento solar inyectando su energía al Sistema Interconectado Central, se realiza un análisis estadístico de la única central fotovoltaica que se encuentra en operación a la fecha, ajustando los factores de planta para que se asemejen a los de una central con seguimiento solar<sup>1</sup>. Luego, se comparan distintos criterios de selección de los valores representativos y se escoge aquel que mejor modele el factor de planta y los peaks de generación, bajo el criterio estadístico del mínimo error cuadrático. En paralelo, se analiza cuál es la cantidad de sub-bloques óptima que produzca una mejor modelación.

 $1$  Esta relación fue explicada en la sección 2.4.5. Radiación con seguimiento solar

# <span id="page-35-0"></span>**3. Modelación de la Generac**i**ón Eólica**

### <span id="page-35-1"></span>**3.1. Aspectos relevantes para la modelación**

Para realizar esta modelación, son considerados datos reales de generación de los años 2011 y 2012, pertenecientes a cinco centrales eólicas que actualmente inyectan su energía al sistema de transmisión del SIC. Estas centrales son: Canela I, Canela II, Eólica Lebu, Monte Redondo y Totoral.

El mix de centrales es amplio, dado que difieren en tamaño y ubicación. Lo anterior propone un desafío del punto de vista de la modelación y a su vez un beneficio, puesto que con una sola modelación se busca representar a todas las centrales eólicas.

| <b>Central Eólica</b> | <b>Ubicación</b>       |  |
|-----------------------|------------------------|--|
| <b>Canela I</b>       | 4 <sup>ta</sup> Región |  |
| <b>Canela II</b>      | $4^{ta}$ Región        |  |
| <b>Eólica Lebu</b>    | $8va$ Región           |  |
| <b>Monte Redondo</b>  | $4^{ta}$ Región        |  |
| <b>Totoral</b>        | $4^{ta}$ Región        |  |

**Figura 3.1: Ubicación de las centrales eólicas.**

### <span id="page-35-4"></span><span id="page-35-2"></span>**3.2. Caso Actual**

Hoy en día, el CDEC-SIC modela la generación eólica utilizando los datos reales de Canela I del año 2009 y subdividiendo cada bloque mensual en 3 sub-bloques que tienen su correlación con los escenarios de ventosidades (o escenarios de generación). Para realizar esto, se ordenan los datos de generación real horaria normalizada de mayor a menor dentro de un bloque y al primer tercio se le asigna el sub-bloque que representa la ventosidad alta, al siguiente tercio se le asigna el sub-bloque que representa la ventosidad media y al último tercio, el sub-bloque que representa la ventosidad calma.

Dado que el software PLP trabaja con generaciones fijas por bloque, es necesario representar cada escenario de generación por un único valor y además realizar un sorteo para decidir la ventosidad, o escenario de generación, que habrá en dicho bloque. Este sorteo se realiza de forma totalmente aleatoria, teniendo cuidado que se mantenga el factor de planta mensual de las 51 simulaciones dentro de rangos aceptables, es decir, que no se encuentre sesgada la elección de las ventosidades. Por otra parte, la elección del valor que representa a cada escenario de ventosidad es la mediana estadística.

#### <span id="page-35-3"></span>**3.2.1. Análisis estadístico**

Mes a mes fueron analizados los datos de las distintas centrales eólicas, rescatando el promedio y mediana para cada uno de los 4 bloques que representan al mes. Con esto, se elabora una estadística de la siguiente forma:
|                 | <b>Total Enero 2011</b>                                                  |      |      |      |  |  |
|-----------------|--------------------------------------------------------------------------|------|------|------|--|--|
|                 | <b>Bloque 1</b><br><b>Bloque 3</b><br><b>Bloque 2</b><br><b>Bloque 4</b> |      |      |      |  |  |
| Promedio [p.u.] | 0.29                                                                     | 0.25 | 0.14 | 0.07 |  |  |
| Mediana [p.u.]  | 0.22                                                                     | 0.17 | 0.08 | 0.04 |  |  |

**Tabla 3.1: Promedio y mediana para cada bloque del mes de Enero del 2011.**

La tabla anterior da cuenta que la mediana subestima la generación eólica de cada bloque, dando pie a la realización de un análisis más exhaustivo y a la búsqueda de otro tipo de modelaciones que representen mejor el factor de planta mensual y los peaks de generación.

Por otra parte, para cada uno de los bloques se realiza una separación en 3 sub-bloques de igual tamaño, que se correlacionan con los escenarios de ventosidad alta, media y calma. Tomando la mediana de cada uno de ellos, se obtienen 12 valores por mes, que representan los distintos escenarios de generación para cada bloque. Luego, se calcula el factor de planta mensual, tomando el promedio de estos 12 valores para ser comparados con los valores de los factores de planta que consideran todos los datos del mes. La [Tabla 3.2](#page-36-0) muestra la comparación descrita:

| <b>Mes</b>        | <b>Real</b> | <b>Caso</b><br><b>Actual</b> |
|-------------------|-------------|------------------------------|
| <b>Enero</b>      | 0.211       | 0.172                        |
| <b>Febrero</b>    | 0.206       | 0.192                        |
| <b>Marzo</b>      | 0.127       | 0.117                        |
| <b>Abril</b>      | 0.122       | 0.099                        |
| <b>Mayo</b>       | 0.176       | 0.160                        |
| Junio             | 0.147       | 0.126                        |
| <b>Julio</b>      | 0.232       | 0.222                        |
| <b>Agosto</b>     | 0.252       | 0.222                        |
| <b>Septiembre</b> | 0.288       | 0.273                        |
| Octubre           | 0.316       | 0.308                        |
| <b>Noviembre</b>  | 0.427       | 0.416                        |
| <b>Diciembre</b>  | 0.285       | 0.251                        |

**Tabla 3.2: Factores de planta reales y estimados del caso actual.**

<span id="page-36-0"></span>Con los datos de generación reales de las 5 centrales eólicas, y considerando una distribución en 4 bloques por mes, dada por la Revisión 2013 del Estudio de Transmisión Troncal, se elaboran tablas mensuales que agrupan estadísticos de cada una de estas centrales.

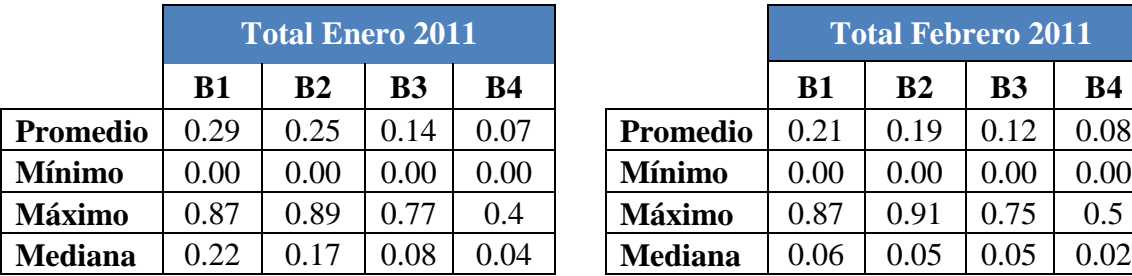

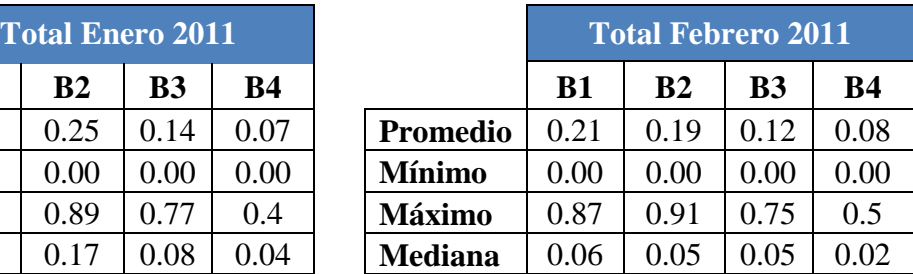

**Tabla 3.3: Estadísticos mensuales de generación real promediada de todas las centrales eólicas.**

La tabla anterior muestra, a modo de ejemplo, las tablas confeccionadas para todo el año, destacando la gran diferencia entre la mediana, que es el dato elegido actualmente, y el promedio, que es la representación más fiel del factor de planta cuando se poseen todos los datos.

Al realizar una búsqueda rápida por los datos de cada bloque, se puede observar que el valor del promedio de cada uno no se encuentra en el centro de los datos o mediana, sino que está cercano al 60% de ellos.

Por otra parte, se realizan gráficos de frecuencia para corroborar la existencia de alguna generación que fuese notoriamente más marcada que el resto y así poder orientar la modelación hacia estas cifras. Se analizan 4 meses que representan a las 4 estaciones climáticas, estos son: febrero, mayo, agosto y noviembre. Los siguientes gráficos corresponden a los 12 escenarios de generación del mes de noviembre: [\(Figura 3.2](#page-37-0) a [Figura 3.13\)](#page-39-0)

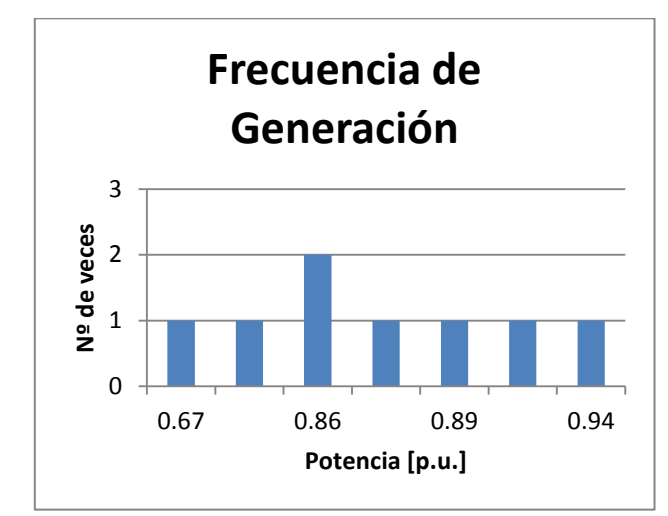

<span id="page-37-0"></span>**Figura 3.2: Frecuencia de generación escenario ventoso bloque 1.**

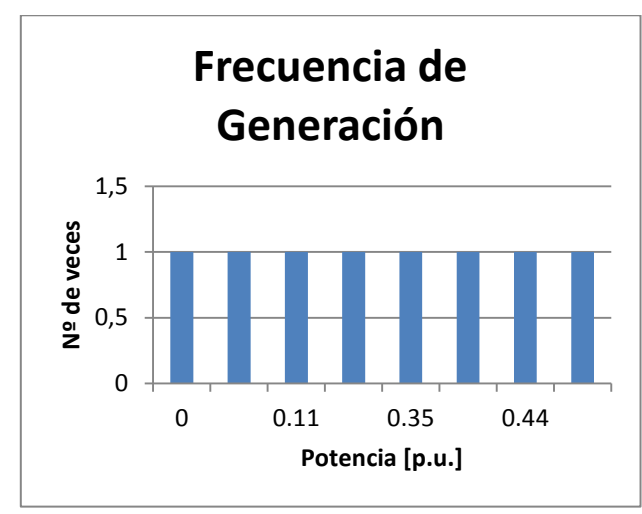

**Figura 3.4: Frecuencia de generación escenario calmo bloque 1.**

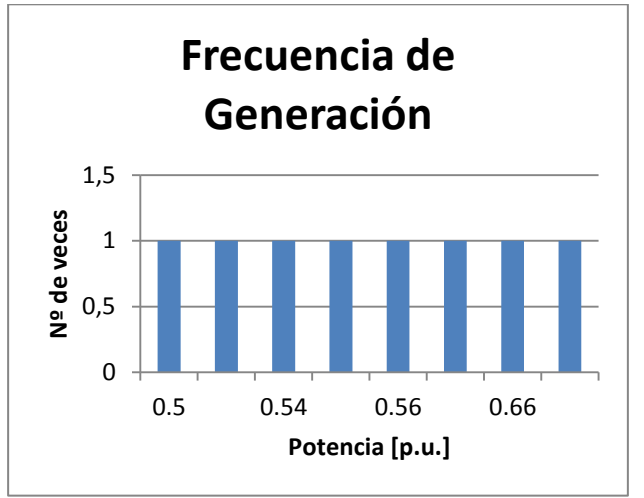

**Figura 3.3: Frecuencia de generación escenario medio bloque 1.**

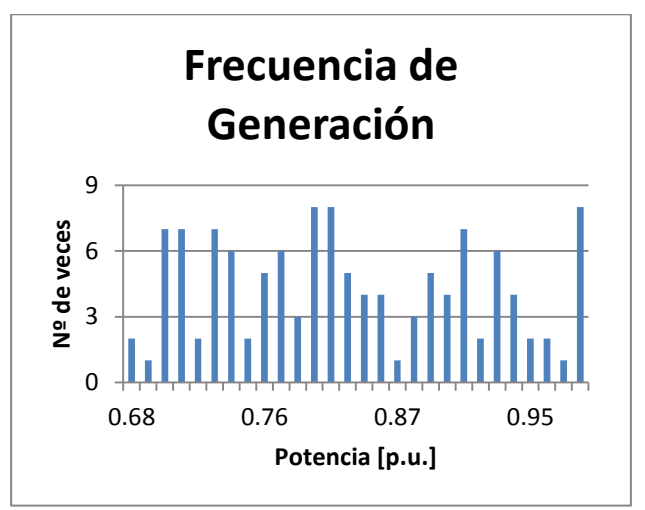

**Figura 3.5: Frecuencia de generación escenario ventoso bloque 2.**

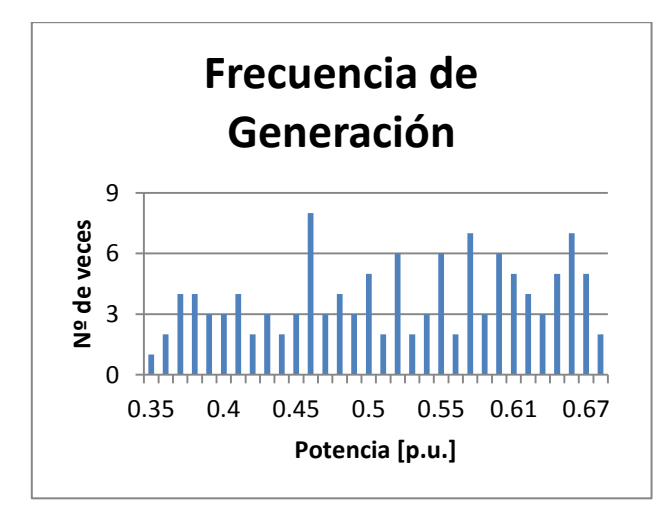

**Figura 3.6: Frecuencia de generación escenario medio bloque 2.**

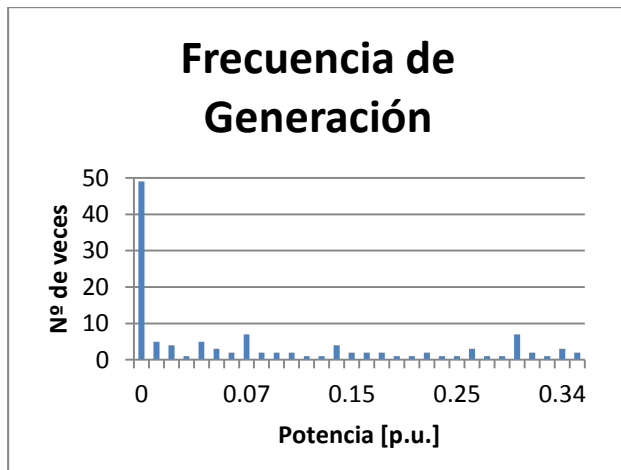

**Figura 3.7: Frecuencia de generación escenario calmo bloque 2.**

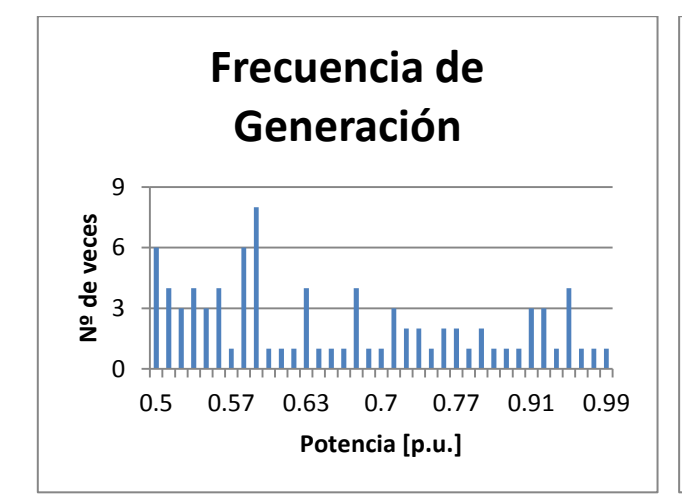

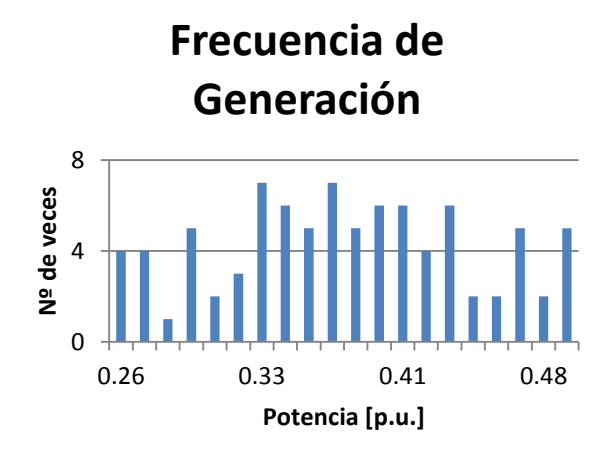

**Figura 3.8: Frecuencia de generación escenario ventoso bloque 3.**

**Figura 3.9: Frecuencia de generación escenario medio bloque 3.**

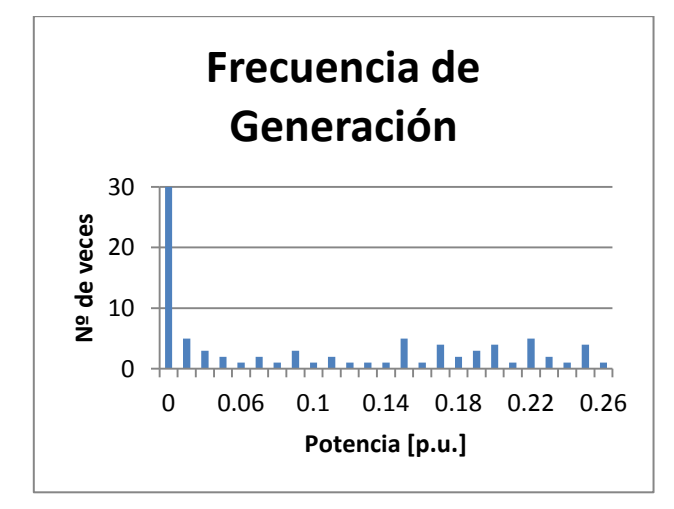

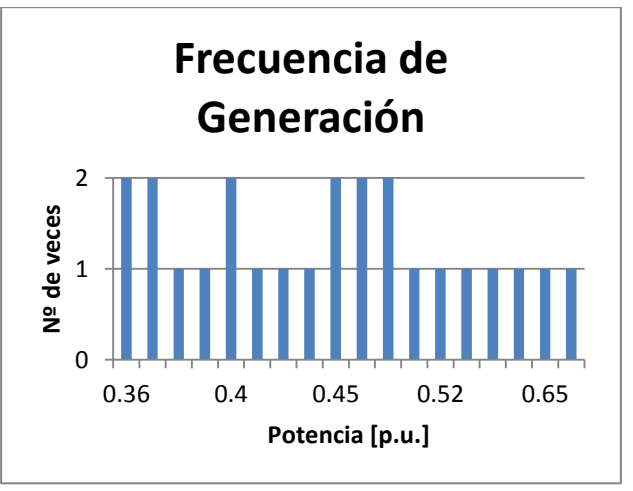

**Figura 3.10: Frecuencia de generación escenario calmo bloque 3.**

**Figura 3.11: Frecuencia de generación escenario ventoso bloque 4.**

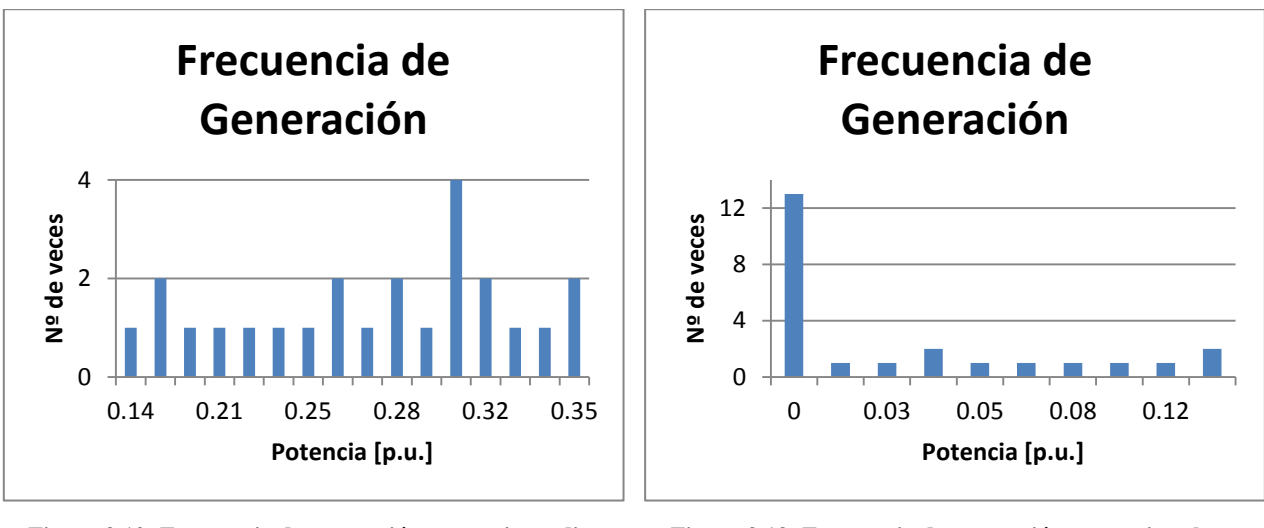

**Figura 3.12: Frecuencia de generación escenario medio bloque 4.**

<span id="page-39-0"></span>**Figura 3.13: Frecuencia de generación escenario calmo bloque 4.**

Como se aprecia en los gráficos anteriores, sólo en los escenarios calmos existe un valor de generación que predomina sobre los demás, en el resto de los casos la generación es muy variada. Tomando esto en cuenta, no sería correcto modelar cada sub-bloque con la moda del conjunto de datos que lo componen.

Dado todos los análisis anteriores, se consideran dos estadísticos para modelar la generación eólica: el promedio y la elección del dato que se encuentra en el 60%, previo ordenamiento decreciente de los valores.

## **3.3. Casos Propuestos**

En esta sección se estudian 4 casos, además del caso actual. Cada uno de éstos sigue los mismos criterios definidos para el caso base: 4 bloques mensuales y 3 sub-bloques para cada uno de los bloques.

Todas las modelaciones están orientadas a representar de buena manera el factor de planta mensual, para representar las variaciones estacionales, y los peaks de generación de cada bloque. Ambas representaciones se efectuarán con el fin de que las futuras evaluaciones de obras en el sistema de transmisión consideren de mejor forma la operación esperada de la generación ERNC.

## **3.3.1. Primera propuesta (Caso 1)**

Dado que el promedio de todos los datos se ubica en torno al 60%, se plantea como primera propuesta la elección del valor ubicado en esta posición como el valor representativo de cada subbloque. Esto debido a que el criterio de selección elegido se debe mantener para todos los meses y todos los años de estudio.

Una ilustración de los resultados de esta modelación se muestra a continuación:

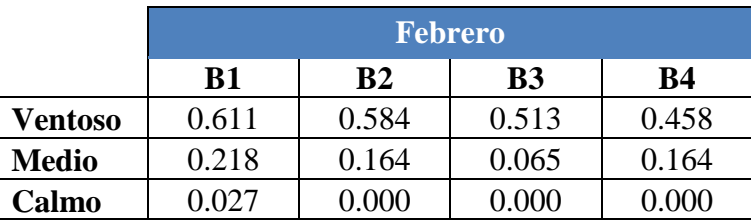

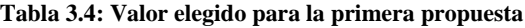

#### **3.3.2. Segunda propuesta (Caso 2)**

Puesto que una de las prioridades es representar de buena manera el factor de planta, es natural pensar que el promedio de los datos representa mejor que cualquier otro estadístico la generación de cada sub-bloque. Por esta razón, cada uno de los 12 sub-bloques es representado por el promedio simple de los datos que lo conforman.

Una ilustración de los resultados de esta modelación se muestra a continuación:

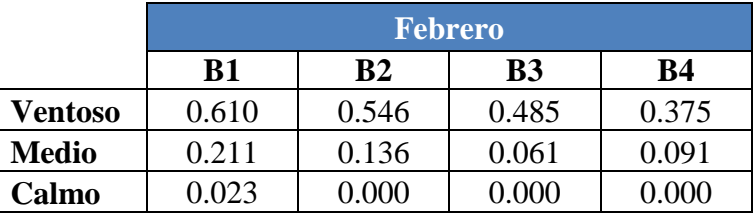

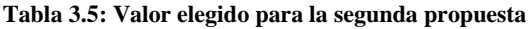

Contrastando los resultados de ambos casos descritos, se puede observar que al elegir el dato ubicado en el 60%, se asemeja al promedio, pero siempre queda por encima de éste.

#### **3.3.3. Tercera propuesta (Caso 3)**

La tercera propuesta consiste en una mezcla de los dos casos anteriores, donde se elige la modelación del *caso 1*, para los sub-bloques ventoso y medio, mientras que el sub-bloque calmo es calculado mediante el promedio de sus datos.

Una ilustración de los resultados de esta modelación se muestra a continuación:

|              | <b>Febrero</b> |                |           |       |  |
|--------------|----------------|----------------|-----------|-------|--|
|              | B1             | B <sub>2</sub> | <b>B3</b> | В4    |  |
| Ventoso      | 0.611          | 0.584          | 0.513     | 0.458 |  |
| <b>Medio</b> | 0.218          | 0.164          | 0.065     | 0.164 |  |
| Calmo        | 0.023          | D 000          | 0.000     | 0.000 |  |

**Tabla 3.6: Valor elegido para la tercera propuesta**

## **3.3.4. Cuarta propuesta (Caso 4)**

La última propuesta de modelación, consiste en tomar el valor ubicado en el 60% de los datos para el sub-bloque ventoso y el promedio de los datos para los sub-bloques medio y calmo.

Una ilustración de los resultados de esta modelación se muestra a continuación:

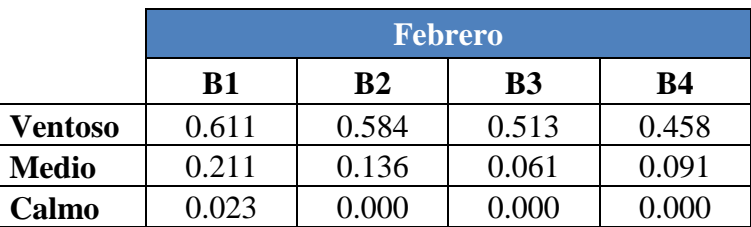

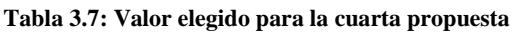

## **3.4. Comparación de Modelos**

Los modelos propuestos para la generación eólica han sido totalmente definidos, sin embargo, es necesario comprobar cuál de los 5 modelos (caso actual y 4 casos propuestos) representa mejor el factor de planta mensual y anual, además de los peaks de generación mensuales. Dado que son 2 las variables de interés, se estudian por separado y posteriormente en conjunto, para decidir la mejor modelación.

## **3.4.1. Metodología**

El análisis comienza con los factores de planta de todas las modelaciones, comparándolos por separado con el factor de planta real. La forma de proceder es la siguiente:

- 1. Utilizando los archivos de generación eólica para el Estudio de Transmisión Troncal realizado por el CDEC-SIC, se calcula el factor de planta mensual. Estos archivos poseen la generación real horaria de la central Canela I.
- 2. Luego, con los mismos datos anteriores, se calculan los factores de planta de cada una de las modelaciones mediante el promedio simple de los datos obtenidos para todos los escenarios de generación. Esto se realiza así ya que, posteriormente, se elige al azar 1 de estos valores para representar al bloque total, por lo tanto, al ser azarosa esta selección, se tiene que todos los valores representativos de cada sub-bloque tienden a ser elegidos la misma cantidad de veces.
- 3. Se calcula el error cuadrático entre el factor de planta real y el factor de planta estimado con las modelaciones.

Luego que se tenga el ranking de las modelaciones que mejor representan el factor de planta, se analiza la representación de los peaks de generación. Para este caso el análisis es hecho para 4 meses representativos de cada una de las estaciones del año: Febrero, Mayo, Agosto y Noviembre. El procedimiento es el siguiente:

1. Para cada mes se toma la generación real y se separa en los 12 sub-bloques que representan el mes.

- 2. Se filtra el contenido dejando disponible sólo los sub-bloques asociados a los escenarios de generación ventoso y calmo de cada bloque.
- 3. Se busca el máximo valor para cada escenario de generación ventoso y el mínimo valor para cada escenario de generación calmo.
- 4. Luego se calcula el error cuadrático entre el valor escogido por la metodología para representar cada uno de los sub-bloques y el mínimo y máximo dato obtenido en el punto 3, perteneciente al mismo sub-bloque. Los datos correspondientes a los sub-bloques *medio* no se consideran en los resultados finales, ya que los datos en él no pertenecen a los peaks que interesa representar.

Una vez realizado el ranking de las modelaciones que mejor representan los peaks de generación eólica, se elige aquella modelación que contenga el menor error sumado en ambos casos.

### **3.4.2. Factor de planta**

Para comenzar, se calculan los factores de planta mensuales, mediante el promedio simple de todos los datos. La tabla a continuación muestra estos valores para el primer año de los 15 que estudia la revisión del año 2013 del ETT:

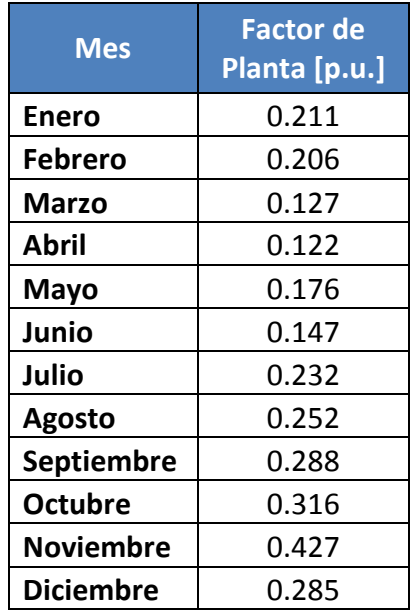

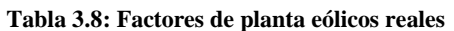

Luego, para cada modelación se rescatan los 12 valores de los factores de planta de sus subbloques mensuales, quedando de la siguiente manera:

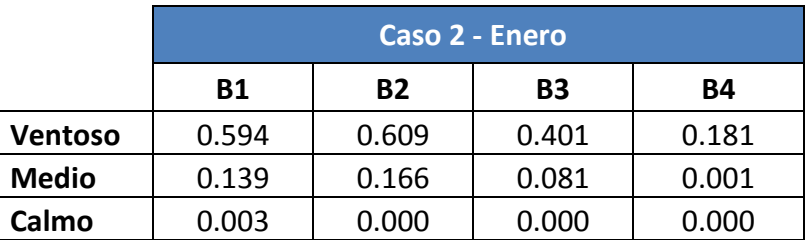

**Tabla 3.9: Ejemplo de factores de planta de las propuestas**

Donde el factor de planta se calcula con el promedio de todos los valores que representan los escenarios de generación, es decir, que, para este caso, es de 0.181 p.u.

Se repite el procedimiento para todos los escenarios de generación mensuales del caso base (Caso 0) y las cuatro modelaciones propuestas descritas anteriormente, obteniéndose la siguiente tabla resumen:

| <b>Mes</b>       | Caso 0 | Caso 1 | Caso 2 | Caso 3 | Caso 4 |
|------------------|--------|--------|--------|--------|--------|
| Enero            | 0.172  | 0.193  | 0.181  | 0.193  | 0.187  |
| <b>Febrero</b>   | 0.192  | 0.234  | 0.212  | 0.233  | 0.224  |
| Marzo            | 0.117  | 0.136  | 0.128  | 0.136  | 0.132  |
| Abril            | 0.099  | 0.120  | 0.115  | 0.120  | 0.118  |
| Mayo             | 0.160  | 0.178  | 0.171  | 0.178  | 0.173  |
| Junio            | 0.126  | 0.143  | 0.128  | 0.143  | 0.142  |
| Julio            | 0.222  | 0.250  | 0.226  | 0.251  | 0.239  |
| Agosto           | 0.222  | 0.248  | 0.235  | 0.250  | 0.239  |
| Septiembre       | 0.273  | 0.305  | 0.276  | 0.303  | 0.295  |
| <b>Octubre</b>   | 0.308  | 0.332  | 0.310  | 0.337  | 0.323  |
| <b>Noviembre</b> | 0.416  | 0.454  | 0.420  | 0.439  | 0.427  |
| <b>Diciembre</b> | 0.251  | 0.280  | 0.257  | 0.274  | 0.267  |

**Tabla 3.10: Factores de planta mensuales para las distintas modelaciones**

Al calcular el error cuadrático para las distintas modelaciones se obtiene lo siguiente:

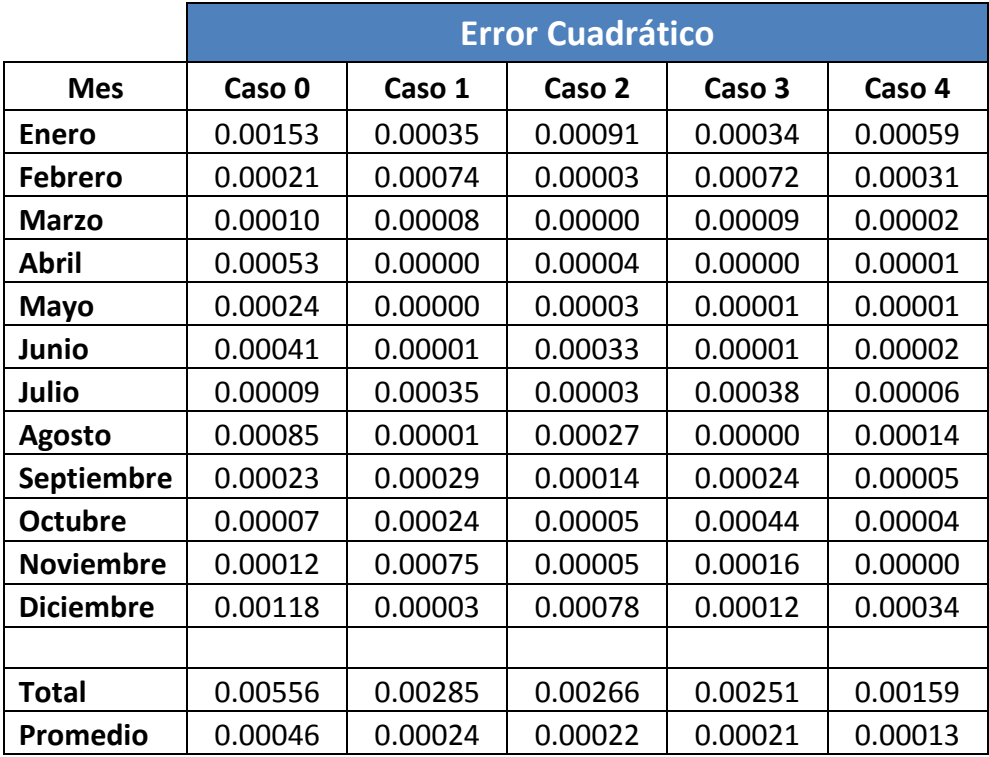

**Tabla 3.11: Errores cuadráticos de cada propuesta**

El promedio del error se calcula para tener un dato comparable con el análisis de la representación de los peaks de generación, puesto que la cantidad de datos varía entre ambos casos y, por ende, tendría mayor preponderancia aquel que contenga la mayor cantidad de datos.

|        | <b>Error</b><br><b>Total</b> | <b>Error</b><br><b>Promedio</b> |        | <b>Error</b><br><b>Total</b> | <b>Error</b><br><b>Promedio</b> |
|--------|------------------------------|---------------------------------|--------|------------------------------|---------------------------------|
| Caso 0 | 0.00556                      | 0.00046                         | Caso 4 | 0.00159                      | 0.00013                         |
| Caso 1 | 0.00285                      | 0.00024                         | Caso 3 | 0.00251                      | 0.00021                         |
| Caso 2 | 0.00266                      | 0.00022                         | Caso 2 | 0.00266                      | 0.00022                         |
| Caso 3 | 0.00251                      | 0.00021                         | Caso 1 | 0.00285                      | 0.00024                         |
| Caso 4 | 0.00159                      | 0.00013                         | Caso 0 | 0.00556                      | 0.00046                         |

**Tabla 3.12: Error total y error promedio de cada propuesta**

En la Tabla de la izquierda, se encuentran los valores ordenados por cada modelación (o casos), mientras que en la tabla de la derecha están ordenados desde el menor error cuadrático hasta el mayor.

### **3.4.3. Representación de peaks de generación**

Tal como se explicó anteriormente, se debe realizar el filtrado de los sub-bloques y calcular los mínimos y máximos valores respectivos, los que reasentarán en esta ocasión a los escenarios de generación. Hecho lo anterior, se puede confeccionar la siguiente tabla:

| <b>Mes Bloque</b>   | <b>Escenario</b> | <b>Mínimo</b> | <b>Máximo</b> |
|---------------------|------------------|---------------|---------------|
| <b>Febrero B1</b>   | Ventoso          |               | 0.84          |
|                     | Calmo            | 0             |               |
| <b>Febrero B2</b>   | Ventoso          |               | 0.99          |
|                     | Calmo            | 0             |               |
| <b>Febrero B3</b>   | Ventoso          |               | 0.99          |
|                     | Calmo            | 0             |               |
| <b>Febrero B4</b>   | Ventoso          |               | 0.65          |
|                     | Calmo            | 0             |               |
| Mayo B1             | Ventoso          |               | 0.84          |
|                     | Calmo            | 0             |               |
| Mayo B2             | Ventoso          |               | 0.84          |
|                     | Calmo            | 0             |               |
| Mayo B3             | Ventoso          |               | 0.82          |
|                     | Calmo            | 0             |               |
| Mayo B4             | Ventoso          |               | 0.52          |
|                     | Calmo            | 0             |               |
| <b>Agosto B1</b>    | Ventoso          |               | 0.82          |
|                     | Calmo            | 0             |               |
| <b>Agosto B2</b>    | Ventoso          |               | 0.99          |
|                     | Calmo            | 0             |               |
| <b>Agosto B3</b>    | Ventoso          |               | 0.96          |
|                     | Calmo            | 0             |               |
| <b>Agosto B4</b>    | Ventoso          |               | 0.85          |
|                     | Calmo            | 0             |               |
| <b>Noviembre B1</b> | Ventoso          |               | 0.94          |
|                     | Calmo            | 0             |               |
| <b>Noviembre B2</b> | Ventoso          |               | 0.99          |
|                     | Calmo            | 0             |               |
| <b>Noviembre B3</b> | Ventoso          |               | 0.99          |
|                     | Calmo            | 0             |               |
| <b>Noviembre B4</b> | Ventoso          |               | 0.67          |
|                     | Calmo            | 0             |               |

**Tabla 3.13: Mínimos y máximos reales de cada bloque de los meses seleccionados**

Para dar cumplimiento al paso 4, se calculan todas las generaciones de los escenarios de generación ventosos y calmos en estudio para esta sección, de cada una de las modelaciones.

| <b>Mes Bloque</b>   | <b>Escenario</b> | Caso 0 | Caso 1 | Caso 2 | Caso 3 | Caso 4 |
|---------------------|------------------|--------|--------|--------|--------|--------|
| <b>Febrero B1</b>   | Ventoso          | 0.584  | 0.611  | 0.610  | 0.611  | 0.611  |
|                     | Calmo            | 0.000  | 0.027  | 0.023  | 0.023  | 0.023  |
| <b>Febrero B2</b>   | Ventoso          | 0.491  | 0.584  | 0.546  | 0.584  | 0.584  |
|                     | Calmo            | 0.000  | 0.000  | 0.000  | 0.000  | 0.000  |
| <b>Febrero B3</b>   | Ventoso          | 0.415  | 0.513  | 0.485  | 0.513  | 0.513  |
|                     | Calmo            | 0.000  | 0.000  | 0.000  | 0.000  | 0.000  |
| <b>Febrero B4</b>   | Ventoso          | 0.333  | 0.458  | 0.375  | 0.458  | 0.458  |
|                     | Calmo            | 0.000  | 0.000  | 0.000  | 0.000  | 0.000  |
| Mayo B1             | Ventoso          | 0.502  | 0.507  | 0.534  | 0.507  | 0.507  |
|                     | Calmo            | 0.000  | 0.000  | 0.004  | 0.004  | 0.004  |
| Mayo B2             | Ventoso          | 0.458  | 0.507  | 0.475  | 0.507  | 0.507  |
|                     | Calmo            | 0.000  | 0.000  | 0.000  | 0.000  | 0.000  |
| Mayo B3             | Ventoso          | 0.284  | 0.355  | 0.360  | 0.355  | 0.355  |
|                     | Calmo            | 0.000  | 0.000  | 0.000  | 0.000  | 0.000  |
| Mayo B4             | Ventoso          | 0.284  | 0.300  | 0.270  | 0.300  | 0.300  |
|                     | Calmo            | 0.000  | 0.000  | 0.000  | 0.000  | 0.000  |
| <b>Agosto B1</b>    | Ventoso          | 0.409  | 0.507  | 0.483  | 0.507  | 0.507  |
|                     | Calmo            | 0.000  | 0.011  | 0.020  | 0.020  | 0.020  |
| <b>Agosto B2</b>    | Ventoso          | 0.578  | 0.605  | 0.608  | 0.605  | 0.605  |
|                     | Calmo            | 0.000  | 0.016  | 0.022  | 0.022  | 0.022  |
| <b>Agosto B3</b>    | Ventoso          | 0.480  | 0.518  | 0.498  | 0.518  | 0.518  |
|                     | Calmo            | 0.000  | 0.000  | 0.004  | 0.004  | 0.004  |
| <b>Agosto B4</b>    | Ventoso          | 0.360  | 0.382  | 0.372  | 0.382  | 0.382  |
|                     | Calmo            | 0.000  | 0.000  | 0.005  | 0.005  | 0.005  |
| <b>Noviembre B1</b> | Ventoso          | 0.867  | 0.889  | 0.850  | 0.889  | 0.889  |
|                     | Calmo            | 0.349  | 0.393  | 0.248  | 0.248  | 0.248  |
| <b>Noviembre B2</b> | Ventoso          | 0.824  | 0.856  | 0.829  | 0.856  | 0.856  |
|                     | Calmo            | 0.038  | 0.071  | 0.090  | 0.090  | 0.090  |
| <b>Noviembre B3</b> | Ventoso          | 0.627  | 0.693  | 0.675  | 0.693  | 0.693  |
|                     | Calmo            | 0.076  | 0.136  | 0.093  | 0.093  | 0.093  |
| <b>Noviembre B4</b> | Ventoso          | 0.453  | 0.469  | 0.466  | 0.469  | 0.469  |
|                     | Calmo            | 0.000  | 0.044  | 0.034  | 0.034  | 0.034  |

**Tabla 3.14: Generaciones de los bloques de cada propuesta para los meses seleccionados**

Después de calcular los errores cuadráticos entre ambas tablas y agrupar los resultados según los distintos casos, se obtienen los siguientes resultados:

|        | <b>Error</b><br><b>Total</b> | <b>Error</b><br><b>Promedio</b> |        | <b>Error</b><br><b>Total</b> | <b>Error</b><br><b>Promedio</b> |
|--------|------------------------------|---------------------------------|--------|------------------------------|---------------------------------|
| Caso 0 | 2.50017                      | 0.07813                         | Caso 4 | 1.85880                      | 0.05809                         |
| Caso 1 | 1.95881                      | 0.06121                         | Caso 3 | 1.85880                      | 0.05809                         |
| Caso 2 | 2.03881                      | 0.06371                         | Caso 1 | 1.95881                      | 0.06121                         |
| Caso 3 | 1.85880                      | 0.05809                         | Caso 2 | 2.03881                      | 0.06371                         |
| Caso 4 | 1.85880                      | 0.05809                         | Caso 0 | 2.50017                      | 0.07813                         |

**Tabla 3.15: Errores de cada propuesta para la representación de peaks de generación**

En la Tabla de la izquierda se encuentran los valores ordenados por cada modelación (o casos), mientras que en la tabla de la derecha están ordenados desde el menor error cuadrático hasta el mayor.

### **3.4.4. Modelación eólica elegida**

Al mezclar ambos análisis estadísticos, tanto para el factor de planta como para la representación de peaks de generación, se obtiene la suma de los errores totales para cada caso:

|        | <b>Error</b><br><b>Total</b> |        | <b>Error</b><br><b>Total</b> |  |
|--------|------------------------------|--------|------------------------------|--|
| Caso 0 | 2.50573                      | Caso 4 | 1.86039                      |  |
| Caso 1 | 1.96166                      | Caso 3 | 1.86131                      |  |
| Caso 2 | 2.04147                      | Caso 1 | 1.96166                      |  |
| Caso 3 | 1.86131                      | Caso 2 | 2.04147                      |  |
| Caso 4 | 1.86039                      | Caso 0 | 2.50573                      |  |

**Tabla 3.16: Errores totales de cada propuesta para la modelación eólica**

Esto refleja que la modelación que presenta menor error acumulado y menor error promedio es el caso 4, ya que en ambos análisis resultó ser la mejor modelación. Recordando, el caso 4 corresponde a tomar el valor ubicado en el 60% de los datos para el sub-bloque ventoso y el promedio de los datos para los sub-bloques medio y calmo.

## **3.5. Modelación de la Ubicación Geográfica**

Debido a la alta variabilidad de las corrientes de aire en cada punto del país y, por consiguiente, de la generación eólica, la modelación geográfica es realizada en base a los factores de planta de las centrales, con esto, zonas con distintos potenciales eólicos pueden ser representados sin modelar necesariamente los vientos de cada zona.

Las centrales eólicas analizadas anteriormente presentan los siguientes factores de planta reales para la producción realizada entre los años 2011 y 2012:

|                      | <b>Factor de</b><br><b>Planta Anual</b> |
|----------------------|-----------------------------------------|
| Canela I             | 0.16                                    |
| Canela II            | 0.23                                    |
| Eólica Lebu          | 0.33                                    |
| <b>Monte Redondo</b> | 0.32                                    |
| <b>Totoral</b>       | 0.21                                    |

**Tabla 3.17: Factores de planta reales para cada central eólica**

Tanto Canela I, Canela II, Monte Redondo y Totoral se encuentran geográficamente muy cercanas, todas dentro de un radio inferior a 50 kilómetros, sin embargo presentan factores de planta muy variados. Estos resultados ratifican la modelación basada en factores de planta.

Se agrupa toda la gama de factores de planta que puedan presentar las centrales eólicas en 5 grupos, como se describen a continuación:

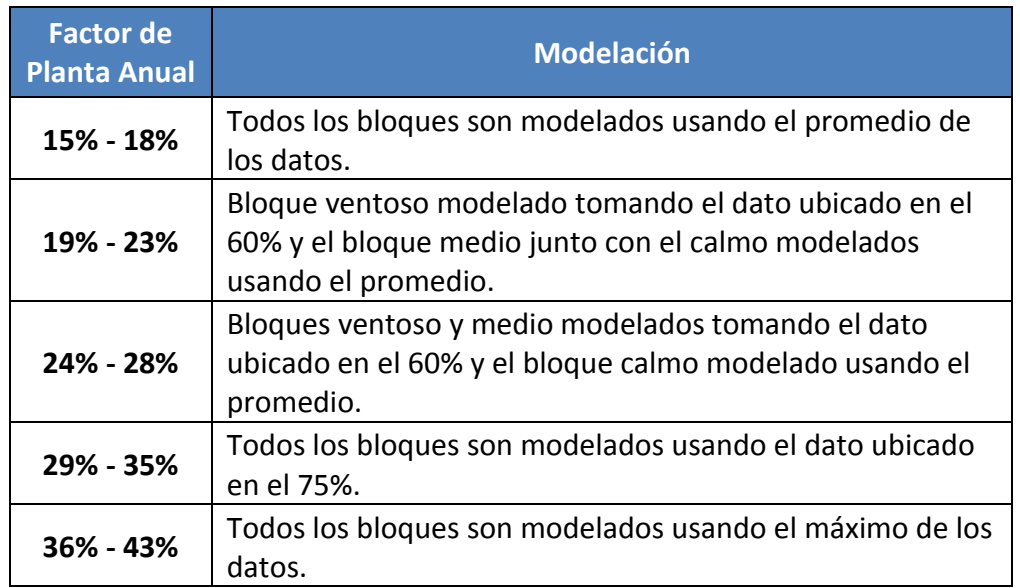

**Tabla 3.18: Modelación de la ubicación geográfica mediante factores de planta**

Para representar la ubicación geográfica de aquellas centrales futuras, de las que se desconoce el factor de planta anual, se desarrolla la siguiente guía, en base a los mapas de ventosidades explicados en la sección [2.1.3. Estadísticas de viento y su estimación.](#page-17-0)

| Región               | <b>Factor</b> de<br><b>Planta</b> |
|----------------------|-----------------------------------|
| Segunda              | 30%                               |
| Tercera              | 30%                               |
| Cuarta               | 30%                               |
| Quinta               | 20%                               |
| Sexta                | 20%                               |
| Séptima              | 25%                               |
| Octava               | 30%                               |
| Novena               | 30%                               |
| Décima               | 20%                               |
| Décimo cuarta        | 20%                               |
| <b>Metropolitana</b> | 20%                               |

**Tabla 3.19: Representación geográfica del factor de planta eólico**

Esto es sólo una guía, la cual se podrá ir actualizando y mejorando a medida que se obtenga la generación real de centrales que se ubiquen en estas regiones.

# **4. Modelación de la Generación Fotovoltaica**

## **4.1. Aspectos Relevantes para la Modelación**

Para realizar esta modelación, son considerados datos reales de generación de la única central fotovoltaica presente en el SIC al momento de realizar este trabajo. La generadora en operación es Tambo Real y ha inyectado energía al SIC desde mediados del mes de diciembre del año 2012. Para realizar un análisis mensual es necesario que todos los meses estén completos de datos, por esta razón fue Enero del 2013 el primer mes considerado.

## **4.2. Caso Actual**

Hoy en día, el CDEC-SIC modela la generación fotovoltaica basándose en las centrales de pasada, donde la variable a definir es el caudal, que en este caso representaría la radiación solar. Al igual que en el modelo eólico, cada bloque mensual se divide en 3 sub-bloques que se correlacionan con los escenarios de radiación. Para realizar esto, se ordenan los datos de mayor a menor dentro de un bloque y al primer tercio se le asigna la radiación alta, al siguiente tercio se le llama radiación media y al último tercio, radiación baja.

Dado que el software PLP trabaja con generaciones fijas por etapa, es necesario representar cada sub-bloque por un único valor de generación y por ende, realizar un sorteo entre estos valores para decidir la radiación que representará dicho bloque. Este sorteo se lleva a cabo de forma totalmente aleatoria, teniendo cuidado que se mantenga el factor de planta anual de las 51 simulaciones dentro de rangos aceptables, es decir, que no se encuentre sesgada la elección. Por otra parte, la elección del valor que representa a cada sub-bloque es la mediana estadística.

## **4.2.1. Análisis estadístico**

Mes a mes son analizados los datos de la central fotovoltaica Tambo Real, construyendo curvas de generación para cada uno de los 4 bloques que representan al mes. Con esto, se elaboran una serie de gráficos, como los que se muestran a continuación a modo de ilustración:

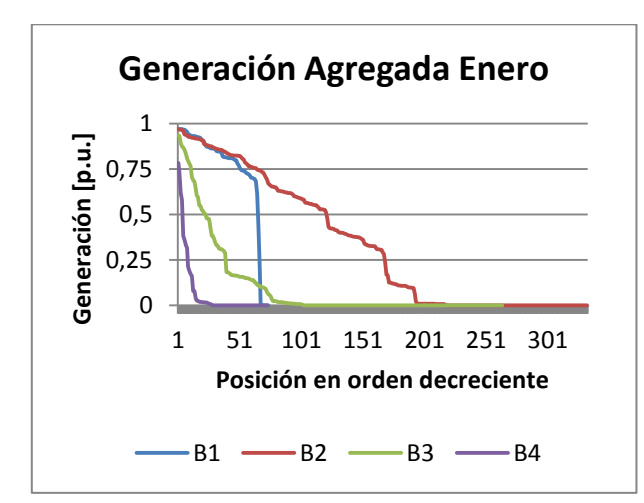

**Figura 4.1: Curvas de generación fotovoltaica agregada por bloque del mes de enero.**

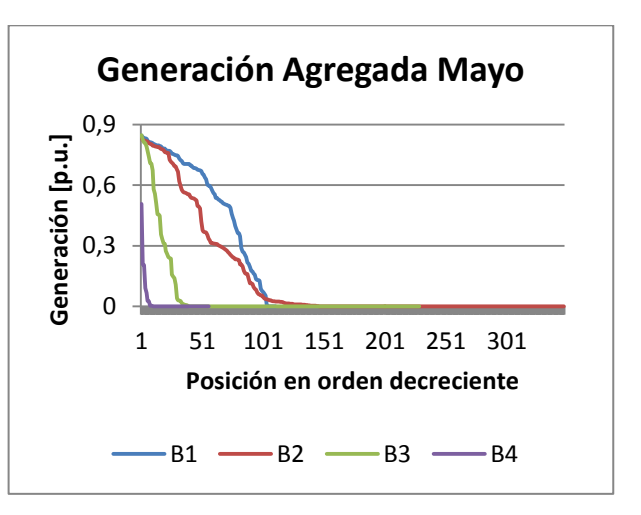

**Figura 4.2: Curvas de generación fotovoltaica agregada por bloque del mes de mayo.**

Notamos que las curvas de generación agregada se comportan de manera muy distinta para meses del año en que la radiación cambia. En los meses de mayor radiación, decrecen más lentamente que en los meses invernales, esto condiciona la cantidad de bloques que se deben utilizar para modelarla.

En los siguientes gráficos, se muestran las curvas agregadas de generación, separadas en un bloque por cada gráfico y simulando una modelación con 4 sub-bloques en los que se utiliza el promedio de los datos para representar cada caso.

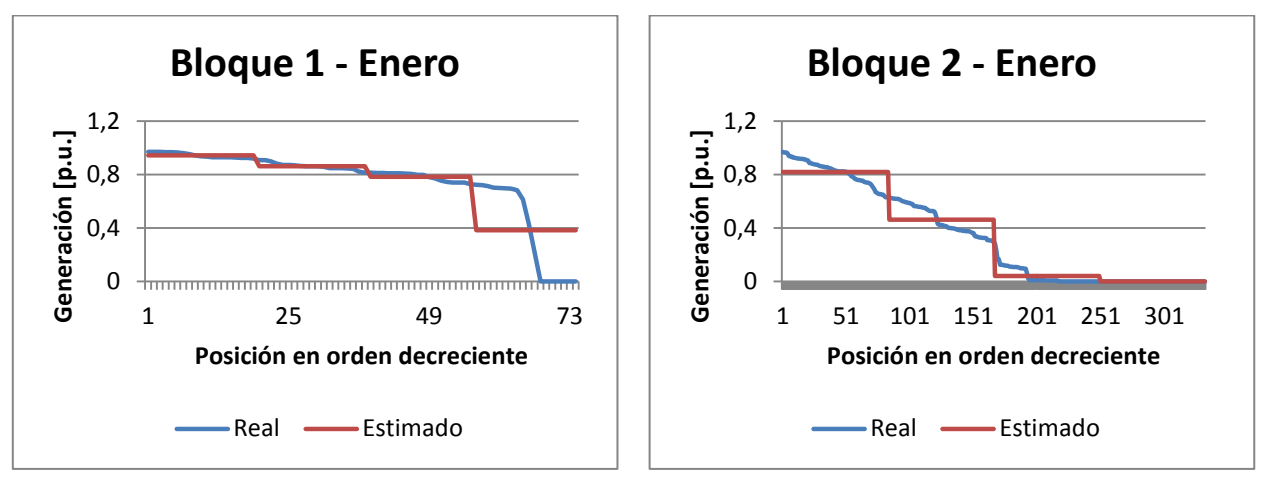

**Figura 4.3: Aproximación en 4 bloques de curva de generación del Bloque 1.**

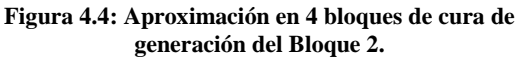

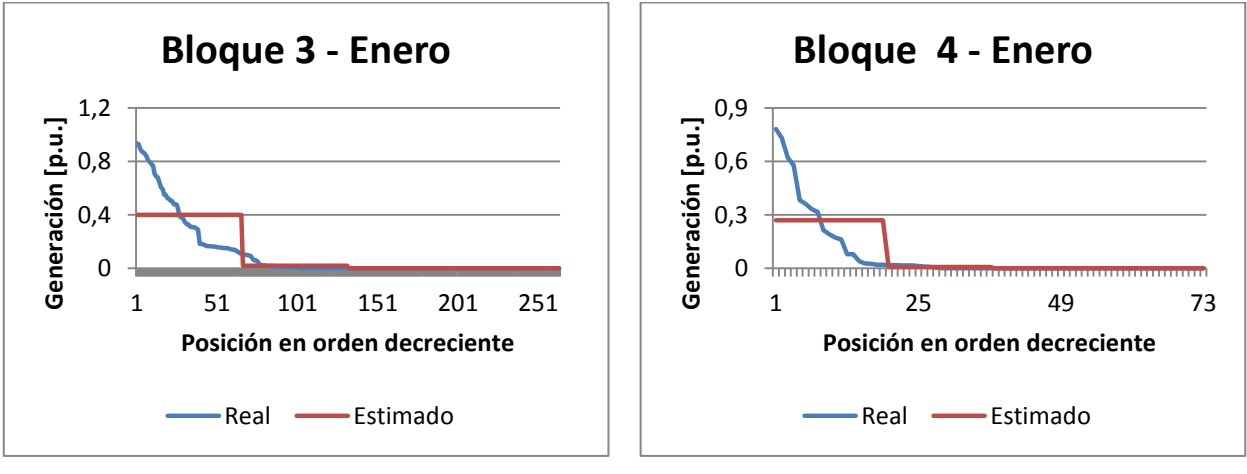

**Figura 4.5: Aproximación en 4 bloques de curva de generación del Bloque 3.**

**Figura 4.6: Aproximación en 4 bloques de curva de generación del Bloque 4.**

A continuación, se realiza el mismo ejemplo, utilizando esta vez 6 sub-bloques para la aproximación de la curva de generación agregada.

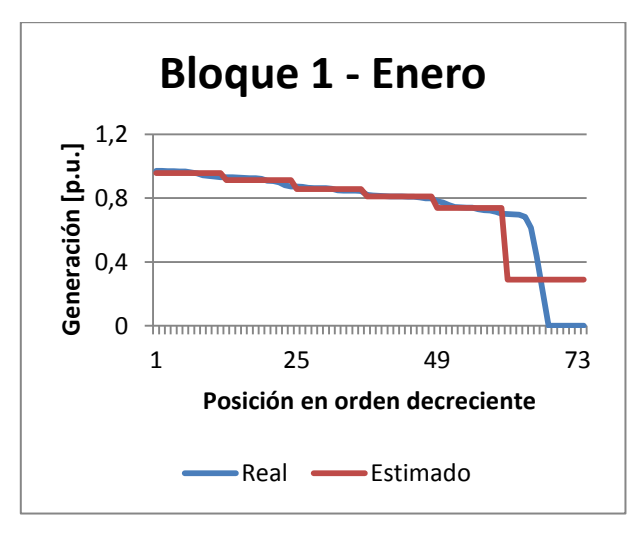

**Figura 4.7: Aproximación en 6 bloques de curva de generación del Bloque 1.**

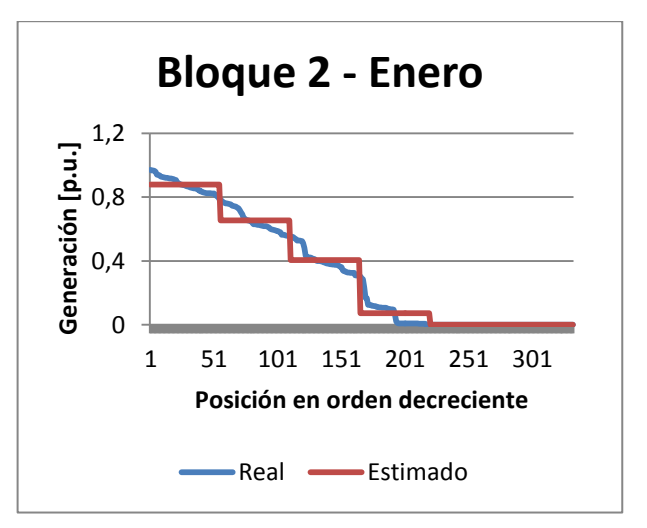

**Figura 4.8: Aproximación en 6 bloques de curva de generación del Bloque 2.**

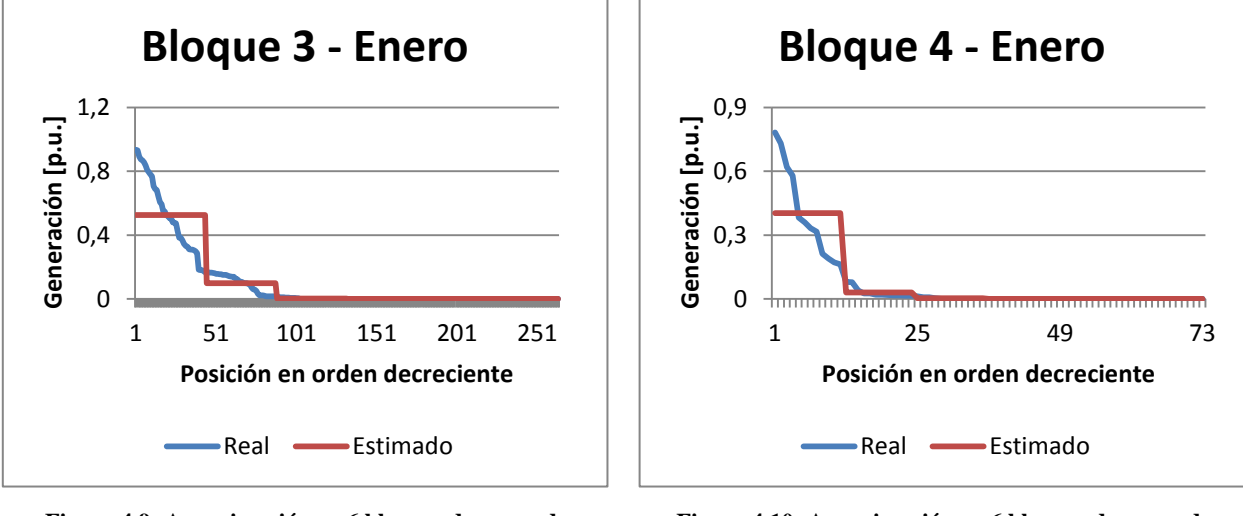

**Figura 4.9: Aproximación en 6 bloques de curva de generación del Bloque 3.**

**Figura 4.10: Aproximación en 6 bloques de curva de generación del Bloque 4.**

A simple vista, si se aumenta la cantidad de sub-bloques mejora la modelación, sin embargo, esto no dice mucho sobre el factor de planta o la representación de peaks de generación. Además podría obtenerse un beneficio mínimo en comparación con el costo de cambiar completamente la modelación fotovoltaica.

## **4.3. Casos Propuestos**

Debido a que no existe una modelación específica para las centrales fotovoltaicas, sino que es una adaptación de otras modelaciones, se proponen 16 casos a analizar, los que se dividen en 2 grandes grupos: método de selección del dato representativo y cantidad de sub-bloques, esto basado en los análisis anteriores.

El método de selección del dato representativo se divide en: promedio, mediana, el dato ubicado en el 40% y el dato ubicado en el 60%. A cada uno de estos cuatro métodos, se les analiza para cuatro condiciones distintas, que se pueden dividir en 2, 3 ,4 o 6 sub-bloques.

Al existir modelaciones con 6 sub-bloques, se complejiza el nombramiento de éstos, por lo tanto se les llama *Escenarios*, donde cada uno esta correlacionado con una cierta cantidad de radiación. El primer escenario es el que presenta mayor radiación y el último, el que presenta menor radiación. Esto se realiza simplemente para que el proceso de análisis de los casos no sea confuso.

Todas las modelaciones están orientadas a representar de buena manera el factor de planta mensual, para representar las variaciones estacionales, y los peaks de generación de cada bloque. Ambas representaciones se efectúan con el fin de que las futuras evaluaciones de obras en el sistema de transmisión consideren de mejor forma la generación ERNC.

#### **4.3.1. Primera propuesta**

Para cada mes y bloque, se ordenan los datos de mayor a menor y se separan en 2 sub-bloques. En cada sub-bloque se elige el promedio de todos sus datos como el valor representativo del escenario de generación asociado.

|                                                                | R1 | R <sub>2</sub> | R3. | R4 |
|----------------------------------------------------------------|----|----------------|-----|----|
| <b>Escenario 1</b>   Promedio   Promedio   Promedio   Promedio |    |                |     |    |
| <b>Escenario 2</b>   Promedio   Promedio   Promedio   Promedio |    |                |     |    |

**Tabla 4.1: Valor elegido con el criterio del promedio de los datos para 2 sub-bloques.**

La tabla anterior, representa el tipo de modelación para cada uno de los meses del horizonte de estudio.

#### **4.3.2. Segunda propuesta**

Para cada mes y bloque, se ordenan los datos de mayor a menor y se separan en 3 sub-bloques. En cada sub-bloque se elige el promedio de todos sus datos como el valor representativo del escenario de generación asociado.

|                                                                | <b>B1</b> | R <sub>2</sub> | <b>B3</b> | <b>B4</b> |
|----------------------------------------------------------------|-----------|----------------|-----------|-----------|
| <b>Escenario 1</b>   Promedio   Promedio   Promedio   Promedio |           |                |           |           |
| <b>Escenario 2</b>   Promedio   Promedio   Promedio   Promedio |           |                |           |           |
| <b>Escenario 3</b>   Promedio   Promedio   Promedio   Promedio |           |                |           |           |

**Tabla 4.2: Valor elegido con el criterio del promedio de los datos para 3 sub-bloques.**

#### **4.3.3. Tercera propuesta**

Para cada mes y bloque, se ordenan los datos de mayor a menor y se separan en 4 sub-bloques. En cada sub-bloque se elige el promedio de todos sus datos como el valor representativo del escenario de generación asociado.

|                                                                | <b>B1</b>                                                      | <b>B2</b> | <b>B3</b> | <b>B4</b> |
|----------------------------------------------------------------|----------------------------------------------------------------|-----------|-----------|-----------|
| <b>Escenario 1</b>   Promedio   Promedio   Promedio   Promedio |                                                                |           |           |           |
| <b>Escenario 2</b>   Promedio   Promedio   Promedio   Promedio |                                                                |           |           |           |
|                                                                | <b>Escenario 3</b>   Promedio   Promedio   Promedio   Promedio |           |           |           |
| <b>Escenario 4</b>   Promedio   Promedio   Promedio   Promedio |                                                                |           |           |           |

**Tabla 4.3: Valor elegido con el criterio del promedio de los datos para 4 sub-bloques.**

#### **4.3.4. Cuarta propuesta**

Para cada mes y bloque, se ordenan los datos de mayor a menor y se separan en 4 sub-bloques. En cada sub-bloque se elige el promedio de todos sus datos como el valor representativo.

|                    | <b>B1</b>            | <b>B2</b> | <b>B3</b> | <b>B4</b> |
|--------------------|----------------------|-----------|-----------|-----------|
| <b>Escenario 1</b> | Promedio             | Promedio  | Promedio  | Promedio  |
| <b>Escenario 2</b> | Promedio<br>Promedio |           | Promedio  | Promedio  |
| <b>Escenario 3</b> | Promedio             | Promedio  | Promedio  | Promedio  |
| <b>Escenario 4</b> | Promedio             | Promedio  | Promedio  | Promedio  |
| <b>Escenario 5</b> | Promedio             | Promedio  | Promedio  | Promedio  |
| <b>Escenario 6</b> | Promedio             | Promedio  | Promedio  | Promedio  |

**Tabla 4.4: Valor elegido con el criterio del promedio de los datos para 6 sub-bloques.**

#### **4.3.5. Quinta propuesta**

Para cada mes y bloque, se ordenan los datos de mayor a menor y se separan en 2 sub-bloques o escenarios. En cada sub-bloque se elige la mediana de todos sus datos como el valor representativo.

|                                                            | B1 | R2 | B <sub>3</sub> | RД |
|------------------------------------------------------------|----|----|----------------|----|
| <b>Escenario 1</b>   Mediana   Mediana   Mediana   Mediana |    |    |                |    |
| <b>Escenario 2</b>   Mediana   Mediana   Mediana   Mediana |    |    |                |    |

**Tabla 4.5: Valor elegido con el criterio de la mediana de los datos para 2 sub-bloques.**

#### **4.3.6. Sexta propuesta**

Para cada mes y bloque, se ordenan los datos de mayor a menor y se separan en 3 sub-bloques. En cada sub-bloque se elige la mediana de todos sus datos como el valor representativo.

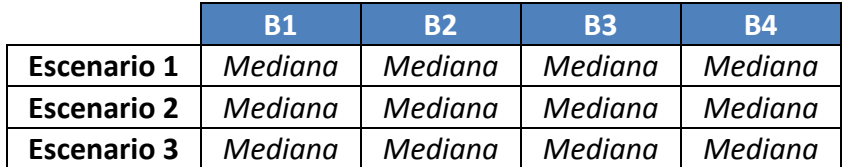

**Tabla 4.6: Valor elegido con el criterio de la mediana de los datos para 3 sub-bloques.**

### **4.3.7. Séptima propuesta**

Para cada mes y bloque, se ordenan los datos de mayor a menor y se separan en 4 sub-bloques. En cada sub-bloque se elige la mediana de todos sus datos como el valor representativo.

|                    | <b>B1</b>      | <b>B2</b> | <b>B3</b> | <b>B4</b> |
|--------------------|----------------|-----------|-----------|-----------|
| <b>Escenario 1</b> | <b>Mediana</b> | Mediana   | Mediana   | Mediana   |
| <b>Escenario 2</b> | Mediana        | Mediana   | Mediana   | Mediana   |
| <b>Escenario 3</b> | Mediana        | Mediana   | Mediana   | Mediana   |
| <b>Escenario 4</b> | Mediana        | Mediana   | Mediana   | Mediana   |

**Tabla 4.7: Valor elegido con el criterio de la mediana de los datos para 4 sub-bloques.**

#### **4.3.8. Octava propuesta**

Para cada mes y bloque, se ordenan los datos de mayor a menor y se separan en 6 sub-bloques. En cada sub-bloque se elige la mediana de todos sus datos como el valor representativo.

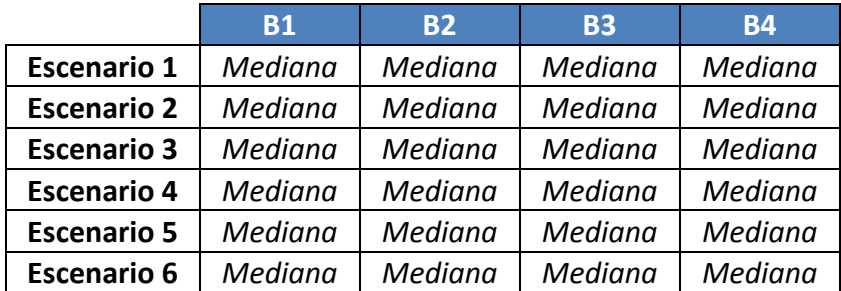

**Tabla 4.8: Valor elegido con el criterio de la mediana de los datos para 6 sub-bloques.**

#### **4.3.9. Novena propuesta**

Para cada mes y bloque, se ordenan los datos de mayor a menor y se separan en 2 sub-bloques o escenarios. En cada sub-bloque se elige el valor ubicado en el 40% de todos sus datos como el valor representativo.

|                                                                    | R <sub>1</sub> | R2 | R3 | R4 |
|--------------------------------------------------------------------|----------------|----|----|----|
| <b>Escenario 1</b>   40% datos   40% datos   40% datos   40% datos |                |    |    |    |
| <b>Escenario 2</b>   40% datos   40% datos   40% datos   40% datos |                |    |    |    |

**Tabla 4.9: Valor elegido con el criterio del 40% de los datos para 2 sub-bloques.**

#### **4.3.10. Décima propuesta**

Para cada mes y bloque, se ordenan los datos de mayor a menor y se separan en 3 sub-bloques. En cada sub-bloque se elige el valor ubicado en el 40% de todos sus datos como el valor representativo.

|                    | <b>B1</b> | <b>B2</b> | <b>B3</b> | <b>B4</b> |
|--------------------|-----------|-----------|-----------|-----------|
| <b>Escenario 1</b> | 40% datos | 40% datos | 40% datos | 40% datos |
| <b>Escenario 2</b> | 40% datos | 40% datos | 40% datos | 40% datos |
| <b>Escenario 3</b> | 40% datos | 40% datos | 40% datos | 40% datos |

**Tabla 4.10: Valor elegido con el criterio del 40% de los datos para 3 sub-bloques.**

#### **4.3.11. Décimo primera propuesta**

Para cada mes y bloque, se ordenan los datos de mayor a menor y se separan en 4 sub-bloques. En cada sub-bloque se elige el valor ubicado en el 40% de todos sus datos como el valor representativo.

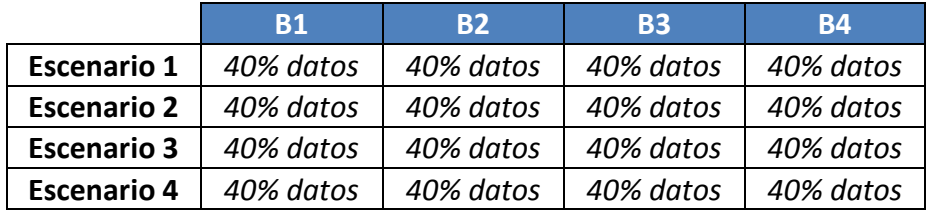

**Tabla 4.11: Valor elegido con el criterio del 40% de los datos para 4 sub-bloques.**

#### **4.3.12. Décimo segunda propuesta**

Para cada mes y bloque, se ordenan los datos de mayor a menor y se separan en 6 sub-bloques. En cada sub-bloque se elige el valor ubicado en el 40% de todos sus datos como el valor representativo.

|                    | <b>B1</b> | <b>B2</b> | <b>B3</b> | <b>B4</b> |
|--------------------|-----------|-----------|-----------|-----------|
| <b>Escenario 1</b> | 40% datos | 40% datos | 40% datos | 40% datos |
| <b>Escenario 2</b> | 40% datos | 40% datos | 40% datos | 40% datos |
| <b>Escenario 3</b> | 40% datos | 40% datos | 40% datos | 40% datos |
| <b>Escenario 4</b> | 40% datos | 40% datos | 40% datos | 40% datos |
| <b>Escenario 5</b> | 40% datos | 40% datos | 40% datos | 40% datos |
| <b>Escenario 6</b> | 40% datos | 40% datos | 40% datos | 40% datos |

**Tabla 4.12: Valor elegido con el criterio del 40% de los datos para 6 sub-bloques.**

#### **4.3.13. Décimo tercera propuesta**

Para cada mes y bloque, se ordenan los datos de mayor a menor y se separan en 2 sub-bloques o escenarios. En cada sub-bloque se elige el valor ubicado en el 60% de todos sus datos como el valor representativo.

|                                   | R <sub>1</sub> | R <sub>2</sub> | B3        | R4                      |
|-----------------------------------|----------------|----------------|-----------|-------------------------|
| <b>Escenario 1</b>   $60\%$ datos |                | 60% datos      | 60% datos | $\overline{60\%}$ datos |
| <b>Escenario 2</b>   $60\%$ datos |                | 60% datos      | 60% datos | $\pm 60\%$ datos        |

**Tabla 4.13: Valor elegido con el criterio del 60% de los datos para 2 sub-bloques.**

#### **4.3.14. Décimo cuarta propuesta**

Para cada mes y bloque, se ordenan los datos de mayor a menor y se separan en 3 sub-bloques. En cada sub-bloque se elige el valor ubicado en el 60% de todos sus datos como el valor representativo.

|                    | <b>B1</b> | R <sub>2</sub> | <b>B3</b> | <b>B4</b> |
|--------------------|-----------|----------------|-----------|-----------|
| <b>Escenario 1</b> | 60% datos | 60% datos      | 60% datos | 60% datos |
| <b>Escenario 2</b> | 60% datos | 60% datos      | 60% datos | 60% datos |
| <b>Escenario 3</b> | 60% datos | 60% datos      | 60% datos | 60% datos |

**Tabla 4.14: Valor elegido con el criterio del 60% de los datos para 3 sub-bloques.**

#### **4.3.15. Décimo quinta propuesta**

Para cada mes y bloque, se ordenan los datos de mayor a menor y se separan en 4 sub-bloques. En cada sub-bloque se elige el valor ubicado en el 60% de todos sus datos como el valor representativo.

|                    | <b>B1</b> | <b>B2</b> | <b>B3</b> | <b>B4</b> |
|--------------------|-----------|-----------|-----------|-----------|
| <b>Escenario 1</b> | 60% datos | 60% datos | 60% datos | 60% datos |
| <b>Escenario 2</b> | 60% datos | 60% datos | 60% datos | 60% datos |
| <b>Escenario 3</b> | 60% datos | 60% datos | 60% datos | 60% datos |
| <b>Escenario 4</b> | 60% datos | 60% datos | 60% datos | 60% datos |

**Tabla 4.15: Valor elegido con el criterio del 60% de los datos para 4 sub-bloques.**

#### **4.3.16. Décimo sexta propuesta**

Para cada mes y bloque, se ordenan los datos de mayor a menor y se separan en 6 sub-bloques. En cada sub-bloque se elige el valor ubicado en el 60% de todos sus datos como el valor representativo.

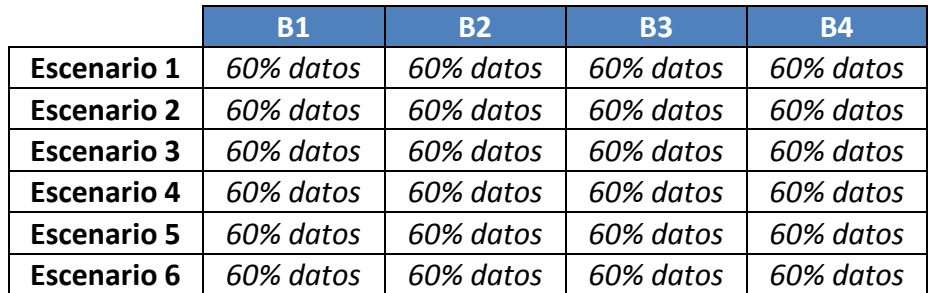

**Tabla 4.16: Valor elegido con el criterio del 60% de los datos para 6 sub-bloques.**

## **4.4. Comparación de Modelos**

Al igual que en la comparación de los modelos eólicos, para el caso fotovoltaico es relevante que se represente de buena forma el factor de planta y los peaks de generación. El estudio se realiza para cada una de las modelaciones propuestas y se separa en 3 partes: análisis del factor de planta, análisis de los peaks de generación y análisis en conjunto.

## **4.4.1. Metodología**

Para la primera parte de los análisis se procede de la siguiente manera:

- 1. Utilizando las bases de datos de facturación realizadas por el CDEC-SIC, se obtienen los datos de generación real horaria de la única central fotovoltaica que actualmente inyecta al SIC y se calcula el factor de planta mensual.
- 2. Luego, con los mismos datos anteriores, se calculan los factores de planta de cada una de las modelaciones, mediante el promedio simple de los datos obtenidos en todos los subbloques. Se realiza de esta manera ya que posteriormente se elige al azar 1 de estos valores para representar al bloque total, por lo tanto, al ser azarosa esta selección, se tiene que todos los valores representativos de cada sub-bloque tienden a ser elegidos la misma cantidad de veces.
- 3. Se calcula el error cuadrático entre el factor de planta real y el factor de planta estimado con las modelaciones.

Para finalizar esta parte, se confecciona un ranking de las modelaciones que mejor representan el factor de planta. Una vez hecho esto, se prosigue con los cálculos de los errores cuadráticos de la representación de los peaks de generación. Para esto se cumple la siguiente metodología:

- 1. Para cada mes se toma la generación real y se separa en los 8, 12, 16 o 24 sub-bloques, según se separe en 2, 3, 4 o 6 partes cada bloque.
- 2. Se filtra el contenido dejando disponible sólo los sub-bloques extremos, los que contienen los datos mayores y menores de cada bloque. Esto es para todos los meses en estudio.
- 3. Se busca el máximo valor del sub-bloque mayor y el mínimo valor del sub-bloque menor.
- 4. Luego se calcula el error cuadrático entre el valor de los sub-bloques extremos de cada modelación y el mínimo y máximo dato real, calculados en los pasos anteriores.

Los sub-bloques que se encuentran en el centro no se considerarán en los resultados finales dado que los datos en ellos no pertenecen a los peaks que interesan representar.

Una vez realizado el ranking de las modelaciones que mejor representen los peaks de generación fotovoltaica, se elige aquella modelación que, sumando los errores del factor de planta, exhiba el mínimo error cuadrático.

## **4.4.2. Factor de planta**

Para comenzar, se deben calcular los factores de planta mensuales mediante el promedio simple de todos los datos. La tabla a continuación muestra estos valores para la separación en bloques del primer año de los 15 que estudia el ETT.

| <b>Mes</b>        | <b>Factor de</b> |
|-------------------|------------------|
|                   | Planta           |
| <b>Enero</b>      | 0.2672           |
| Febrero           | 0.2525           |
| Marzo             | 0.2537           |
| Abril             | 0.2138           |
| Mayo              | 0.1601           |
| Junio             | 0.1583           |
| Julio             | 0.1785           |
| Agosto            | 0.2056           |
| <b>Septiembre</b> | 0.2263           |

**Tabla 4.17: Factores de planta fotovoltaicos reales.**

<span id="page-59-0"></span>Luego se procede a calcular los factores de planta mensuales para cada una de las 16 modelaciones propuestas. En la siguiente tabla se muestra el resultado de estos cálculos para el caso del mes de enero $2$ .

|                | <b>Modelación</b> |        |  |
|----------------|-------------------|--------|--|
|                | 2 sub-bloques     |        |  |
| Promedio       | 3 sub-bloques     | 0.3127 |  |
|                | 4 sub-bloques     | 0.3105 |  |
|                | 6 sub-bloques     | 0.3133 |  |
|                | 2 sub-bloques     | 0.3029 |  |
| <b>Mediana</b> | 3 sub-bloques     | 0.3229 |  |
|                | 4 sub-bloques     | 0.3199 |  |
|                | 6 sub-bloques     | 0.3094 |  |
|                | 2 sub-bloques     | 0.2807 |  |
| 40%            | 3 sub-bloques     | 0.2950 |  |
| datos          | 4 sub-bloques     | 0.3076 |  |
|                | 6 sub-bloques     | 0.3041 |  |
|                | 2 sub-bloques     | 0.3331 |  |
| 60%            | 3 sub-bloques     | 0.3495 |  |
| datos          | 4 sub-bloques     | 0.3482 |  |
|                | 6 sub-bloques     | 0.3495 |  |

**Tabla 4.18: Factores de planta para cada propuesta.**

Al calcular el error cuadrático entre el valor real y cada modelación, para todo el periodo de estudio, se obtiene la siguiente tabla que resume todos los resultados $3$ :

 $\overline{a}$ 

<sup>&</sup>lt;sup>2</sup> El resto de los cálculos se encuentran en los anexos

 $3$  El error total considera la suma entre los errores de todos los meses.

|                  | <b>Promedio</b> | <b>Mediana</b> | $40\%$ datos | $60\%$ Datos |
|------------------|-----------------|----------------|--------------|--------------|
| 2 Bloques        | 0.01850         | 0.01254        | 0.01870      | 0.02324      |
| 3 Bloques        | 0.01825         | 0.01419        | 0.00750      | 0.04464      |
| <b>4 Bloques</b> | 0.01781         | 0.02517        | 0.01578      | 0.04950      |
| <b>6 Bloques</b> | 0.01762         | 0.02391        | 0.01928      | 0.04279      |

**Tabla 4.19: Error cuadrático de cada propuesta.**

De la tabla anterior se desprende que los factores de planta de todas las modelaciones presentan errores muy pequeños, siendo el más considerable el de la modelación basada en el 60% de los datos y dividida en 4 sub-bloques, con un error cuadrático del 4.95%.

A continuación se muestra el ranking de cómo las 16 modelaciones representan el factor de planta mensual en los 9 meses de estudio:

| <b>Modelación</b>      | <b>Error</b>       |            |
|------------------------|--------------------|------------|
| Método de<br>selección | <b>Sub-bloques</b> | cuadrático |
| 40% datos              | 3 sub-bloques      | 0.0075     |
| <b>Mediana</b>         | 2 sub-bloques      | 0.0125     |
| <b>Mediana</b>         | 3 sub-bloques      | 0.0142     |
| 40% datos              | 4 sub-bloques      | 0.0158     |
| Promedio               | 6 sub-bloques      | 0.0176     |
| Promedio               | 4 sub-bloques      | 0.0178     |
| Promedio               | 3 sub-bloques      | 0.0183     |
| Promedio               | 2 sub-bloques      | 0.0185     |
| 40% datos              | 2 sub-bloques      | 0.0187     |
| 40% datos              | 6 sub-bloques      | 0.0193     |
| 60% datos              | 2 sub-bloques      | 0.0232     |
| <b>Mediana</b>         | 6 sub-bloques      | 0.0239     |
| <b>Mediana</b>         | 4 sub-bloques      | 0.0252     |
| 60% datos              | 6 sub-bloques      | 0.0428     |
| 60% datos              | 3 sub-bloques      | 0.0446     |
| 60% datos              | 4 sub-bloques      | 0.0495     |

**Tabla 4.20: Ranking de cada propuesta según el error cuadrático.**

#### **4.4.3. Representación de peaks de generación**

Al realizar el filtrado de los sub-bloques que son de interés y calcular los mínimos y máximos valores, se obtienen tablas como la que se muestra a continuación, que corresponde al mes de enero para el caso en que la división se realiza en 6 sub-bloques:

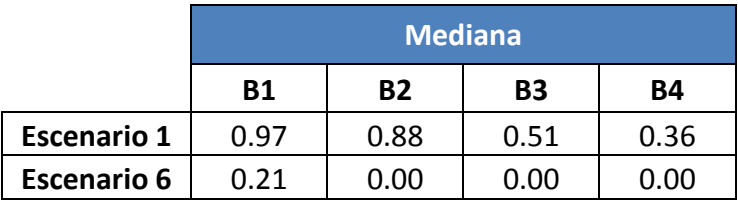

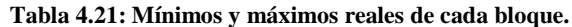

Se realiza la misma metodología anterior con los datos obtenidos mediante las demás modelaciones propuestas y se calculan los errores cuadráticos.

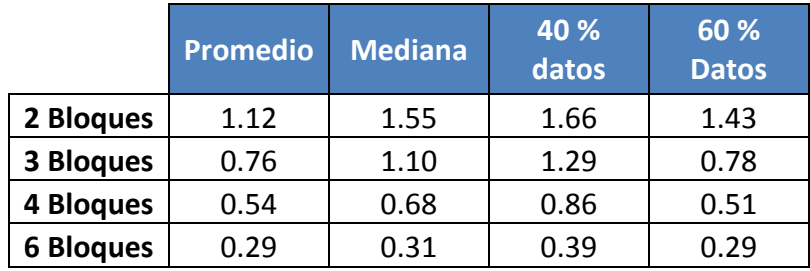

**Tabla 4.22: Errores cuadráticos de cada propuesta.**

Reestructurando los datos en forma de ranking que indique desde el menor al mayor error, se obtiene:

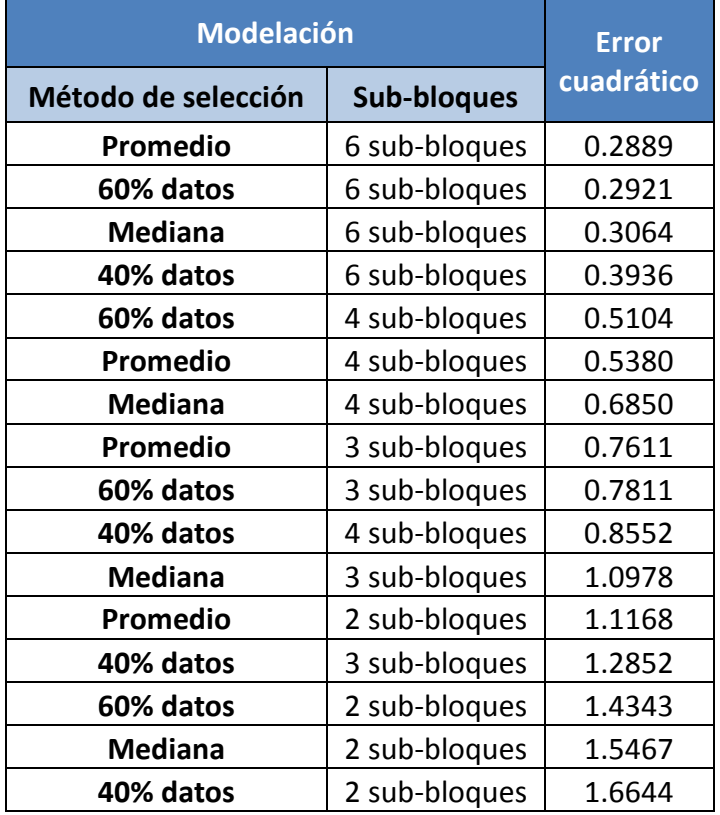

**Tabla 4.23: Ranking de representación de peaks según los errores cuadráticos.**

## **4.4.4. Modelación fotovoltaica elegida**

Al mezclar ambos análisis estadísticos, tanto para el factor de planta como para la representación de peaks de generación, se obtiene el ranking con la suma de los errores totales para cada caso:

| <b>Modelación</b>   | <b>Error</b>  |            |
|---------------------|---------------|------------|
| Método de selección | Sub-bloques   | cuadrático |
| Promedio            | 6 sub-bloques | 0.3066     |
| <b>Mediana</b>      | 6 sub-bloques | 0.3304     |
| 60% datos           | 6 sub-bloques | 0.3349     |
| 40% datos           | 6 sub-bloques | 0.4129     |
| Promedio            | 4 sub-bloques | 0.5558     |
| 60% datos           | 4 sub-bloques | 0.5599     |
| <b>Mediana</b>      | 4 sub-bloques | 0.7102     |
| Promedio            | 3 sub-bloques | 0.7793     |
| 60% datos           | 3 sub-bloques | 0.8257     |
| 40% datos           | 4 sub-bloques | 0.8710     |
| <b>Mediana</b>      | 3 sub-bloques | 1.1120     |
| Promedio            | 2 sub-bloques | 1.1353     |
| 40% datos           | 3 sub-bloques | 1.2927     |
| 60% datos           | 2 sub-bloques | 1.4575     |
| <b>Mediana</b>      | 2 sub-bloques | 1.5593     |
| 40% datos           | 2 sub-bloques | 1.6831     |

**Tabla 4.24: Errores totales de cada propuesta para la modelación fotovoltaica sin seguimiento.**

Esto refleja que la modelación que presenta menor error acumulado es la cuarta propuesta, la cual corresponde a subdividir cada bloque en 6 sub-bloques y luego elegir el promedio de los datos para cada uno de ellos como el valor representativo.

## **4.5. Modelación de la Generación Fotovoltaica con Seguimiento**

Como se ha mencionado anteriormente, la generación fotovoltaica con seguimiento en Chile produce un 50% más de energía. Esto afecta a la modelación del factor de planta y de los peaks de generación.

Para el caso del factor de planta es necesario considerar que mensualmente el factor de planta de la central Tambo Real aumenta en un 50%, en cambio para la representación de peaks, se considerará el mismo mecanismo que para el caso sin seguimiento. Sin embargo, esta vez es más probable que se cumpla sin mayores esfuerzos, dado que casi en todo momento que genere energía eléctrica se encontrará operando muy cercano al valor nominal de la planta.

## **4.5.1 Casos propuestos**

Debido a que no existe una modelación específica para las centrales fotovoltaicas con seguimiento y tampoco existen plantas en operación en el SIC con esta tecnología, se considerarán los datos de la central Tambo Real adaptados para este fin. Se propondrán 8 casos a analizar que representen tanto el factor de planta como los peaks de generación. Los casos se dividirán en 2 grandes grupos: método de selección del dato representativo y cantidad de subbloques.

El método de selección del dato representativo se divide en: máximo valor y el dato ubicado en el en la tercera posición una vez ordenados de mayor a menor. A estos dos métodos se les analiza para cuatro condiciones distintas, que serán la división en 2, 3 ,4 o 6 sub-bloques para cada bloque del mes.

Al existir modelaciones con 6 sub-bloques, se complejiza el nombramiento de éstos, por lo tanto se les llamará *Escenario*, donde cada uno estará correlacionado con una cierta cantidad de radiación, donde el primer escenario será el que presente mayor radiación (mayor generación) y el último, el que presente menor radiación (menor generación). Esto se realiza simplemente para que el proceso de análisis de los casos no sea confuso.

### *Primera propuesta*

Para cada mes y bloque, se ordenan los datos de mayor a menor y se separan en 2 sub-bloques o escenarios. En cada sub-bloque se elegirá el máximo de todos sus datos como el valor representativo.

|                    | B1     | R <sub>2</sub> | B <sub>3</sub> | <b>B4</b> |
|--------------------|--------|----------------|----------------|-----------|
| <b>Escenario 1</b> | Máximo | Máximo         | Máximo         | Máximo    |
| <b>Escenario 2</b> | Máximo | Máximo         | Máximo         | Máximo    |

**Tabla 4.25: Valor elegido con el criterio del máximo de los datos para 2 sub-bloques.**

La tabla anterior representa el tipo de modelación para cada uno de los meses del horizonte de estudio.

#### *Segunda propuesta*

Para cada mes y bloque, se ordenan los datos de mayor a menor y se separan en 3 sub-bloques o escenarios. En cada sub-bloque se elegirá el máximo de todos sus datos como el valor representativo.

|                    | <b>B1</b> | <b>B2</b> | <b>B3</b> | <b>B4</b> |
|--------------------|-----------|-----------|-----------|-----------|
| <b>Escenario 1</b> | Máximo    | Máximo    | Máximo    | Máximo    |
| <b>Escenario 2</b> | Máximo    | Máximo    | Máximo    | Máximo    |
| <b>Escenario 3</b> | Máximo    | Máximo    | Máximo    | Máximo    |

**Tabla 4.26: Valor elegido con el criterio del máximo de los datos para 3 sub-bloques.**

La tabla anterior representa el tipo de modelación para cada uno de los meses del horizonte de estudio.

#### *Tercera propuesta*

Para cada mes y bloque, se ordenan los datos de mayor a menor y se separan en 4 sub-bloques o escenarios. En cada sub-bloque se elegirá el máximo de todos sus datos como el valor representativo.

|                    | <b>B1</b> | <b>B2</b> | <b>B3</b> | <b>B4</b> |
|--------------------|-----------|-----------|-----------|-----------|
| <b>Escenario 1</b> | Máximo    | Máximo    | Máximo    | Máximo    |
| <b>Escenario 2</b> | Máximo    | Máximo    | Máximo    | Máximo    |
| <b>Escenario 3</b> | Máximo    | Máximo    | Máximo    | Máximo    |
| <b>Escenario 4</b> | Máximo    | Máximo    | Máximo    | Máximo    |

**Tabla 4.27: Valor elegido con el criterio del máximo de los datos para 4 sub-bloques.**

La tabla anterior representa el tipo de modelación para cada uno de los meses del horizonte de estudio.

### *Cuarta propuesta*

Para cada mes y bloque, se ordenan los datos de mayor a menor y se separan en 6 sub-bloques o escenarios. En cada sub-bloque se elegirá el máximo de todos sus datos como el valor representativo.

|                    | <b>B1</b> | <b>B2</b> | <b>B3</b> | <b>B4</b> |
|--------------------|-----------|-----------|-----------|-----------|
| <b>Escenario 1</b> | Máximo    | Máximo    | Máximo    | Máximo    |
| <b>Escenario 2</b> | Máximo    | Máximo    | Máximo    | Máximo    |
| <b>Escenario 3</b> | Máximo    | Máximo    | Máximo    | Máximo    |
| <b>Escenario 4</b> | Máximo    | Máximo    | Máximo    | Máximo    |
| <b>Escenario 5</b> | Máximo    | Máximo    | Máximo    | Máximo    |
| <b>Escenario 6</b> | Máximo    | Máximo    | Máximo    | Máximo    |

**Tabla 4.28: Valor elegido con el criterio del máximo de los datos para 6 sub-bloques.**

La tabla anterior representa el tipo de modelación para cada uno de los meses del horizonte de estudio.

## *Quinta propuesta*

Para cada mes y bloque, se ordenan los datos de mayor a menor y se separan en 2 sub-bloques o escenarios. En cada sub-bloque se elegirá el tercero de todos sus datos como el valor representativo.

| R1                                                                         | R <sub>2</sub> | R3 | R4 |
|----------------------------------------------------------------------------|----------------|----|----|
| <b>Escenario 1</b>   Tercer dato   Tercer dato   Tercer dato   Tercer dato |                |    |    |
| <b>Escenario 2</b>   Tercer dato   Tercer dato   Tercer dato   Tercer dato |                |    |    |

**Tabla 4.29: Valor elegido con el criterio del tercero de los datos para 2 sub-bloques.**

La tabla anterior representa el tipo de modelación para cada uno de los meses del horizonte de estudio.

#### *Sexta propuesta*

Para cada mes y bloque, se ordenan los datos de mayor a menor y se separan en 3 sub-bloques o escenarios. En cada sub-bloque se elegirá el tercero de todos sus datos como el valor representativo.

| <b>B1</b>                                                                  | <b>B2</b> | <b>B3</b> | <b>B4</b> |
|----------------------------------------------------------------------------|-----------|-----------|-----------|
| <b>Escenario 1</b>   Tercer dato   Tercer dato   Tercer dato   Tercer dato |           |           |           |
| <b>Escenario 2</b>   Tercer dato   Tercer dato   Tercer dato   Tercer dato |           |           |           |
| <b>Escenario 3</b>   Tercer dato   Tercer dato   Tercer dato   Tercer dato |           |           |           |

**Tabla 4.30: Valor elegido con el criterio del tercero de los datos para 3 sub-bloques.**

La tabla anterior representa el tipo de modelación para cada uno de los meses del horizonte de estudio.

#### *Séptima propuesta*

Para cada mes y bloque, se ordenan los datos de mayor a menor y se separan en 4 sub-bloques o escenarios. En cada sub-bloque se elegirá el tercero de todos sus datos como el valor representativo.

| <b>B1</b> | <b>B2</b>                                                                  | <b>B3</b> | <b>B4</b> |
|-----------|----------------------------------------------------------------------------|-----------|-----------|
|           | <b>Escenario 1</b>   Tercer dato   Tercer dato   Tercer dato   Tercer dato |           |           |
|           | <b>Escenario 2</b>   Tercer dato   Tercer dato   Tercer dato   Tercer dato |           |           |
|           | <b>Escenario 3</b>   Tercer dato   Tercer dato   Tercer dato   Tercer dato |           |           |
|           | <b>Escenario 4</b>   Tercer dato   Tercer dato   Tercer dato   Tercer dato |           |           |

**Tabla 4.31: Valor elegido con el criterio del tercero de los datos para 4 sub-bloques.**

La tabla anterior representa el tipo de modelación para cada uno de los meses del horizonte de estudio.

#### *Octava propuesta*

Para cada mes y bloque, se ordenan los datos de mayor a menor y se separan en 6 sub-bloques o escenarios. En cada sub-bloque se elegirá el tercero de todos sus datos como el valor representativo.

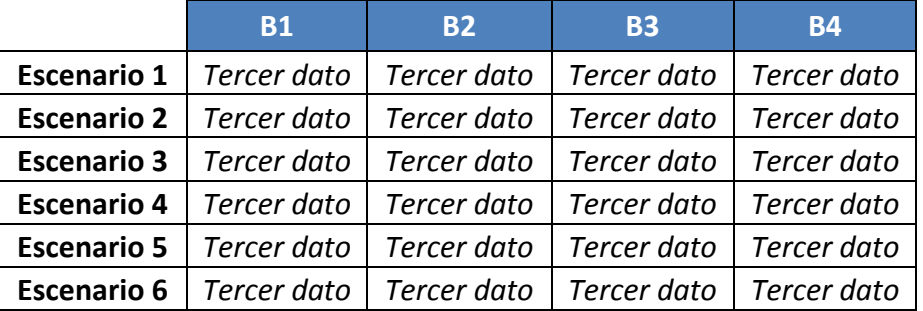

**Tabla 4.32: Valor elegido con el criterio del tercero de los datos para 6 sub-bloques.**

## **4.5.2. Metodología**

Para la primera parte de los análisis se procederá de la siguiente manera:

- 1. Utilizando las bases de datos de facturación realizadas por el CDEC-SIC, se obtienen los datos de generación real horaria de la única central fotovoltaica que actualmente inyecta al SIC y se calcula el factor de planta mensual.
- 2. Se ajusta el factor de planta, aumentando en un 50% el valor obtenido en el paso anterior, para representar la generación fotovoltaica con seguimiento del sol.
- 3. Luego, con los datos de facturación, se calculan los factores de planta de cada una de las modelaciones mediante el promedio simple de los datos obtenidos en todos los subbloques. Se realiza de esta forma, ya que posteriormente se elegirá 1 sub-bloque al azar para representar al bloque total, por lo tanto, al ser azarosa esta elección, se tendrá que todos los sub-bloques tenderán a ser elegidos la misma cantidad de veces.
- 4. Se calcula el error cuadrático entre el factor de planta ajustado y el factor de planta estimado con las modelaciones.

Para finalizar esta parte se confecciona un ranking de las modelaciones que mejor representan el factor de planta. Una vez hecho esto, se prosigue con los cálculos de los errores cuadráticos de la representación de los peaks de generación. Para esto se cumple la siguiente metodología:

- 1. Para cada mes, se toma la generación real y se separa en los 8, 12, 16 o 24 sub-bloques, según se divida en 2, 3, 4 o 6 partes cada bloque.
- 2. Se filtra el contenido dejando disponible sólo los sub-bloques extremos, los que contienen los datos mayores y menores de cada bloque. Esto es para todos los meses en estudio.
- 3. Se busca el máximo valor del sub-bloque mayor y el mínimo valor del sub-bloque menor.
- 4. Luego se calcula el error cuadrático entre el valor de los sub-bloques extremos de cada modelación y el mínimo y máximo dato real, obtenidos de los pasos anteriores.

Los datos pertenecientes a los sub-bloques que se encuentran en medio no se considerarán en los resultados finales, puesto que los datos en ellos no pertenecen a los peaks que interesan representar.

Una vez realizado el ranking de las modelaciones que mejor representen los peaks de generación fotovoltaica, se elige aquella modelación que, sumando los errores del factor de planta, exhiba el mínimo error cuadrático.

## **4.5.3. Comparación de modelos**

## *Factor de planta*

En un principio, se deben calcular los factores de planta mensuales mediante el promedio simple de los datos, sin embargo éstos ya fueron calculados e ilustrados en la [Tabla 4.17.](#page-59-0)

Luego, se ajustan aumentando en un 50% los valores de los factores de planta obtenidos:

| <b>Mes</b>        | <b>Factor</b> de<br>Planta |
|-------------------|----------------------------|
| <b>Enero</b>      | 0.4008                     |
| Febrero           | 0.3788                     |
| Marzo             | 0.3806                     |
| <b>Abril</b>      | 0.3207                     |
| <b>Mayo</b>       | 0.2402                     |
| Junio             | 0.2375                     |
| Julio             | 0.2678                     |
| <b>Agosto</b>     | 0.3084                     |
| <b>Septiembre</b> | 0.3395                     |

**Tabla 4.33: Factores de planta recalculados para la generación fotovoltaica con seguimiento.**

Posteriormente, se procede a calcular los factores de planta mensuales para cada una de las 16 modelaciones propuestas. En la siguiente tabla se muestra el resultado de estos cálculos para el caso del mes de enero. 4

| <b>Modelación</b>     |               | <b>Factor</b> de<br><b>Planta</b> |
|-----------------------|---------------|-----------------------------------|
| <b>Máximo</b>         | 2 sub-bloques | 0.59582                           |
|                       | 3 sub-bloques | 0.49080                           |
|                       | 4 sub-bloques | 0.44933                           |
|                       | 6 sub-bloques | 0.40315                           |
| <b>Tercer</b><br>dato | 2 sub-bloques | 0.56206                           |
|                       | 3 sub-bloques | 0.46908                           |
|                       | 4 sub-bloques | 0.42957                           |
|                       | 6 sub-bloques | 0.38880                           |

**Tabla 4.34: Factores de planta fotovoltaicos con seguimiento de cada propuesta.**

Al calcular el error cuadrático entre el valor ajustado del factor de planta y cada modelación para todo el periodo de estudio, se obtiene la siguiente tabla que resume todos los resultados<sup>5</sup>:

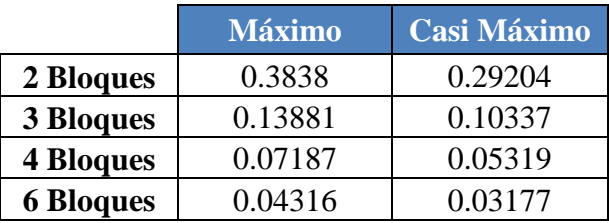

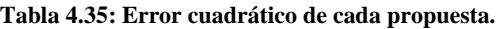

 $\overline{a}$ 

<sup>4</sup> El resto de los cálculos se encuentran en los Anexos

<sup>&</sup>lt;sup>5</sup> El error total considera la suma entre los errores de todos los meses.

A continuación, se muestra el ranking de cómo las 8 modelaciones representan el factor de planta mensual en los 9 meses de estudio:

| <b>Modelación</b>      | <b>Error</b>       |            |  |
|------------------------|--------------------|------------|--|
| Método de<br>selección | <b>Sub-bloques</b> | cuadrático |  |
| <b>Tercer dato</b>     | 6 sub-bloques      | 0.0318     |  |
| <b>Máximo</b>          | 6 sub-bloques      | 0.0432     |  |
| <b>Tercer dato</b>     | 4 sub-bloques      | 0.0532     |  |
| <b>Máximo</b>          | 4 sub-bloques      | 0.0719     |  |
| <b>Tercer dato</b>     | 3 sub-bloques      | 0.1034     |  |
| <b>Máximo</b>          | 3 sub-bloques      | 0.1388     |  |
| <b>Tercer dato</b>     | 2 sub-bloques      | 0.2920     |  |
| <b>Máximo</b>          | 2 sub-bloques      | 0.3838     |  |

**Tabla 4.36: Ranking de representación del factor de planta según el error cuadrático.**

### *Representación de peaks de generación*

Al realizar el filtrado de los sub-bloques que son de interés y calcular los mínimos y máximos valores, se obtienen tablas como la que se muestra a continuación, que corresponde al mes de enero para el caso en que la división se realiza en 6 sub-bloques:

|                    | <b>Máximo</b> |                |           |           |
|--------------------|---------------|----------------|-----------|-----------|
|                    | <b>B1</b>     | R <sub>2</sub> | <b>B3</b> | <b>B4</b> |
| <b>Escenario 1</b> | 0.97          | 0.97           | 0.94      | 0.78      |
| <b>Escenario 6</b> | 0.70          | 0 V V          | 0.00      | 0 OO      |

**Tabla 4.37: Mínimos y máximos reales para la generación fotovoltaica con seguimiento.**

Se realiza la misma metodología anterior con los datos obtenidos mediante las demás modelaciones propuestas y se calculan los errores cuadráticos. Una vez hecho esto para todo el periodo de estudio, se puede construir una tabla resumen de los errores totales.

|                  | <b>Máximo</b> | $3^\circ$ de la<br>lista |
|------------------|---------------|--------------------------|
| 2 Bloques        | 0.57          | 0.55                     |
| <b>3 Bloques</b> | 0.35          | 0.34                     |
| <b>4 Bloques</b> | 0.25          | 0.24                     |
| <b>6 Bloques</b> | 0.18          | 0.15                     |

**Tabla 4.38: Error cuadrático de la representación de peaks fotovoltaico con seguimiento.**

Reestructurando los datos en forma de ranking que indique desde el menor al mayor error, se obtiene lo siguiente:

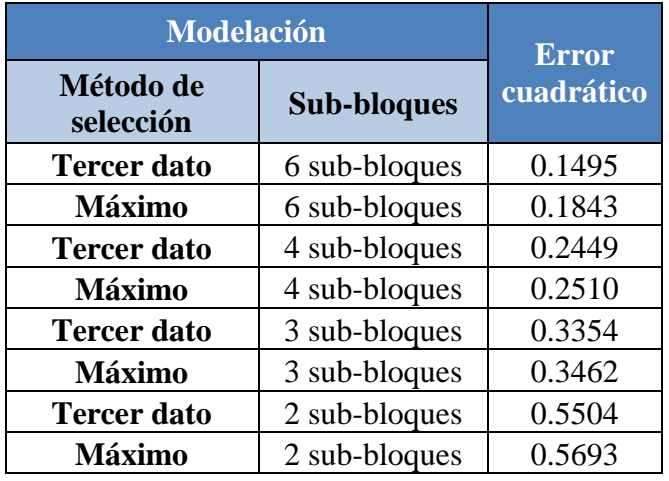

**Tabla 4.39: Ranking representación de peaks para generación fotovoltaica con seguimiento.**

#### **4.5.4. Modelación fotovoltaica con seguimiento elegida**

Al mezclar ambos análisis estadísticos, tanto para el factor de planta como para la representación de peaks de generación, se obtiene un ranking con la suma de los errores totales para cada caso:

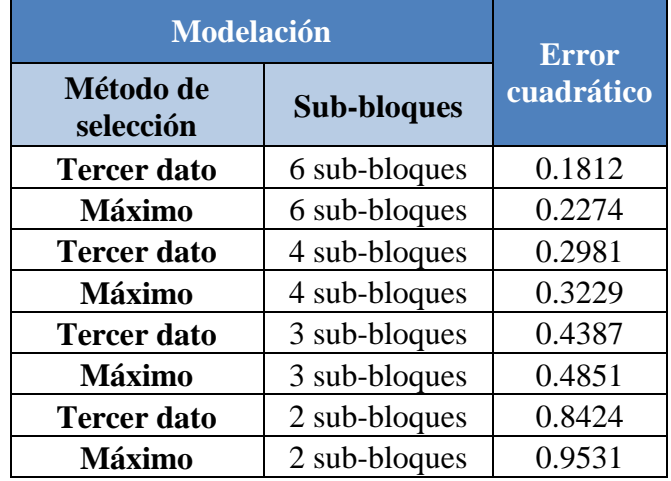

**Tabla 4.40: Errores totales de cada propuesta para la modelación fotovoltaica con seguimiento.**

Esto refleja que la modelación que presenta menor error acumulado es la octava propuesta, la cual corresponde a subdividir cada bloque en 6 sub-bloques y luego elegir el tercero de los datos, para cada uno de ellos, como el valor representativo.

# **5. Modelación Conjunta e Integración al Software PLP**

En este punto, se analizará una posible correlación entre la energía eólica y solar, para su posterior modelación. Luego, se integrarán las modelaciones elegidas y la correlación, si corresponde, a las planillas asociadas al PLP y finalmente se realizarán los ajustes necesarios que posibiliten la modelación óptima para cada tipo de generación.

## **5.1. Correlación Entre Generación Eólica y Fotovoltaica**

Para esta sección, se midió tanto el coeficiente de correlación como el coeficiente de correlación cuadrático, para cada uno de los meses en estudio.

Los gráficos de las generaciones varían mes a mes, sin embargo son similares al que se ilustra a continuación:

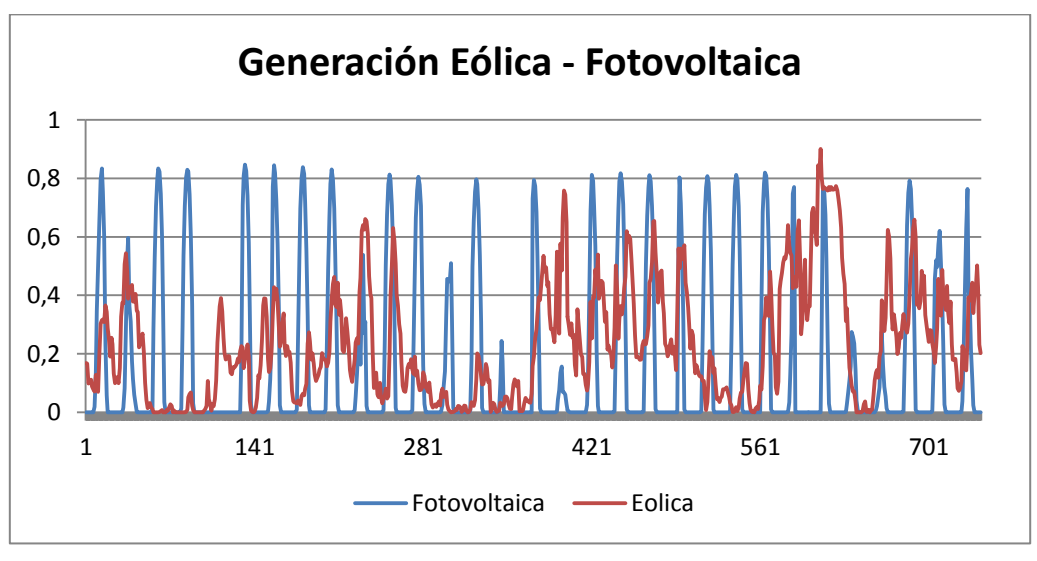

**Figura 5.1: Generación eólica y fotovoltaica para el mes de mayo.**

<span id="page-70-0"></span>Para este mismo mes se obtuvieron los siguientes indicadores:

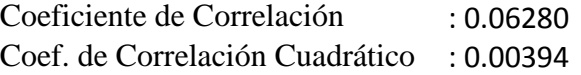

Como se puede apreciar en la [Figura 5.1,](#page-70-0) la generación fotovoltaica es periódica, mientras que la generación eólica es más variable y poco predecible. A simple vista, no existe correlación en el mes de mayo entre ambas generaciones por las razones mencionadas anteriormente.

Este proceso se repitió desde enero hasta septiembre, que es el periodo de estudio, y se extrajo la siguiente tabla resumen de todos los coeficientes de correlación y coeficientes de correlación cuadráticos:

| <b>Mes</b>        | Coeficiente de<br>Correlación | Coeficiente de<br>Correlación cuadrático |
|-------------------|-------------------------------|------------------------------------------|
| <b>Enero</b>      | 0.0982                        | 0.0096                                   |
| <b>Febrero</b>    | $-0.0159$                     | 0.0003                                   |
| <b>Marzo</b>      | $-0.0609$                     | 0.0037                                   |
| <b>Abril</b>      | 0.0949                        | 0.0090                                   |
| <b>Mayo</b>       | 0.0628                        | 0.0039                                   |
| Junio             | 0.0597                        | 0.0036                                   |
| Julio             | 0.0910                        | 0.0083                                   |
| <b>Agosto</b>     | 0.0576                        | 0.0033                                   |
| <b>Septiembre</b> | 0.1132                        | 0.0128                                   |
| <b>Total</b>      | 0.5005                        | 0.0545                                   |

**Tabla 5.1: Correlación entre la generación eólica y fotovoltaica.**

<span id="page-71-0"></span>Gracias a los datos de la [Tabla 5.1,](#page-71-0) se puede concluir que no existe una correlación entre ambas generaciones, ya que en ocasiones existe una relación directa y en otras una relación inversa. Además, todos los valores de los coeficientes se encuentran cercanos a cero, lo que resulta en la ausencia de tendencia conjunta.

Para que se puedan considerar como datos correlacionados, los coeficientes antes calculados deberían acercarse a los valores  $\{-1, +1\}$ .

## **5.2. Integración de las modelaciones**

La forma de integrar la modelación al software PLP es a través de planillas Excel, donde se calculan los valores representativos de cada escenario de generación y se realiza el sorteo de los escenarios, lo que repercute en la elección del valor representativo de cada mes.

#### **5.2.1. Integración eólica**

En primera instancia, se agrega una selección de factor de planta, dado que la modelación depende de esta característica. Luego, con esta selección, se crean unos factores numéricos que permiten calcular el valor que representa a cada sub-bloque.

Por otra parte, se agregan 2 escenarios extremos, que servirán para la modelación de peaks de generación eólica. Éstos son incorporados al crear las series de simulación y están presentes en cada uno de los 3 conjuntos hidrológicos (seco, medio, húmedo), sin que se repitan, ya que solamente interesa estresar al sistema en una sola simulación por conjunto hidrológico. De esta forma, las simulaciones se mantienen dentro de rangos reales y no afectan, en forma relevante, a la evaluación económica de las obras que se podrían recomendar para ser construidas en el sistema de transmisión, puesto que ésta considera los costos promedios de las 51 simulaciones.

En la [Figura 5.2,](#page-72-0) se muestra la forma actual de modelar la generación eólica, donde sólo existen 3 escenarios y no hay diferencias para centrales de distintos factores de planta, mientras que en la [Figura 5.3,](#page-72-1) que corresponde al caso propuesto, se aprecia que se puede elegir el factor de planta y que, dependiendo de éste, los valores representativos varían. También, se ilustra la creación de los escenarios *máximo* y *mínimo*, que serán los que estresarán o relajarán el sistema.
Adicionalmente, se puede apreciar la diferencia en las fórmulas que calculan el valor representativo de cada escenario de generación entre ambas modelaciones.

| $\mathbf{X}$ ll     | H<br><b>In</b><br>$-1 - 99 = -1$<br>Paso2CurvasDuracion macro 4Blg años - M |                                             |                                                             |                                  |                                                        |                                                       |                          |                          |                                         |                    |                                           |                          |                             |
|---------------------|-----------------------------------------------------------------------------|---------------------------------------------|-------------------------------------------------------------|----------------------------------|--------------------------------------------------------|-------------------------------------------------------|--------------------------|--------------------------|-----------------------------------------|--------------------|-------------------------------------------|--------------------------|-----------------------------|
|                     | <b>Archivo</b>                                                              | Insertar<br>Inicio                          |                                                             | Diseño de página                 | Fórmulas                                               | Datos<br>Revisar                                      | Vista                    | Programador              | PowerPivot                              |                    |                                           |                          |                             |
| Pegar               | ж                                                                           | Cortar<br><b>Copiar</b> *<br>Copiar formato | Calibri<br>s<br>N K                                         | $-10$<br>۰<br>$\mathcal{D}$<br>田 | ≡<br>$A^{\uparrow}$<br>$\Lambda$<br>$\mathbf{A}$<br>Ξ. | $\mathcal{D}_{\mathcal{F}}$<br>$=$<br>使用<br>三<br>臺    | <b>E</b> Ajustar texto   | Fax Combinar y centrar * | Número<br>$S -$<br>$\frac{0}{2}$<br>000 | $*8.98$            | 一錢<br>Formato<br>condicional * como tabla | Normal<br>Dar formato    | Celda de co                 |
|                     | Portapapeles                                                                | $\overline{\mathbf{a}}$                     |                                                             | Fuente                           | 辰                                                      |                                                       | Alineación               | $\overline{\mathbf{M}}$  | Número                                  | 反                  |                                           |                          |                             |
|                     | <b>B6</b><br>÷                                                              | $\equiv$<br>$f_x$                           |                                                             |                                  |                                                        | =K.ESIMO.MAYOR(B\$20:B\$819,REDONDEAR.MENOS(B13/2,0)) |                          |                          |                                         |                    |                                           |                          |                             |
| $\mathcal{A}$       | A                                                                           | B                                           | $\mathbf{C}$                                                | D                                | E                                                      | F                                                     | G                        | н                        |                                         | $\mathbf{J}$       | K.                                        | L                        | M                           |
| $\mathbf{1}$        |                                                                             | Mes                                         |                                                             |                                  |                                                        |                                                       |                          |                          |                                         |                    |                                           |                          |                             |
| $\overline{2}$      |                                                                             |                                             | Escenarios de viento por bloque                             |                                  |                                                        |                                                       |                          |                          |                                         |                    |                                           |                          |                             |
| 3                   | Mes                                                                         | $\mathbf{1}$                                | $\mathbf{1}$                                                | $\mathbf{1}$                     | $\mathbf{1}$                                           | $\overline{2}$                                        | $\overline{2}$           | $\overline{2}$           | $\overline{2}$                          | з                  | 3                                         | з                        | з                           |
| $\overline{4}$<br>5 | <b>Bloque</b>                                                               | <b>B1</b>                                   | <b>B2</b><br>525                                            | <b>B3</b><br>301                 | <b>B4</b><br>59                                        | <b>B1</b>                                             | <b>B2</b><br>336         | <b>B3</b><br>264         | <b>B4</b><br>48                         | <b>B1</b>          | <b>B2</b><br>361                          | <b>B3</b><br>311         | <b>B4</b><br>a <sub>8</sub> |
| 6                   | Duración <sup>89</sup><br>ventoso                                           | 0.556                                       | 0.627                                                       | 0.371                            | 0.175                                                  | 24<br>0.584                                           | 0.491                    | 0.415                    | 0.333                                   | 24<br>0.475        | 0.333                                     | 0.213                    | 0.164                       |
| $\overline{7}$      | medio                                                                       | 0.104                                       | 0.169                                                       | 0.065                            | 0.000                                                  | 0.213                                                 | 0.131                    | 0.049                    | 0.087                                   | 0.147              | 0.060                                     | 0.011                    | 0.000                       |
| 8                   | calmo                                                                       | 0.000                                       | 0.000                                                       | 0.000                            | 0.000                                                  | 0.000                                                 | 0.000                    | 0.000                    | 0.000                                   | 0.000              | 0.000                                     | 0.000                    | 0.000                       |
| 9                   |                                                                             |                                             |                                                             |                                  |                                                        |                                                       |                          |                          |                                         |                    |                                           |                          |                             |
| 10                  |                                                                             |                                             |                                                             |                                  |                                                        |                                                       |                          |                          |                                         |                    |                                           |                          |                             |
| 11                  |                                                                             |                                             |                                                             |                                  |                                                        |                                                       |                          |                          |                                         |                    |                                           |                          |                             |
| 12                  |                                                                             |                                             | Cantidad de horas de cada bloque, asignada a cada escenario |                                  |                                                        |                                                       |                          |                          |                                         |                    |                                           |                          |                             |
|                     | 13 ventoso                                                                  | 30                                          | 109                                                         | 101                              | 10                                                     | 8                                                     | 112                      | 88                       | 16                                      | 8                  | 121                                       | 104                      | 16                          |
|                     | 14 medio                                                                    | 30                                          | 109                                                         | 101                              | 10                                                     | 8                                                     | 112                      | 88                       | 16                                      | 8                  | 121                                       | 104                      | 16                          |
| 15                  | calmo                                                                       | 29                                          | 107                                                         | 99                               | 9                                                      | 8                                                     | 112                      | 88                       | 16                                      | я                  | 119                                       | 103                      | 16                          |
| 16                  |                                                                             |                                             |                                                             |                                  |                                                        |                                                       |                          |                          |                                         |                    |                                           |                          |                             |
| 17                  |                                                                             |                                             |                                                             |                                  |                                                        |                                                       |                          |                          |                                         |                    |                                           |                          |                             |
| 18                  |                                                                             | $\mathbf{1}$                                | $\mathbf{1}$                                                | $\mathbf{1}$                     | 1                                                      | $\overline{2}$                                        | $\overline{2}$           | $\overline{2}$           | $\overline{2}$                          | 3                  | 3                                         | 3                        | з                           |
| 19                  |                                                                             | <b>B1</b>                                   | <b>B2</b>                                                   | <b>B3</b>                        | <b>B4</b>                                              | <b>B1</b>                                             | <b>B2</b>                | <b>B3</b>                | <b>B4</b>                               | <b>B1</b>          | <b>B2</b>                                 | <b>B3</b>                | <b>B4</b>                   |
| 20<br>21            |                                                                             | 0.93272727                                  | 0.92181818                                                  | 0.91090909                       | 0.38727273                                             | 0.84                                                  | 0.99                     | 0.99                     | 0.64909091                              | 0.70909091         | 0.88909091                                | 0.86727273               | 0.46363636                  |
| 22                  |                                                                             | 0.88909091<br>0.87272727                    | 0.90545455<br>0.88363636                                    | 0.88909091<br>0.76363636         | 0.27818182<br>0.20181818                               | 0.77454545<br>0.61090909                              | 0.94909091<br>0.93272727 | 0.99<br>0.99             | 0.50181818<br>0.48                      | 0.56181818<br>0.48 | 0.85636364<br>0.77454545                  | 0.81272727<br>0.79090909 | 0.44181818<br>0.33272727    |
| 23                  |                                                                             | 0.86181818                                  | 0.87272727                                                  | 0.68727273                       | 0.18545455                                             | 0.58363636                                            | 0.93272727               | 0.99                     | 0.46909091                              | 0.47454545         | 0.74727273                                | 0.78                     | 0.33272727                  |
| 24                  |                                                                             | 0.83454545                                  | 0.86727273                                                  | 0.66545455                       | 0.17454545                                             | 0.57272727                                            | 0.93272727               | 0.98181818               | 0.46363636                              | 0.36               | 0.73636364                                | 0.75818182               | 0.23454545                  |
| 25                  |                                                                             | 0.78545455                                  | 0.86181818                                                  | 0.66                             | 0.16363636                                             | 0.55090909                                            | 0.92727273               | 0.94363636               | 0.45818182                              | 0.36               | 0.71454545                                | 0.67636364               | 0.21818182                  |
| 26                  |                                                                             | 0.74727273                                  | 0.82909091                                                  | 0.66                             | 0.14727273                                             | 0.54                                                  | 0.92727273               | 0.93272727               | 0.40909091                              | 0.34909091         | 0.70909091                                | 0.65454545               | 0.16363636                  |
| 27                  |                                                                             | 0.69272727                                  | 0.82363636                                                  | 0.63818182                       | 0.10363636                                             | 0.40909091                                            | 0.91090909               | 0.92727273               | 0.33272727                              | 0.28363636         | 0.69818182                                | 0.63272727               | 0.16363636                  |
| 28                  |                                                                             | 0.67090909                                  | 0.82363636                                                  | 0.63818182                       | 0.08727273                                             | 0.36                                                  | 0.90545455               | 0.91090909               | 0.32181818                              | 0.27272727         | 0.69272727                                | 0.53454545               | 0.15818182                  |
| 29                  |                                                                             | 0.61636364                                  | 0.82363636                                                  | 0.61636364                       | 0.07636364                                             | 0.26181818                                            | 0.89454545               | 0.89454545               | 0.32181818                              | 0.24               | 0.69272727                                | 0.50727273               | 0.15818182                  |
| 30                  |                                                                             | 0.60545455                                  | 0.81818182                                                  | 0.60545455                       | 0.03818182                                             | 0.21818182                                            | 0.88363636               | 0.84545455               | 0.29454545                              | 0.17454545         | 0.68727273                                | 0.49090909               | 0.13636364                  |
| 31                  |                                                                             | 0.58363636                                  | 0.81272727                                                  | 0.6                              | 0.03272727                                             | 0.21272727                                            | 0.87272727               | 0.82363636               | 0.27818182                              | 0.14727273         | 0.68727273                                | 0.49090909               | 0.13090909                  |

**Figura 5.2: Modelación actual de la generación eólica.**

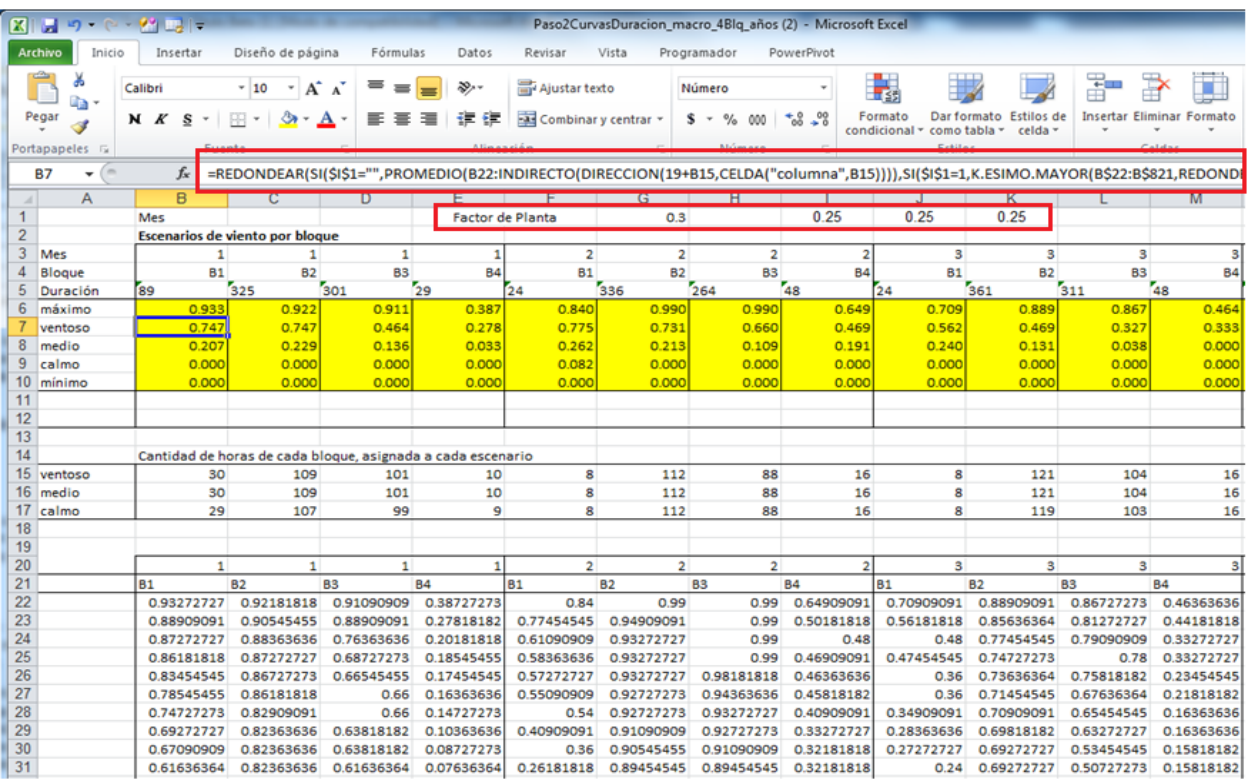

**Figura 5.3: Modelación propuesta de la generación eólica.**

#### **5.2.2. Integración fotovoltaica**

 $\overline{a}$ 

En esta sección se agrega una selección del tipo de central solar, con y sin seguimiento, ya que la modelación depende de esta característica.

Por otra parte, se crearon 6 escenarios completamente diferentes a los existentes, que provienen de los análisis estadísticos antes realizados. Los valores representativos de cada sub-bloque, o escenarios, hacen referencia a la selección del tipo de central solar.

En la [Figura 5.4,](#page-73-0) se muestra la forma actual de modelar la generación fotovoltaica, donde sólo existen  $\overline{3}$  escenarios<sup>6</sup> y no hay diferencias para centrales fotovoltaica con y sin seguimiento, mientras que en la [Figura 5.5,](#page-74-0) que corresponde al caso propuesto, se aprecia que se puede elegir si existe seguimiento y que, dependiendo de éste, los valores representativos varían. Además, se nota la diferencia en las fórmulas que calculan estos valores para cada escenario de generación entre ambas modelaciones.

| $X \cup A$     | $-19 - (11 - 99)$<br>Fotovoltaico Paso2CurvasDuracion macro 4Blg - Microsoft Ex- |                           |                                                             |                           |                                    |                                                       |                         |                             |                               |                           |                           |                         |                         |                |
|----------------|----------------------------------------------------------------------------------|---------------------------|-------------------------------------------------------------|---------------------------|------------------------------------|-------------------------------------------------------|-------------------------|-----------------------------|-------------------------------|---------------------------|---------------------------|-------------------------|-------------------------|----------------|
| Archivo        | Inicio                                                                           | Insertar                  | Diseño de página                                            |                           | Fórmulas                           | Datos<br>Revisar                                      | Vista                   | Programador                 | PowerPivot                    |                           |                           |                         |                         |                |
|                | Ж<br>Cortar<br>a Copiar -                                                        |                           | Calibri                                                     | $-10$<br>$\tau$           | ≡<br>$A^{\uparrow}$ $A^{\uparrow}$ | 29. -<br>$\equiv$                                     | Ajustar texto           |                             | Número                        |                           |                           | Normal                  |                         | <b>Buena</b>   |
| Pegar          | Copiar formato                                                                   |                           | NK<br>s                                                     | $\mathcal{D}$<br><b>H</b> | $\mathbf{A}$<br>€                  | モ 社<br>畫<br>国                                         |                         | Combinar y centrar *        | $s -$<br>$\frac{9}{6}$<br>000 | $*_{00}^{9} *_{00}^{90}$  | Formato                   | Dar formato             | Celda de co             | Celda vincul   |
|                | Portapapeles                                                                     | $\overline{\mathbb{F}_M}$ |                                                             | Fuente                    | $\overline{12}$                    |                                                       | Alineación              | $\overline{\mathbb{F}_M}$ . | Número                        | $\overline{\mathbb{F}_M}$ | condicional y como tabla  |                         |                         |                |
| C <sub>6</sub> | $-$ ( $-$                                                                        | fx                        |                                                             |                           |                                    | =K.ESIMO.MAYOR(C\$20:C\$819,REDONDEAR.MENOS(C13/2,0)) |                         |                             |                               |                           |                           |                         |                         |                |
| $\overline{A}$ | A                                                                                | B                         | $\mathbf{C}$                                                | D                         | E                                  | F                                                     | G                       | H.                          |                               | $\mathbf{J}$              | K.                        |                         | M                       | N              |
| 1              |                                                                                  |                           | 46                                                          | 47                        | 48                                 | 49                                                    | 50                      | 51                          | 52                            | 53                        | 54                        | 55                      | 56                      | 57             |
| $\overline{2}$ |                                                                                  |                           | Escenarios de viento por bloque                             |                           |                                    |                                                       |                         |                             |                               |                           |                           |                         |                         |                |
| 3              |                                                                                  | Mes                       | $\mathbf{1}$                                                | $\mathbf{1}$              | $\mathbf{1}$                       | 1                                                     | $\overline{2}$          | $\overline{2}$              | $\overline{2}$                | Þ                         | $\mathbf{B}$              | 3                       | $\mathbf{B}$            | 3              |
| $\overline{4}$ |                                                                                  | <b>Bloque</b>             | <b>B1</b>                                                   | <b>B2</b>                 | <b>B3</b>                          | <b>B4</b>                                             | <b>B1</b>               | <b>B2</b>                   | <b>B3</b>                     | <b>B4</b>                 | <b>B1</b>                 | <b>B2</b>               | B <sub>3</sub>          | <b>B4</b>      |
| 5              |                                                                                  | Duración                  | 71                                                          | 325                       | 266                                | 82                                                    | 96                      | 276                         | 239                           | 61                        | 107                       | 301                     | 276                     | 60             |
| $6\phantom{1}$ |                                                                                  | ventoso                   | 0.928                                                       | 0.860                     | 0.738                              | 0.129                                                 | 0.710                   | 0.665                       | 0.261                         | 0.039                     | 0.705                     | 0.702                   | 0.233                   | 0.000          |
| $\overline{7}$ |                                                                                  | medio                     | 0.887                                                       | 0.671                     | 0.000                              | 0.000                                                 | 0.591                   | 0.260                       | 0.000                         | 0.000                     | 0.519                     | 0.237                   | 0.000                   | 0.000          |
| 8              |                                                                                  | calmo                     | 0.827                                                       | 0.000                     | 0.000                              | 0.000                                                 | 0.000                   | 0.000                       | 0.000                         | 0.000                     | 0.000                     | 0.000                   | 0.000                   | 0.000          |
| 9              |                                                                                  | Promedic                  | 0.862                                                       | 0.496                     | 0.192                              | 0.103                                                 | 0.472                   | 0.296                       | 0.104                         | 0.057                     | 0.356                     | 0.317                   | 0.097                   | 0.002          |
| 10             |                                                                                  | <b>Bloque</b>             | 46                                                          | 47                        | 48                                 | 49                                                    | 50                      | 51                          | 52                            | 53                        | 54                        | 55                      | 56                      | 57             |
| 11             |                                                                                  |                           | $ene-16$                                                    | ene-16                    | $ene-16$                           | $ene-16$                                              | $feb-16$                | $feb-16$                    | $feb-16$                      | $feb-16$                  | $mar-16$                  | $mar-16$                | $mar-16$                | $mar-16$       |
| 12             |                                                                                  |                           | Cantidad de horas de cada bloque, asignada a cada escenario |                           |                                    |                                                       |                         |                             |                               |                           |                           |                         |                         |                |
| 13             |                                                                                  | ventoso                   | 24                                                          | 109                       | 89                                 | 28                                                    | 32                      | 92                          | 80                            | 21                        | 36                        | 101                     | 92                      | 20             |
| 14             |                                                                                  | medio                     | 24                                                          | 109                       | 89                                 | 28                                                    | 32                      | 92                          | 80                            | 21                        | 36                        | 101                     | 92                      | 20             |
| 15             |                                                                                  | calmo                     | 23                                                          | 107                       | 88                                 | 26                                                    | 32                      | 92                          | 79                            | 19                        | 35                        | 99                      | 92                      | 20             |
| 16             |                                                                                  |                           |                                                             |                           |                                    |                                                       |                         |                             |                               |                           |                           |                         |                         |                |
| 17             |                                                                                  |                           | 0.11154818                                                  |                           |                                    |                                                       |                         |                             |                               |                           |                           |                         |                         |                |
| 18<br>19       |                                                                                  |                           | $\mathbf{1}$                                                | $\mathbf{1}$              | $\mathbf{1}$                       | 1                                                     | $\overline{2}$          | 2 <sup>1</sup><br><b>B2</b> | $\overline{2}$                | <b>B4</b>                 | $\mathbf{3}$<br><b>B1</b> | $\overline{\mathbf{3}}$ | $\mathbf{3}$            | 3<br><b>B4</b> |
| 20             | 1%                                                                               |                           | <b>B1</b><br>0.97395349                                     | <b>B2</b><br>0.98604651   | <b>B3</b><br>0.99627907            | <b>B4</b><br>0.83906977                               | <b>B1</b><br>0.76595052 | 0.7639974                   | <b>B3</b><br>0.77083333       | 0.5546875                 | 0.79947917                | <b>B2</b><br>0.81542969 | <b>B3</b><br>0.75195313 | 0.04436849     |
| 21             | 3%                                                                               |                           | 0.96093023                                                  | 0.97023256                | 0.99534884                         | 0.83534884                                            | 0.74544271              | 0.75130208                  | 0.77018229                    | 0.55273438                | 0.7874349                 | 0.80696615              | 0.73632813              | 0.04039714     |
| 22             | 4%                                                                               |                           | 0.96                                                        | 0.95906977                | 0.98139535                         | 0.79906977                                            | 0.74251302              | 0.75                        | 0.75683594                    | 0.50358073                | 0.77604167                | 0.80273438              | 0.7327474               | 0.0265332      |
| 23             | 6%                                                                               |                           | 0.95348837                                                  | 0.95813953                | 0.96930233                         | 0.78046512                                            | 0.7405599               | 0.74869792                  | 0.74902344                    | 0.46516927                | 0.76171875                | 0.79264323              | 0.7281901               | 0.01402018     |
| 24             | 7%                                                                               |                           | 0.95255814                                                  | 0.94139535                | 0.96651163                         | 0.7655814                                             | 0.73828125              | 0.7483724                   | 0.74739583                    | 0.34440104                | 0.75390625                | 0.78385417              | 0.72721354              | n              |
| 25             | 8%                                                                               |                           | 0.94883721                                                  | 0.93860465                | 0.96                               | 0.6772093                                             | 0.73730469              | 0.74772135                  | 0.74674479                    | 0.328125                  | 0.74804688                | 0.78157552              | 0.72688802              | O              |
| 26             | 10%                                                                              |                           | 0.94604651                                                  | 0.93581395                | 0.9255814                          | 0.66604651                                            | 0.73111979              | 0.74479167                  | 0.73307292                    | 0.28548177                | 0.74316406                | 0.77734375              | 0.72558594              | O              |
| 27             | 11%                                                                              |                           | 0.94046512                                                  | 0.93488372                | 0.90511628                         | 0.63813953                                            | 0.72949219              | 0.7421875                   | 0.72363281                    | 0.26139323                | 0.74023438                | 0.77441406              | 0.7203776               | O              |
| 28             | 13%                                                                              |                           | 0.93860465                                                  | 0.93395349                | 0.89302326                         | 0.62139535                                            | 0.72851563              | 0.73730469                  | 0.71386719                    | 0.05530599                | 0.73242188                | 0.7718099               | 0.6702474               | O              |
| 29             | 14%                                                                              | 10                        | 0.93488372                                                  | 0.93209302                | 0.88837209                         | 0.46232558                                            | 0.72167969              | 0.7360026                   | 0.703125                      | 0.03880208                | 0.73144531                | 0.76888021              | 0.65755208              | O              |
| 30             | 15%                                                                              | 11                        | 0.93023256                                                  | 0.92930233                | 0.87627907                         | 0.44093023                                            | 0.72070313              | 0.73567708                  | 0.70279948                    | 0.03779297                | 0.73111979                | 0.76790365              | 0.65722656              | O              |
| 31             | 17%                                                                              | 12                        | 0.92837209                                                  | 0.92651163                | 0.87255814                         | 0.3972093                                             | 0.71744792              | 0.73079427                  | 0.69954427                    | 0.0242513                 | 0.72884115                | 0.76692708              | 0.63736979              | $\circ$        |

<span id="page-73-0"></span>**Figura 5.4: Modelación actual de la generación fotovoltaica.**

<sup>6</sup> Los nombres de los escenarios hacen referencia a la modelación eólica, puesto que se utiliza la misma planilla para los cálculos, pero con una matriz base de generación distinta.

| <b>XII H</b>     |         | <b>in</b><br>$-12 +$            | $99$ $\Box$             |                  |                                     |                                                             |                             |                          |                             |                                                                                                    |                           |                                         |             | Fotovoltaico Paso2CurvasDuracion macro 4Blg - Microsoft Excel |                    |
|------------------|---------|---------------------------------|-------------------------|------------------|-------------------------------------|-------------------------------------------------------------|-----------------------------|--------------------------|-----------------------------|----------------------------------------------------------------------------------------------------|---------------------------|-----------------------------------------|-------------|---------------------------------------------------------------|--------------------|
|                  | Archivo | Inicio                          | Insertar                | Diseño de página | Fórmulas                            | Datos                                                       | Revisar                     | Vista<br>Programador     |                             | PowerPivot                                                                                                    |                           |                                         |             |                                                               |                    |
|                  |         | Ж<br>Cortar<br><b>Ea</b> Copiar | Calibri                 | $-10$            | $A^{\dagger}$ $A^{\dagger}$<br>$\;$ | ≡                                                           | $\mathcal{D}_{\mathcal{F}}$ | <b>T</b> Ajustar texto   | General                     |                                                                                                    | 一家                        |                                         | Normal      | <b>Buena</b>                                                  |                    |
| Pegar            |         | Copiar formato                  | N K                     | <b>H</b><br>s    | ◇<br>A                              | ᄐ<br>畺                                                      | 建<br>植                      | Fax Combinar y centrar * |                             | $\sim$<br>$$ - \%$<br>000                                                                                                    | $\frac{90}{6}$<br>Formato | Dar formato<br>condicional * como tabla | Celda de co |                                                               | Er<br>Celda vincul |
|                  |         | Portapapeles                    | $\overline{\mathbb{R}}$ | Fuente           | $\overline{12}$                     |                                                             | Alineación                  |                          | $\overline{\mathbb{F}_M}$ . | Número                                                                                                    | $\overline{\mathbf{M}}$   |                                         |             |                                                               | <b>Estilos</b>     |
|                  | C8      | m<br>٠                          | fx                      |                  |                                     |                                                             |                             |                          |                             | =SI(\$B\$1="No",PROMEDIO(INDIRECTO(DIRECCION(27+C17,CELDA("columna",C18))):INDIRECTO(DIRECCION(26+C17+C18,CELDA("columna",C18)))),K.ESIMO.MAYO |                           |                                         |             |                                                               |                    |
|                  |         | A                               | $\overline{B}$          | $\mathbf{C}$     | D                                   | E                                                           | F                           | G                        | н                           |                                                                                                    | J                         | K                                       |             | M                                                             | N                  |
| 1                |         | Seguimiento? Sí                 |                         |                  |                                     |                                                             |                             |                          |                             |                                                                                                    |                           |                                         |             |                                                               |                    |
| $\overline{2}$   |         |                                 |                         | 46               | 47                                  | 48                                                          | 49                          | 50                       |                             | 51<br>52                                                                                                    | 53                        | 54                                      | 55          | 56                                                            | 57                 |
| $\overline{3}$   |         |                                 |                         |                  | Escenarios de viento por bloque     |                                                             |                             |                          |                             |                                                                                                    |                           |                                         |             |                                                               |                    |
| $\overline{4}$   |         |                                 | Mes                     | $\mathbf{1}$     | 1                                   | $\mathbf{1}$                                                | $\mathbf{1}$                | $\overline{2}$           |                             | $\overline{2}$<br>$\overline{2}$                                                                                                    | <sup>2</sup>              | 3                                       | 3           | 3                                                             | 3                  |
| $\overline{5}$   |         |                                 | <b>Bloque</b>           | <b>B1</b>        | <b>B2</b>                           | <b>B3</b>                                                   | <b>B4</b>                   | <b>B1</b>                |                             | <b>B2</b><br><b>B3</b>                                                                                                    | <b>B4</b>                 | <b>B1</b>                               | <b>B2</b>   | <b>B3</b>                                                     | <b>B4</b>          |
| $6\phantom{a}$   |         |                                 | Duración                | 71               | 325                                 | 266                                                         | 82                          | 96                       | 276                         | 239                                                                                                    | 61                        | 107                                     | 301         | 276                                                           | 60                 |
| $\overline{7}$   |         |                                 | Radiación 100%          | 0.96             | 095906977                           | 0.98139535                                                  | 0.79906977                  | 0.74251302               | 0.75                        | 0.75683594                                                                                                    | 0.50358073                | 0.77604167                              | 0.80273438  | 0.7327474                                                     | 0.0265332          |
| $\boldsymbol{8}$ |         |                                 | Radiación 80%           | 0.92372093       | 0.85302326                          | 0.66418605                                                  | 0.02790698                  | 0.70182292               | 0.65429688                  | 0.23567708                                                                                                    |                           | 0.69075521                              | 0.68945313  | 0.22630208                                                    |                    |
| 9                |         |                                 | Radiación 60%           | 0.89860465       | 0.78604651                          | $\overline{0}$                                              |                             | 0.6578776                | 0.47721354                  | 0.00251432                                                                                                    |                           | 0.61914063                              | 0.50585938  | $\overline{0}$                                                |                    |
| 10               |         |                                 | Radiación 40%           | 0.88465116       | 0.64651163                          | $\circ$                                                     |                             | 0.58105469               | 0.25667318                  | $\Omega$                                                                                                    |                           | 0.48144531                              | 0.22926432  | $\overline{0}$                                                |                    |
| 11               |         |                                 | Radiación 20%           | 0.86139535       | 0.05488372                          | $\overline{0}$                                              |                             | 0.44856771               |                             | $\overline{0}$<br>$\overline{0}$                                                                                                    |                           | $\overline{0}$                          | 0.02731771  | $\overline{0}$                                                |                    |
| 12               |         |                                 | Radiación 0%            | 0.80651163       | $\Omega$                            | n                                                           |                             | $\Omega$                 |                             | $\Omega$<br>$\Omega$                                                                                                    |                           | $\Omega$                                | $\Omega$    | $\Omega$                                                      |                    |
| 13               |         |                                 | Promedio                | 0.862            | 0.496                               | 0.192                                                       | 0.103                       | 0.472                    | 0.296                       | 0.104                                                                                                    | 0.057                     | 0.356                                   | 0.317       | 0.097                                                         | 0.002              |
| 14               |         |                                 | <b>Blogue</b>           | 46               | 47                                  | 48                                                          | 49                          | 50                       | 51                          | 52                                                                                                    | 53                        | 54                                      | 55          | 56                                                            | 57                 |
| 15               |         |                                 |                         | $ene-16$         | $ene-16$                            | ene-16                                                      | $ene-16$                    | $feb-16$                 | $feb-16$                    | $feb-16$                                                                                                    | $feb-16$                  | $mor-16$                                | $mor-16$    | $mor-16$                                                      | $mor-16$           |
| 16               |         |                                 |                         |                  |                                     | Cantidad de horas de cada bloque, asignada a cada escenario |                             |                          | $\mathbf{1}$                |                                                                                                    |                           |                                         |             |                                                               |                    |
| 17               |         |                                 | Radiación 100%          | 12 <sup>1</sup>  | 55                                  | 45                                                          | 14                          | 16                       |                             | 46<br>40                                                                                                    | 11                        | 18                                      | 51          | 46                                                            | 10                 |
| 18               |         |                                 | Radiación 80%           | 12               | 54                                  | 45                                                          | 14                          | 16                       |                             | 46<br>40                                                                                                    | 10                        | 18                                      | 50          | 46                                                            | 10                 |
| 19               |         |                                 | Radiación 60%           | 12               | 54                                  | 44                                                          | 14                          | 16                       |                             | 46<br>40                                                                                                    | 10                        | 18                                      | 50          | 46                                                            | 10                 |
| 20               |         |                                 | Radiación 40%           | 12               | 54                                  | 44                                                          | 14                          | 16                       |                             | 46<br>40                                                                                                    | 10                        | 18                                      | 50          | 46                                                            | 10                 |
| 21               |         |                                 | Radiación 20%           | 12               | 54                                  | 44                                                          | 13                          | 16                       |                             | 46<br>40                                                                                                    | 10                        | 18                                      | 50          | 46                                                            | 10                 |
| 22               |         |                                 | Radiación 0%            | 11               | 54                                  | 44                                                          | 13                          | 16                       |                             | 46<br>39                                                                                                    | 10                        | 17                                      | 50          | 46                                                            | 10                 |
| 23               | SC\$73  |                                 |                         |                  |                                     |                                                             |                             |                          |                             |                                                                                                    |                           |                                         |             |                                                               |                    |
| 24               |         |                                 |                         | 0.11154818       |                                     |                                                             |                             |                          |                             |                                                                                                    |                           |                                         |             |                                                               |                    |
| 25               |         |                                 |                         | $\mathbf{1}$     | $\mathbf{1}$                        | $\blacksquare$                                              |                             | $\overline{2}$           |                             | 2 <sup>1</sup><br>$\overline{2}$                                                                                                    | $\overline{2}$            | $\mathbf{3}$                            | 3           | 3                                                             | 3                  |
| 26               |         |                                 |                         | <b>B1</b>        | <b>B2</b>                           | <b>B3</b>                                                   | <b>B4</b>                   | B1                       | <b>B2</b>                   | <b>B3</b>                                                                                                    | <b>B4</b>                 | <b>B1</b>                               | <b>B2</b>   | <b>B3</b>                                                     | <b>B4</b>          |
| 27               |         | 1%                              |                         | 0.97395349       | 0.98604651                          | 0.99627907                                                  | 0.83906977                  | 0.76595052               | 0.7639974                   | 0.77083333                                                                                                    | 0.5546875                 | 0.79947917                              | 0.81542969  | 0.75195313                                                    | 0.04436849         |
| 28               |         | 3%                              |                         | 0.96093023       | 0.97023256                          | 0.99534884                                                  | 0.83534884                  | 0.74544271               | 0.75130208                  | 0.77018229                                                                                                    | 0.55273438                | 0.7874349                               | 0.80696615  | 0.73632813                                                    | 0.04039714         |
| 29               |         | 4%                              |                         | 0.96             | 0.95906977                          | 0.98139535                                                  | 0.79906977                  | 0.74251302               | 0.75                        | 0.75683594                                                                                                    | 0.50358073                | 0.77604167                              | 0.80273438  | 0.7327474                                                     | 0.0265332          |
| 30               |         | 6%                              |                         | 0.95348837       | 0.95813953                          | 0.96930233                                                  | 0.78046512                  | 0.7405599                | 0.74869792                  | 0.74902344                                                                                                    | 0.46516927                | 0.76171875                              | 0.79264323  | 0.7281901                                                     | 0.01402018         |
| 31               |         | 7%                              |                         | 0.95255814       | 0.94139535                          | 0.96651163                                                  | 0.7655814                   | 0.73828125               | 0.7483724                   | 0.74739583                                                                                                    | 0.34440104                | 0.75390625                              | 0.78385417  | 0.72721354                                                    | o                  |

**Figura 5.5: Modelación propuesta de la generación fotovoltaica.**

## <span id="page-74-0"></span>**5.3. Ajustes a la Modelación**

Como una tarea complementaria a las modelaciones de las generaciones eólicas y fotovoltaicas, se optimizó el sorteo aleatorio de los escenarios que representarán a cada mes para cada simulación. Actualmente se realiza el sorteo un número de veces indefinido hasta que el factor de planta y la distribución de los escenarios, dentro de cada tipo de hidrología, fuese relativamente homogénea.

Para mejorar esta selección aleatoria se hizo uso de 2 funciones propias de Excel, *aleatorio* y *jerarquía*, con las cuales se puede realizar una lista, de orden aleatorio, con números enteros dentro del intervalo deseado. Por lo tanto se crearon 144 listas aleatorias, para representar a los 48 bloques dentro de un año en los 3 tipos de hidrología. Adicionalmente, se creó una tabla que relaciona cada número de la lista con un escenario. Con esto se puede regular la cantidad de veces que se repetirá cada escenario, en otras palabras, cuántas veces cada escenario representará a un mes para cada tipo de hidrología.

Para ejemplificar lo anterior, en la [Figura 5.6](#page-75-0) se muestran las listas con valores aleatorios para cada simulación. Recordando que cada tipo de hidrología posee 17 hidrologías reales, entonces se necesitará que la lista aleatoria contemple números enteros entre 1 y 17.

|                |                | <b>B1</b>      | <b>B2</b>               | <b>B3</b>      | <b>B4</b>      | <b>B1</b>      | <b>B2</b>      | <b>B3</b>      | <b>B4</b>      | <b>B1</b>               | <b>B2</b>      | <b>B3</b>      | <b>B4</b>               |
|----------------|----------------|----------------|-------------------------|----------------|----------------|----------------|----------------|----------------|----------------|-------------------------|----------------|----------------|-------------------------|
| 1              | $\mathbf{1}$   | 15             | з                       | 3              | 12             | 15             | 14             | 2              | 16             | 12                      | 4              | 5              | 9                       |
| $\overline{2}$ | $\overline{2}$ | 12             | $\mathbf{1}$            | 14             | 14             | 6              | 11             | 1              | 8              | 13                      | 5              | 16             | 11                      |
| 3              | з              | 16             | 6                       | 13             | 3              | 5              | 9              | 16             | 10             | 10                      | 14             | 11             | $\mathbf{1}$            |
| 4              | 4              | 6              | 16                      | 11             | 10             | 16             | 2              | 13             | 3              | $\overline{7}$          | 3              | 14             | 17                      |
| 5              | 5              | 17             | 15                      | 9              | 15             | 11             | 12             | 7              | 17             | 4                       | 10             | 8              | 12                      |
| 6              | 6              | 8              | 5                       | 15             | $\mathbf{1}$   | 9              | 15             | 15             | $\mathbf{1}$   | 8                       | 6              | 12             | 13                      |
| 7              | $\overline{7}$ | 9              | 10                      | 4              | 8              | $\overline{2}$ | $\overline{7}$ | 10             | 15             | 6                       | 12             | 15             | 15                      |
| 8              | 8              | 14             | $\overline{2}$          | $\overline{7}$ | 13             | 17             | 3              | 14             | 4              | 3                       | 16             | 6              | 16                      |
| 9              | 9              | 5              | 11                      | $\mathbf{1}$   | 6              | $\overline{7}$ | 4              | 8              | 13             | 15                      | 15             | 4              | $\boldsymbol{6}$        |
| 10             | 10             | $\overline{2}$ | 4                       | 12             | 7              | 3              | 10             | 6              | 5              | 17                      | $\mathbf{1}$   | 13             | $\overline{2}$          |
| 11             | 11             | $\mathbf{1}$   | 12                      | 8              | 4              | 10             | 8              | 9              | 7              | 9                       | 17             | 3              | 5                       |
| 12             | 12             | 11             | 13                      | 6              | 5              | 12             | 17             | 11             | 11             | 14                      | 11             | $\overline{2}$ | 3                       |
| 13             | 13             | 3              | $\overline{7}$          | $\overline{2}$ | $\overline{2}$ | 4              | 5              | 17             | 9              | 5                       | 13             | $\mathbf{1}$   | 4                       |
| 14             | 14             | 4              | 14                      | 5              | 11             | $\mathbf{1}$   | 13             | 3              | 14             | $\mathbf{1}$            | $\overline{2}$ | 17             | 10                      |
| 15             | 15             | 10             | 17                      | 16             | 16             | 13             | $\mathbf{1}$   | 12             | $\overline{2}$ | 16                      | 7              | 7              | 7                       |
| 16             | 16             | $\overline{7}$ | 8                       | 17             | 17             | 14             | 16             | 5              | 12             | $\overline{2}$          | 9              | 9              | 14                      |
| 17             | 17             | 13             | 9                       | 10             | 9              | 8              | 6              | 4              | 6              | 11                      | 8              | 10             | 8                       |
| $\overline{1}$ | 18             | 6              | 5                       | 3              | $\overline{2}$ | $\overline{7}$ | $\overline{9}$ | $\mathbf{1}$   | 10             | 3                       | 11             | 15             | 12                      |
| $\overline{2}$ | 19             | 8              | 3                       | $\mathbf{1}$   | 13             | 15             | 14             | 3              | 5              | 1                       | 14             | 3              | 4                       |
| 3              | 20             | 14             | 6                       | 17             | 4              | 6              | 10             | $\overline{2}$ | 3              | 11                      | 7              | 11             | 14                      |
| $\overline{4}$ | 21             | 11             | $\overline{7}$          | 12             | 9              | 17             | 2              | 4              | 13             | 8                       | 16             | 12             | 10                      |
| 5              | 22             | 10             | 15                      | 15             | 5              | 14             | 8              | 13             | 17             | 7                       | 6              | 14             | 9                       |
| 6              | 23             | 17             | 10                      | 16             | 10             | 10             | 5              | 9              | 16             | 4                       | 15             | 5              | 13                      |
| 7              | 24             | 3              | 13                      | 11             | 14             | 5              | 16             | 17             | 11             | 10                      | 8              | 9              | 8                       |
| 8              | 25             | $\overline{2}$ | $\overline{2}$          | $\overline{7}$ | 16             | 8              | 12             | 6              | 14             | 15                      | 10             | 6              | 17                      |
| 9              | 26             | 4              | 8                       | 5              | 15             | 3              | 15             | 16             | 8              | $\overline{2}$          | 5              | 17             | 7                       |
| 10             | 27             | 1              | 1                       | 6              | 3              | $\mathbf{1}$   | 13             | 12             | 15             | 9                       | 4              | 1              | 6                       |
| 11             | 28             | $\overline{7}$ | 12                      | 10             | 17             | 11             | 6              | 11             | 4              | 12                      | 17             | $\overline{2}$ | $\mathbf{1}$            |
| 12             | 29             | 5              | 14                      | 14             | 11             | 9              | $\overline{7}$ | 5              | 6              | 5                       | 9              | 16             | 16                      |
| 13             | 30             | 16             | 9                       | 4              | 8              | 16             | 11             | 15             | $\overline{2}$ | 13                      | $\mathbf{1}$   | $\overline{7}$ | 11                      |
| 14             | 31             | 9              | 11                      | $\overline{2}$ | $\overline{7}$ | 12             | 3              | $\overline{7}$ | 7              | 6                       | 13             | 8              | $\overline{2}$          |
| 15             | 32             | 13             | 16                      | 13             | 1              | 4              | 1              | 10             | $\mathbf{1}$   | 16                      | 2              | 4              | 3                       |
| 16             | 33             | 15             | 4                       | 8              | 12             | 13             | 4              | 8              | 9              | 14                      | 3              | 13             | 5                       |
| 17             | 34             | 12             | 17                      | 9              | 6              | $\overline{2}$ | 17             | 14             | 12             | 17                      | 12             | 10             | 15                      |
| $\overline{1}$ | 35             | 11             | 9                       | 9              | 13             | 11             | 17             | 13             | 10             | 9                       | 3              | 10             | 10                      |
| $\overline{2}$ | 36             | 16             | 1                       | 17             | 3              | 10             | 5              | 16             | 17             | 16                      | 14             | 1              | $11\,$                  |
| 3              | 37             | 14             | 8                       | 8              | 12             | 15             | 16             | 9              | 15             | 8                       | 10             | 13             | 13                      |
| $\overline{4}$ | 38             | $\overline{2}$ | 11                      | 1              | $\mathbf{1}$   | 14             | 6              | 1              | 12             | 10                      | 6              | 3              | 3                       |
| 5              | 39             | 6              | 13                      | 3              | 9              | 6              | 12             | 6              | 14             | 14                      | 5              | 14             | $\mathbf{1}$            |
| 6              | 40             | 15             | $\overline{\mathbf{2}}$ | 4              | 16             | 7              | 13             | 4              | 3              | $\overline{\mathbf{2}}$ | 8              | 9              | 15                      |
| 7              | 41             | 9              | 7                       | 12             | 5              | 16             | 15             | 7              | 8              | 1                       | 2              | 16             | 6                       |
| 8              | 42             | 3              | з                       | $\overline{2}$ | 17             | 13             | 10             | 5              | 9              | 12                      | 13             | 12             | 17                      |
| 9              | 43             | 8              | 10                      | 11             | $\overline{2}$ | 4              | 4              | $\overline{2}$ | 13             | 15                      | 1              | 17             | 14                      |
| 10             | 44             | 12             | 12                      | 16             | 15             | 3              | 14             | 15             | $\overline{2}$ | 6                       | 12             | 5              | 12                      |
| 11             | 45             | 4              | 5                       | 10             | $\overline{7}$ | 9              | $\overline{2}$ | 17             | 16             | 17                      | 7              | 7              | 16                      |
| 12             | 46             | 5              | 16                      | $\overline{7}$ | 8              | 17             | 11             | 11             | 5              | 5                       | 16             | 11             | 9                       |
| 13             | 47             | 10             | 17                      | 13             | 11             | $\mathbf{1}$   | $\overline{7}$ | 8              | 4              | 3                       | 15             | 8              | 4                       |
| 14             | 48             | $\mathbf{1}$   | 6                       | 5              | 4              | 5              | 8              | 12             | 6              | 11                      | 4              | 4              | 5                       |
| 15             | 49             | 13             | 15                      | 6              | 10             | $\overline{2}$ | 3              | 3              | 11             | 7                       | 17             | $\overline{2}$ | 8                       |
| 16             | 50             | 17             | 14                      | 14             | 14             | 8              | 9              | 10             | $\mathbf{1}$   | 4                       | 9              | 6              | $\overline{7}$          |
| 17             | 51             | $\overline{7}$ | 4                       | 15             | 6              | 12             | $\mathbf{1}$   | 14             | $\overline{7}$ | 13                      | 11             | 15             | $\overline{\mathbf{2}}$ |

**Figura 5.6: Listas aleatorias para cada hidrología y bloque.**

<span id="page-75-0"></span>En la [Figura 5.6,](#page-75-0) se aprecia claramente la separación de los 3 tipos de hidrologías y en cada una de ellas, y en cada bloque, existe una lista con números aleatorios entre 1 y 17. Esta matriz aleatoria se utiliza tanto para la modelación de la generación eólica como para la fotovoltaica, sin embargo, existe una variación en la tabla que asocia a cada número de la lista mencionada con la elección de un escenario.

#### **5.3.1. Generación eólica**

Para esta generación existen 5 escenarios, de los cuales 2 deben ocurrir una sola vez y la lista aleatoria posee 17 valores, por ende quedan 15 valores que se deben distribuir en 3 escenarios. Dependiendo del factor de planta elegido, la asociación de estos valores con los escenarios podría no ser equitativa, para que se mantenga el factor de planta. Esto sucede debido a las distorsiones que originan los 2 escenarios extremos.

En la [Tabla 5.2](#page-76-0) se muestra la asociación de la lista aleatoria con los escenarios para el caso de un factor de planta del 20%, donde el escenario 0 corresponde al *máximo* y el escenario 4 al *mínimo*:

| $\overline{\mathbf{N}^{\mathbf{0}}}$<br><b>Aleatorio</b> | <b>Escenario</b>                                                      |
|----------------------------------------------------------|-----------------------------------------------------------------------|
| $\mathbf{1}$                                             | $\overline{0}$                                                        |
| $\overline{2}$                                           | $\overline{4}$                                                        |
| $\overline{\mathbf{3}}$                                  | $\mathbf{1}$                                                          |
| $\overline{\mathbf{4}}$                                  | $\mathbf{1}$                                                          |
| 5                                                        | $\mathbf{1}$                                                          |
| 6                                                        | $\overline{c}$                                                        |
| 7                                                        | $\frac{2}{2}$ $\frac{2}{2}$ $\frac{2}{3}$ $\frac{3}{3}$ $\frac{3}{3}$ |
| 8                                                        |                                                                       |
| 9                                                        |                                                                       |
| 10                                                       |                                                                       |
| 11                                                       |                                                                       |
| 12                                                       |                                                                       |
| 13                                                       |                                                                       |
| 14                                                       |                                                                       |
| 15                                                       | $\overline{3}$                                                        |
| 16                                                       | $\overline{3}$                                                        |
| 17                                                       | 3                                                                     |

**Tabla 5.2: Asociación entre la lista aleatoria y los escenarios eólicos.**

<span id="page-76-0"></span>Se realizaron pruebas empíricas con distintas configuraciones de las asociaciones para cada factor de planta y se encontró que las mejores representaciones eran las siguientes:

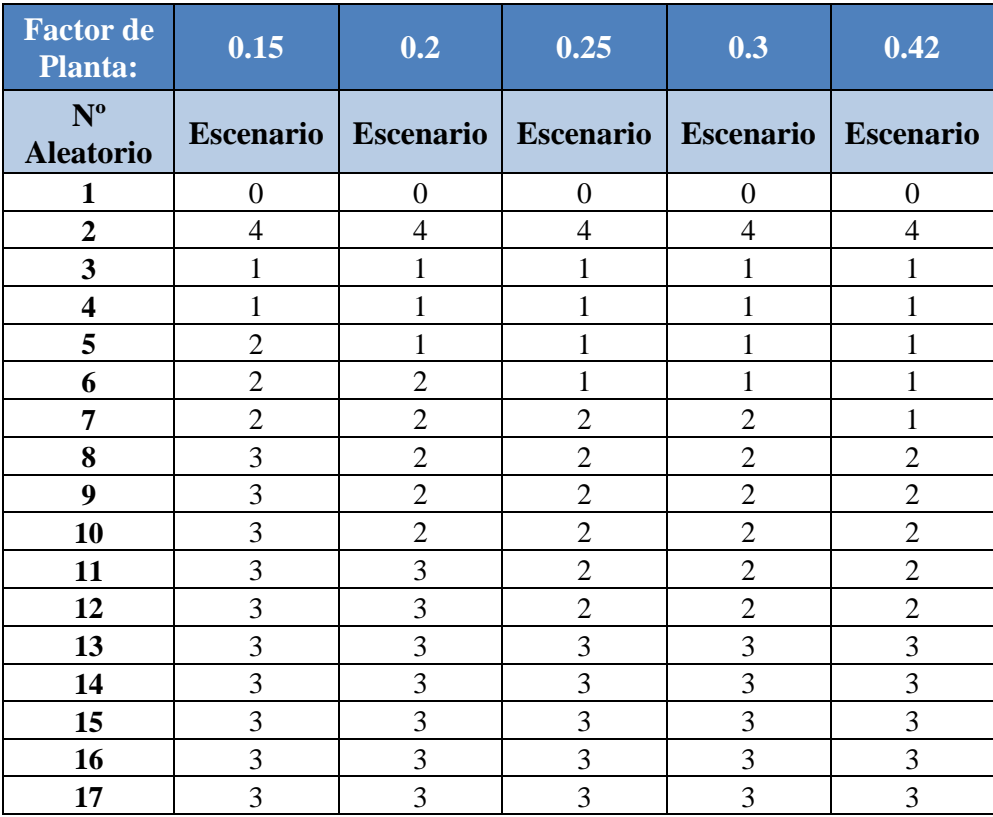

**Tabla 5.3: Asociaciones para distintos factores de planta.**

Gracias a esta modificación en el sorteo, se logra optimizar el proceso aleatorio y mantener los factores de planta modelados en las demás planillas Excel, donde se encuentran las modelaciones.

#### **5.3.2. Generación fotovoltaica**

Para esta generación existen 6 escenarios y la lista aleatoria posee 17 valores, por ende no se pueden distribuir equitativamente, provocando que el factor de planta varíe. Dependiendo del tipo de central fotovoltaica elegido (con o sin seguimiento), cambiará la asociación de estos valores con los escenarios, lo que permite ajustar nuevamente el factor de planta.

Se realizaron pruebas empíricas con distintas asociaciones para los 2 tipos de centrales fotovoltaicas y se encontró que las que mejor representaban a cada una eran las siguientes:

| Tipo de<br>central<br>fotovoltaica | Sin<br><b>Seguimiento</b> | Con<br>Seguimiento |
|------------------------------------|---------------------------|--------------------|
| Hidrología                         | <b>Escenario</b>          | <b>Escenario</b>   |
| 1                                  | 0                         | 0                  |
| $\overline{2}$                     | $\overline{0}$            | $\overline{0}$     |
| 3                                  | $\overline{0}$            | 0                  |
| $\overline{\mathbf{4}}$            | 1                         | 1                  |
| 5                                  | 1                         | 1                  |
| 6                                  | $\overline{c}$            | $\mathbf{1}$       |
| 7                                  | $\overline{c}$            | $\overline{c}$     |
| 8                                  | $\overline{c}$            | $\overline{c}$     |
| 9                                  | $\overline{c}$            | $\overline{c}$     |
| 10                                 | 3                         | 3                  |
| 11                                 | 3                         | 3                  |
| 12                                 | 3                         | $\overline{3}$     |
| 13                                 | $\overline{4}$            | $\overline{4}$     |
| 14                                 | $\overline{4}$            | $\overline{4}$     |
| 15                                 | 5                         | 5                  |
| 16                                 | 5                         | 5                  |
| 17                                 | 5                         | 5                  |

**Tabla 5.4: Asociación entre la lista aleatoria y los escenarios fotovoltaicos.**

Al igual que en el caso eólico, con esta mejora en el sorteo se logra optimizar el proceso aleatorio y mantener los factores de planta modelados en las demás planillas Excel.

Con todos los procesos anteriores, se considera que las modelaciones de la generación eólica y fotovoltaica se encuentran apegadas a la realidad y que, independiente de que existan sorteos aleatorios, el factor de planta o tipo de central elegidos se mantienen hasta el último momento antes de ingresar los datos al software PLP.

# **6. Simulaciones**

## **6.1. Descripción del Caso Base**

Este caso se extrajo desde el último informe definitivo del estudio de transmisión troncal, realizado por el CDEC-SIC. A continuación, se muestra el texto, tablas y gráficos extraídos desde el informe [14], para describir al caso base.

#### **6.1.1 Plan de obras de generación escenario base**

El plan de obras de generación para el caso base considera el plan de expansión de Generación definido en el ITPND de Abril 2013 [\(Tabla 6.1](#page-78-0) y [Tabla 6.2\)](#page-79-0) ajustado de acuerdo a la mejor información disponible por la DP. Cabe hacer notar que el horizonte considerado (2013-2028) es superior al del Informe Técnico de Precios de Nudo Definitivo de la CNE de Abril de 2013 (2013-2023), por lo que se han adicionado a las obras de generación en construcción y recomendadas las siguientes centrales: central Hidroeléctrica XIV Región (400 MW), entrando en servicio en enero de 2024 y las centrales Carbón Ancoa (325 MW) y Carbón Maitencillo (370 MW) en marzo 2025. Las centrales señaladas se han escogido a fin de mantener el perfil de costos marginales sin variaciones significativas en el SIC a partir del año 2023.

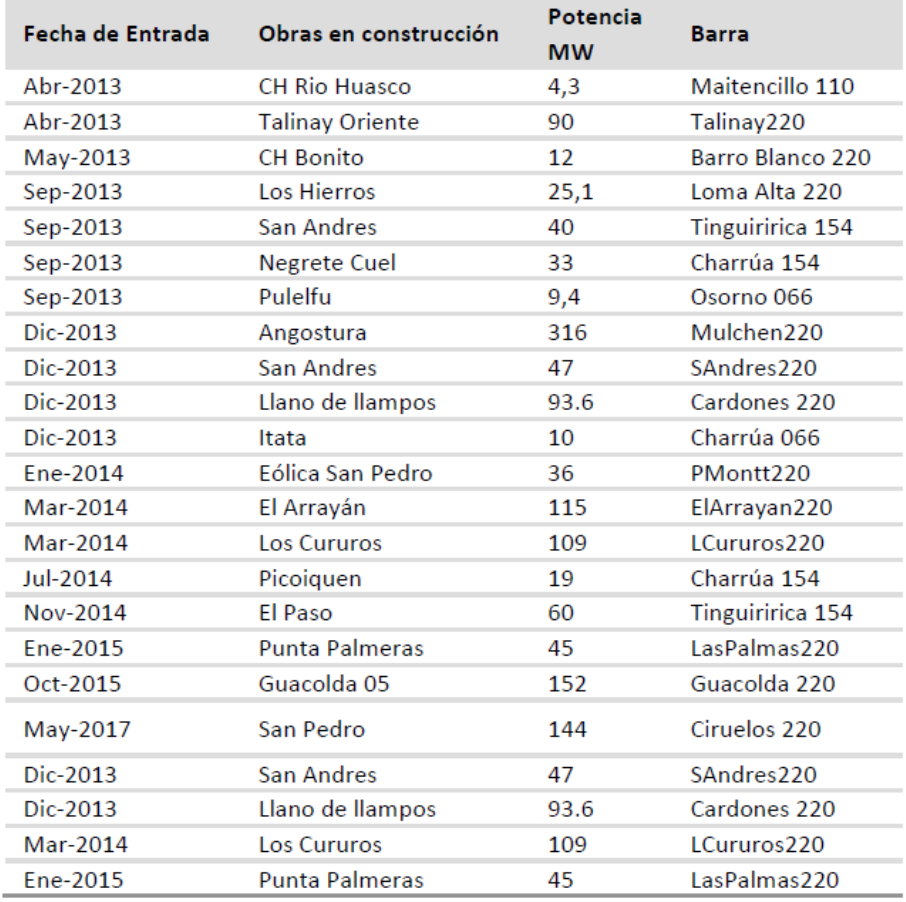

<span id="page-78-0"></span>**Tabla 6.1: Obras de generación en construcción.**

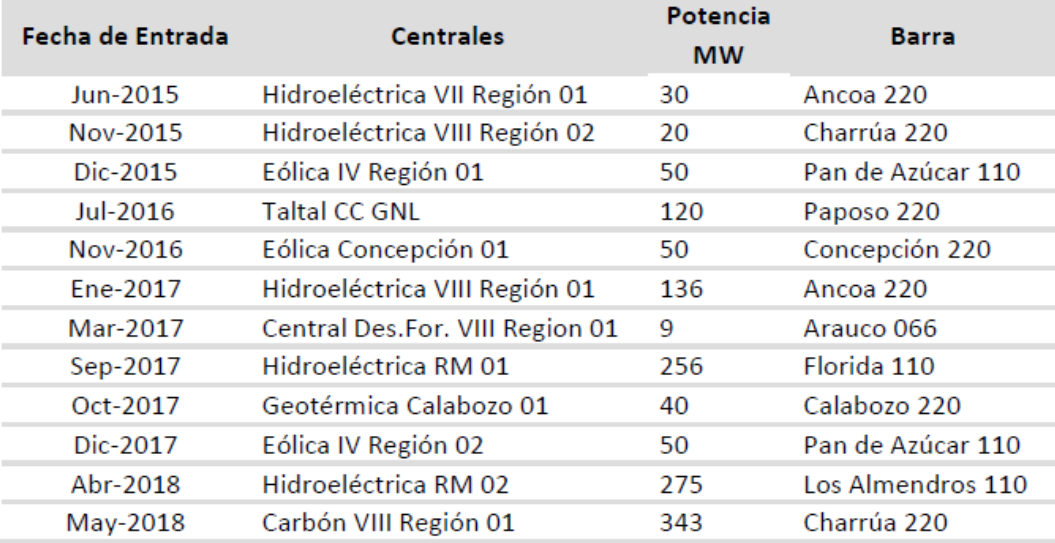

**Tabla 6.2: Obras de generación recomendadas.**

<span id="page-79-0"></span>Las centrales adicionadas en el periodo de relleno para el SING son las siguientes: Tarapacá 2 U2, 110 MW, conectada en Tarapacá 220 KV en enero 2024; Atacama GNL U1, 250 MW, conectada en la barra Atacama 220 kV en octubre de 2024; Atacama GNL U2, 250 MW, en la barra Atacama 220 kV en junio de 2025; Atacama GNL U3, 250 MW, conectada en la barra Atacama 220 kV en enero de 2027 y la central Angamos U1, 280 MW, conectada en la barra Laberinto 220 kV en mayo de 2026.

#### **6.1.2 Demanda proyectada para escenario base**

De acuerdo a la información recibida se han incluido los siguientes proyectos considerados como desarrollos efectivos:

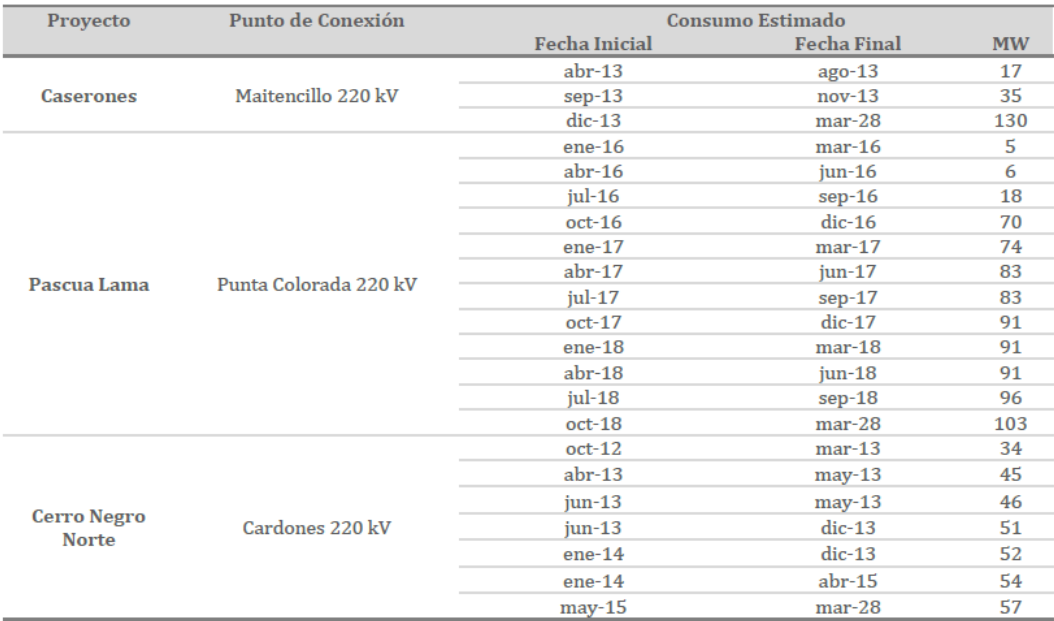

**Tabla 6.3: Proyectos de consumo.**

La potencia indicada en el cuadro anterior, corresponde a la potencia media informada por las empresas. Cabe señalar en todo caso, que al corresponder a consumos industriales mineros, este nivel de potencia es muy similar a la máxima.

A continuación se presentan las tasas de crecimiento y las energías utilizadas para la previsión de demanda:

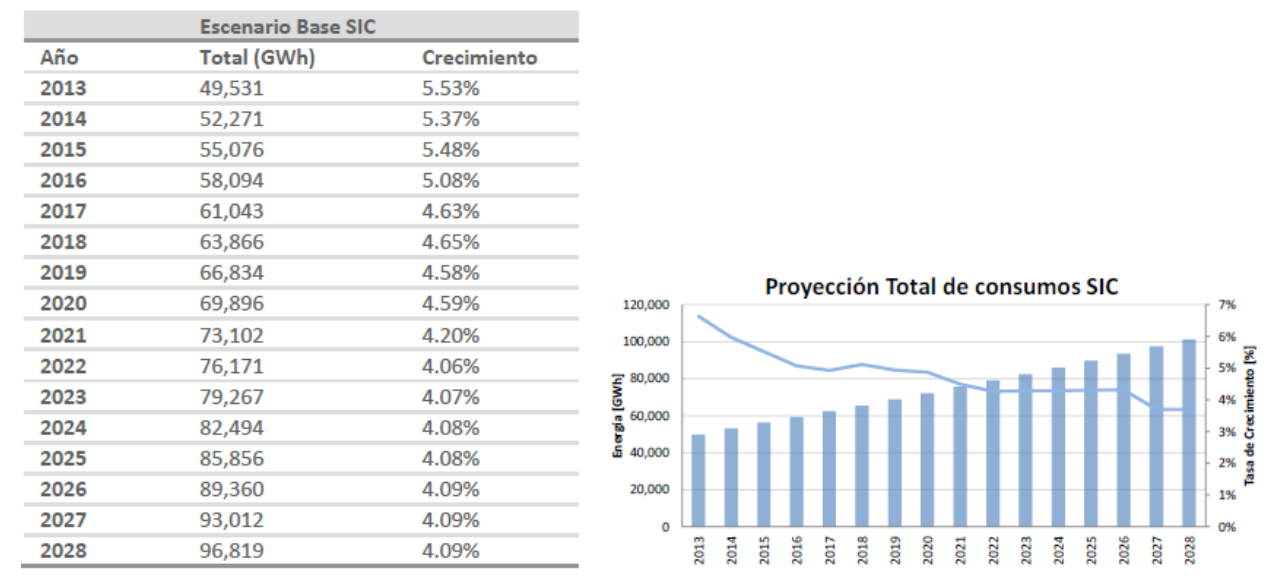

**Tabla 6.4: Previsión total de consumos y proyección total de consumos.**

En el caso de los consumos de clientes libres las tasas de crecimiento utilizadas y el consumo industrial proyectado son los siguientes:

|      | <b>Escenario Base SIC</b> |             |                                                                                                    |
|------|---------------------------|-------------|----------------------------------------------------------------------------------------------------|
| Año  | Total (GWh)               | Crecimiento |                                                                                                    |
| 2013 | 20,106                    | 5.32%       |                                                                                                    |
| 2014 | 21,176                    | 5.43%       |                                                                                                    |
| 2015 | 22,326                    | 6.17%       |                                                                                                    |
| 2016 | 23,704                    | 5.78%       |                                                                                                    |
| 2017 | 25,073                    | 4.97%       |                                                                                                    |
| 2018 | 26,320                    | 5.31%       |                                                                                                    |
| 2019 | 27,716                    | 5.36%       | Proyección de consumo Industrial SIC                                                                                                    |
| 2020 | 29,203                    | 5.55%       | 50,000                                                                                                    |
| 2021 | 30,825                    | 4.85%       | 45,000<br>40,000                                                                                                    |
| 2022 | 32,319                    | 4.70%       | 35,000                                                                                                    |
| 2023 | 33,837                    | 4.70%       | GWh]<br>30,000<br>25,000                                                                                                    |
| 2024 | 35,429                    | 4.71%       | Energia<br>20,000                                                                                                    |
| 2025 | 37,097                    | 4.72%       | 15,000                                                                                                    |
| 2026 | 38,847                    | 4.72%       | 10,000<br>5,000                                                                                                    |
| 2027 | 40,681                    | 4.73%       | $\mathbf 0$                                                                                                    |
| 2028 | 42,604                    | 4.73%       | 2020<br>2028<br>2016<br>2018<br>2026<br>2015<br>2019<br>2022<br>2023<br>2024<br>2025<br>2021<br>2017<br>2027<br>$\frac{2013}{201}$<br>2014 |

**Tabla 6.5: Previsión del consumo industrial y proyección industrial de consumo SIC.**

Las tasas de crecimiento utilizadas y el consumo regulado proyectado por zona, para el escenario base son los siguientes:

| Año  | <b>Norte</b> |                  | Centro |                  | <b>Itahue</b> |                  |       | Concepción              |       | Sur              |       | <b>Austral</b>   | <b>TOTAL</b> |                  |
|------|--------------|------------------|--------|------------------|---------------|------------------|-------|-------------------------|-------|------------------|-------|------------------|--------------|------------------|
|      | Tasa         | Energía<br>[MWh] | Tasa   | Energía<br>[MWh] | Tasa          | Energía<br>[MWh] | Tasa  | <b>Energía</b><br>[MWh] | Tasa  | Energía<br>[MWh] | Tasa  | Energía<br>[MWh] | Tasa         | Energía<br>[MWh] |
| 2013 | 4.60%        | 1,600,685        | 6.40%  | 17,520,013       | 6.10%         | 3,441,787        | 6.80% | 1,732,463               | 9.90% | 1,620,961        | 9.90% | 3,509,175        | 5.68%        | 29,425,084       |
| 2014 | 5.10%        | 1,682,320        | 5.50%  | 18,483,613       | 6.30%         | 3,658,620        | 6.10% | 1,838,143               | 6.10% | 1,719,839        | 6.10% | 3,712,707        | 5.32%        | 31,095,243       |
| 2015 | 4.80%        | 1,763,071        | 5.60%  | 19,518,696       | 4.60%         | 3,826,916        | 4.70% | 1.924.536               | 5.10% | 1,807,551        | 5.10% | 3.909.480        | 5.01%        | 32,750,251       |
| 2016 | 4.60%        | 1,844,172        | 4.90%  | 20,475,112       | 5.10%         | 4,022,089        | 5.20% | 2,024,612               | 5.30% | 1,903,351        | 5.30% | 4,120,592        | 4.59%        | 34,389,929       |
| 2017 | 4.40%        | 1,925,316        | 4.40%  | 21,376,017       | 4.90%         | 4,219,171        | 4.90% | 2,123,818               | 5.00% | 1,998,519        | 5.00% | 4,326,622        | 4.38%        | 35,969,463       |
| 2018 | 4.00%        | 2,002,329        | 4.30%  | 22,295,185       | 4.50%         | 4,409,034        | 4.50% | 2,219,390               | 4.60% | 2,090,451        | 4.60% | 4,529,973        | 4.18%        | 37,546,362       |
| 2019 | 3.80%        | 2,078,417        | 4.10%  | 23,209,288       | 4.30%         | 4,598,623        | 4.30% | 2,314,824               | 4.40% | 2,182,431        | 4.40% | 4,733,822        | 4.03%        | 39,117,404       |
| 2020 | 3.30%        | 2,147,005        | 4.00%  | 24,137,660       | 4.10%         | 4,787,166        | 4.20% | 2.412.046               | 4.30% | 2,276,275        | 4.30% | 4,932,643        | 3.89%        | 40,692,795       |
| 2021 | 3.20%        | 2,215,709        | 3.90%  | 25,079,028       | 3.90%         | 4,973,866        | 4.00% | 2,508,528               | 4.10% | 2,369,603        | 4.10% | 5,129,948        | 3.73%        | 42,276,682       |
| 2022 | 3.10%        | 2,284,396        | 3.70%  | 26,006,952       | 3.80%         | 5,162,873        | 3.80% | 2,603,852               | 4.00% | 2,464,387        | 4.00% | 5,330,016        | 3.60%        | 43,852,476       |
| 2023 | 3.00%        | 2,352,928        | 3.60%  | 26,943,203       | 3.60%         | 5,348,736        | 3.70% | 2,700,195               | 3.80% | 2,558,033        | 3.80% | 5,527,227        | 3.60%        | 45,430,321       |
| 2024 | 3.00%        | 2,423,516        | 3.60%  | 27,913,158       | 3.60%         | 5,541,290        | 3.70% | 2,800,102               | 3.80% | 2,655,239        | 3.80% | 5,731,734        | 3.60%        | 47,065,039       |
| 2025 | 3.00%        | 2,496,221        | 3.60%  | 28.918.032       | 3.60%         | 5.740.777        | 3.70% | 2.903.706               | 3.80% | 2,756,138        | 3.80% | 5,943,808        | 3.60%        | 48,758,681       |
| 2026 | 3.00%        | 2,571,108        | 3.60%  | 29,959,081       | 3.60%         | 5,947,445        | 3.70% | 3,011,143               | 3.80% | 2,860,871        | 3.80% | 6,163,729        | 3.60%        | 50,513,376       |
| 2027 | 3.00%        | 2,648,241        | 3.60%  | 31,037,608       | 3.60%         | 6,161,553        | 3.70% | 3,122,555               | 3.80% | 2,969,584        | 3.80% | 6,391,787        | 3.60%        | 52,331,328       |
| 2028 | 3.00%        | 2,727,688        | 3.60%  | 32,154,961       | 3.60%         | 6,383,369        | 3.70% | 3,238,090               | 3.80% | 3,082,428        | 3.80% | 6,628,283        | 3.60%        | 54,214,820       |

**Tabla 6.6: Previsión de consumo regulado por zona.**

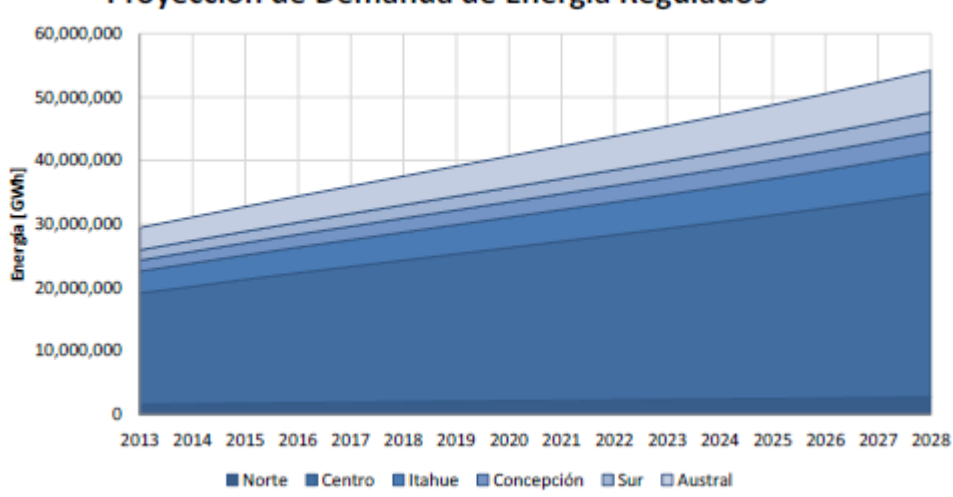

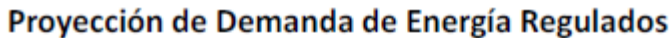

**Figura 6.1: Proyección de demanda consumos regulados SIC.**

La [Tabla 6.7](#page-82-0) presenta una comparación entre las proyecciones de consumo total para el SIC utilizadas en la presente revisión (Caso Base), el Estudio de Transmisión Troncal del cuatrienio 2011-2014 (ETT) y el Informe de Precios de Nudo de abril de 2013.

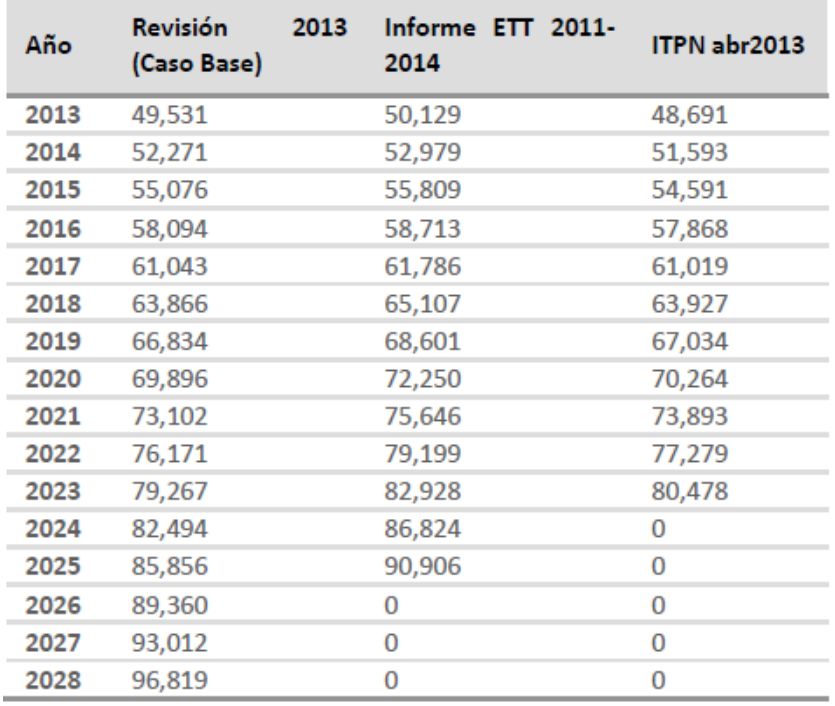

**Tabla 6.7: Comparación proyección de consumo (GWh).**

<span id="page-82-0"></span>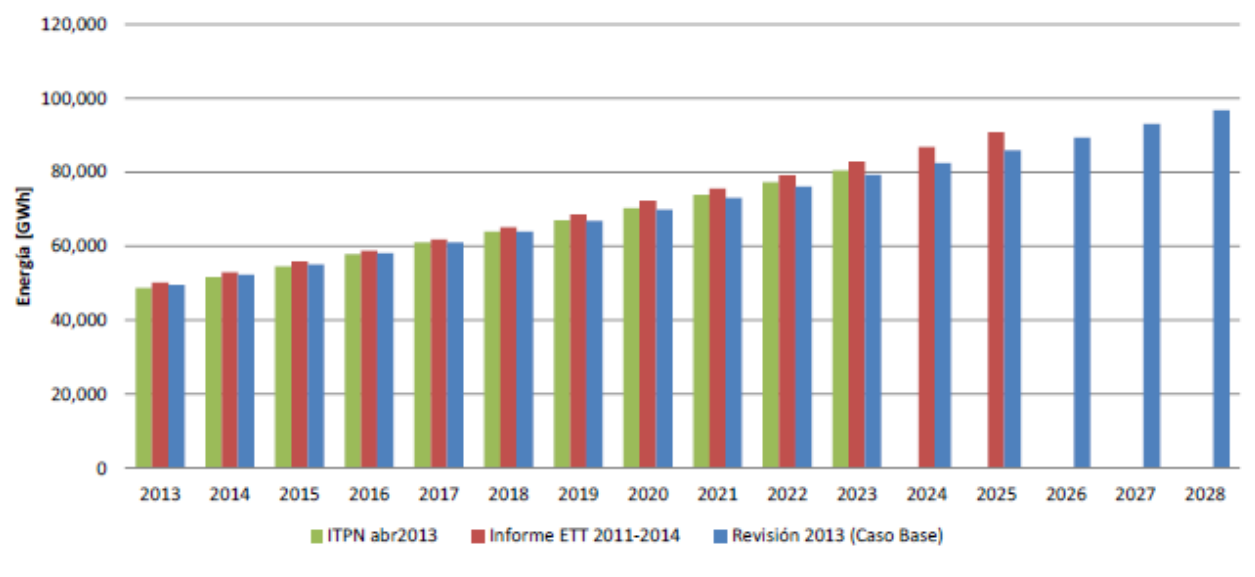

### Comparación proyecciones de Demanda SIC

**Figura 6.2: Comparación de proyecciones de demanda SIC.**

#### **6.1.3 Características escenario base**

La [Figura 6.3](#page-83-0) presenta el perfil de costos marginales promedio de algunas barras relevantes del sistema troncal en el escenario base analizado para todo el horizonte de estudio.

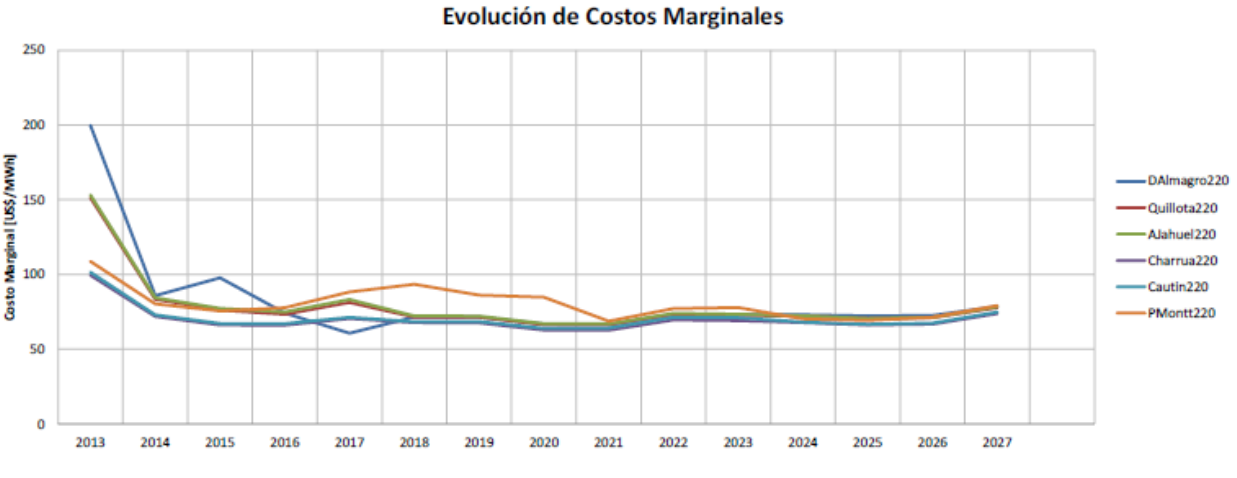

**Figura 6.3: Evolución de costos marginales en escenario base.**

<span id="page-83-0"></span>La [Figura 6.4](#page-83-1) y [Figura 6.5,](#page-83-2) muestran la distribución del total de potencia media anual generada por zona y por tipo de central para el escenario base.

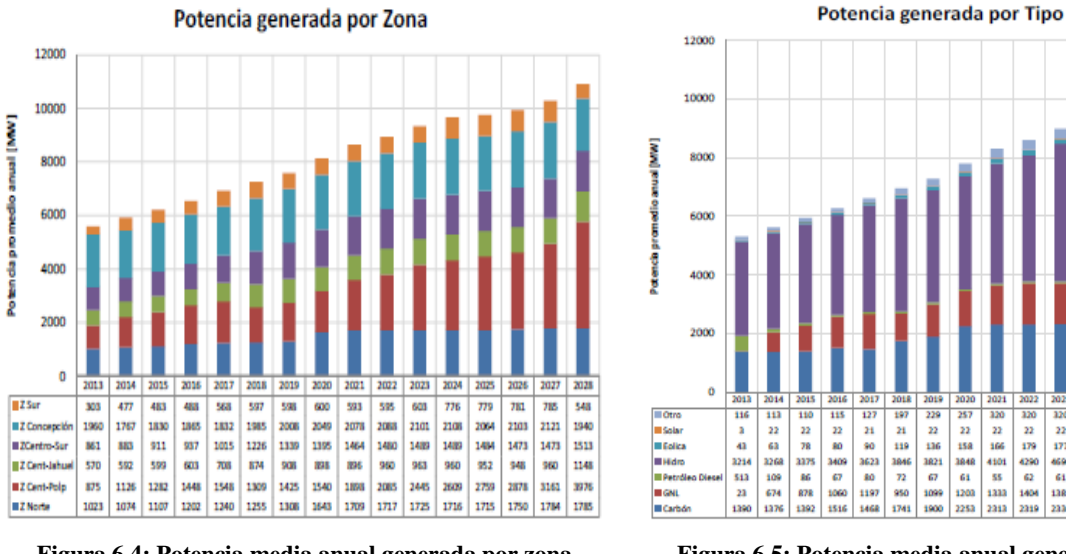

<span id="page-83-1"></span>**Figura 6.4: Potencia media anual generada por zona escenario base.**

<span id="page-83-2"></span>**Figura 6.5: Potencia media anual generada por tipo escenario base.**

229<br>22<br>136<br>1821<br>67<br>1999

127<br>21<br>90<br>3623<br>80<br>1197 197<br>21<br>119<br>1846<br>72<br>950<br>1741 257<br>22<br>158<br>158<br>61<br>61<br>1203<br>2253 320<br>22<br>166<br>4101<br>55<br>1333<br>2313 320<br>22<br>179<br>4230<br>62<br>1404<br>2319 320<br>22<br>177<br>4696<br>61<br>1381 320<br>22<br>178<br>5134<br>61<br>1272 321<br>321<br>32<br>3230<br>54<br>54<br>1429

320<br>22<br>179<br>5280<br>58<br>1227

ais

323<br>22<br>174<br>5223<br>58<br>1760<br>2423

316<br>316<br>35<br>127

 $\begin{array}{c} 117 \\ 5281 \\ 63 \\ 2367 \end{array}$ 

#### **6.1.4 Simplificaciones del SIC**

Para que el problema a resolver por el PLP sea abordable, es necesario considerar una simplificación del SIC, la cual se muestra a continuación:

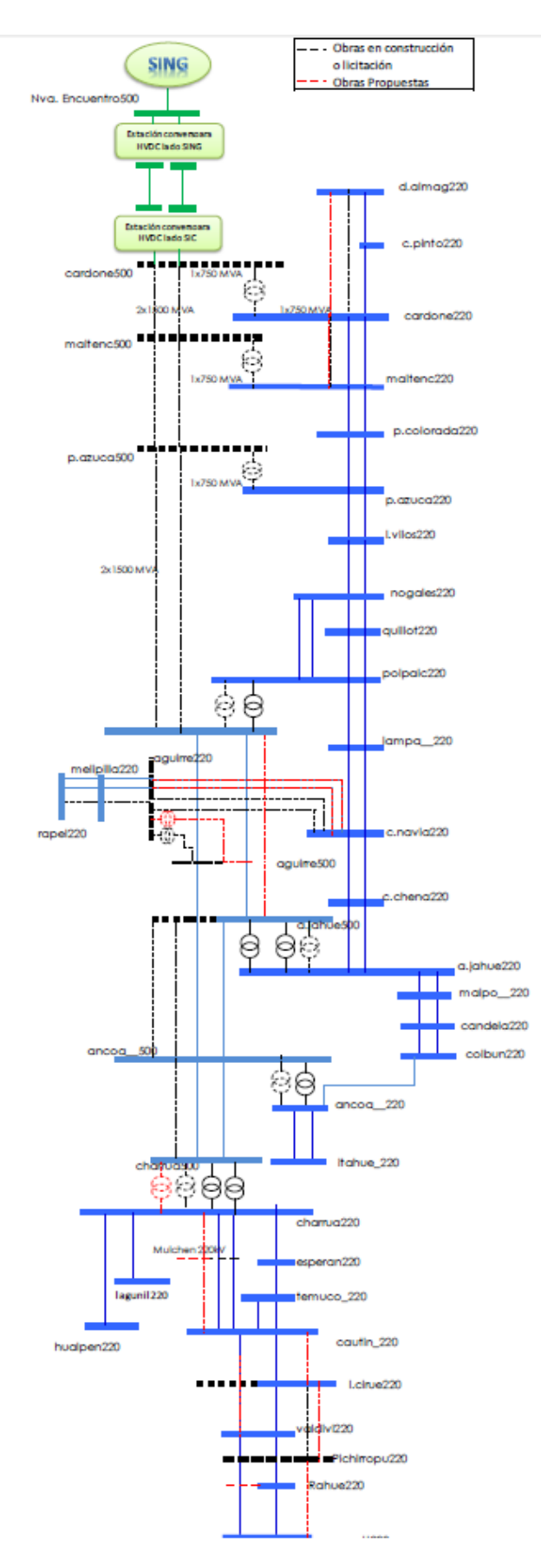

**Figura 6.6: Diagrama unifilar simplificado Sistema Interconectado Central.**

# **6.2. Descripción del Caso Propuesto**

El caso propuesto hereda casi la totalidad de la información del caso base, a excepción de la modelación de las centrales eólicas y fotovoltaicas, las que son reemplazas por aquellas que se describen en el punto 3.5. Modelación de la [Ubicación Geográfica;](#page-47-0) [4.4.4. Modelación](#page-62-0)  [fotovoltaica elegida;](#page-62-0) [4.5.4. Modelación fotovoltaica con seguimiento elegida.](#page-69-0) Este cambio producirá variaciones en las generaciones de dichas centrales y a su vez, un nuevo estado de operación del sistema.

En este caso, se modelan los bloques y sub-bloques y se realiza el sorteo de los escenarios, para cada factor de planta, obtenidos de datos reales o de su ubicación geográfica, en caso que no existieran datos históricos. Teniendo la generación por bloque de cada central, se generaron los archivos de extensión ".DAT", los que reúnen los afluentes o generación de cada central, eólica y fotovoltaica. Para finalizar, se extrajo la información contenida en estos archivos y se compiló todo en uno sólo llamado "*plpaflce*", que es el acrónimo de "afluente de centrales". En este archivo se encuentran todas las centrales del sistema que posean afluentes estocásticos, además de las eólicas y fotovoltaicas.

El proceso descrito anteriormente se realizó tanto para las centrales eólicas, modelándolas por factor de planta, y para las centrales fotovoltaicas, considerando la diferencia entre aquellas con seguimiento y aquellas fijas.

Las centrales eólicas modeladas fueron las siguientes: Cabo Leones I, Canela, Canela 2, Chañaral Aceituno, El Arrayán, Eólica Collipulli, Eólica Concepción 1, Eólica Concepción 2, Eólica Concepción 3, Eólica Concepción 4, Eólica IV Región 1, Eólica IV Región 2, Eólica IV Región 3, Eólica IV Región 4, Eólica IV Región 5, Eólica Punta Colorada, Eólica San Pedro, Eólica Taltal, Eólica Totoral, Eólica Cururos, Monte Redondo, Negrete Cuel, Punta Palmera, Punta Sierra, Renaico y Talinay Oriente.

Análogamente, se modelaron las siguientes centrales fotovoltaicas, todas ellas sin seguimiento: Canto de Agua, Diego de Almagro, Denersol 2, Denersol 3, Lalackama, Llano Llampos, Pedernales, San Andrés, Salvador y Termopacífico.

Entre todas estas centrales modeladas, se encuentran aproximadamente 1470 MW distribuidos en: 880 MW de energía proveniente de centrales eólicas y 590 MW provenientes desde centrales fotovoltaicas. Esto quiere decir que un cambio en las modelación podría producir resultados radicalmente distintos.

## **6.3. Resultados del Caso Actual**

Existen 2 variables a evaluar en los resultados: el flujo por ciertas líneas y los costos marginales. Dado que la mayoría de la generación ERNC se encuentra en el norte del país, no es productivo evaluar líneas del sur, sino más bien, líneas que separan a la generación de este tipo de centrales con el centro de carga del sistema, que se encuentra ubicado en el centro del país.

Por las razones anteriores, la línea donde se evaluarán los flujos de energía será la que une las subestaciones Nogales y Los Vilos energizada en 220 kV. Esta línea posee un comportamiento especial, dado que cuando existe alta generación ERNC los flujos van desde Los Vilos hacia Nogales, invirtiéndose para el caso contrario.

Además, se considerará la barra Nogales 220 kV para analizar los costos marginales, esto con el fin de saber si el tipo de modelación los afecta. En tal caso, la evaluación económica de las posibles expansiones al sistema de transmisión cambiarían y, por ende, la decisión final sobre recomendar o no dicha expansión.

### **6.3.1. Transferencias de potencia**

Para analizar los flujos de energía se agruparán las 51 simulaciones en 4 flujos representativos, basados en la probabilidad de excedencia: 0%; 20%; 80% y 100%, donde la probabilidad de excedencia del 0% representa el flujo máximo de todas las simulaciones por esa línea, ya que no existe ninguna simulación que exceda estos valores.

Estos son los mismos criterios utilizados en las revisiones al Estudio de Transmisión Troncal para analizar qué líneas se saturan y con cuánta probabilidad de ocurrencia.

A continuación se muestran los flujos de energía por la línea Nogales 220 hacia Los Vilos 220, que corresponde a una línea "*bisagra*" del Sistema Interconectado Central.

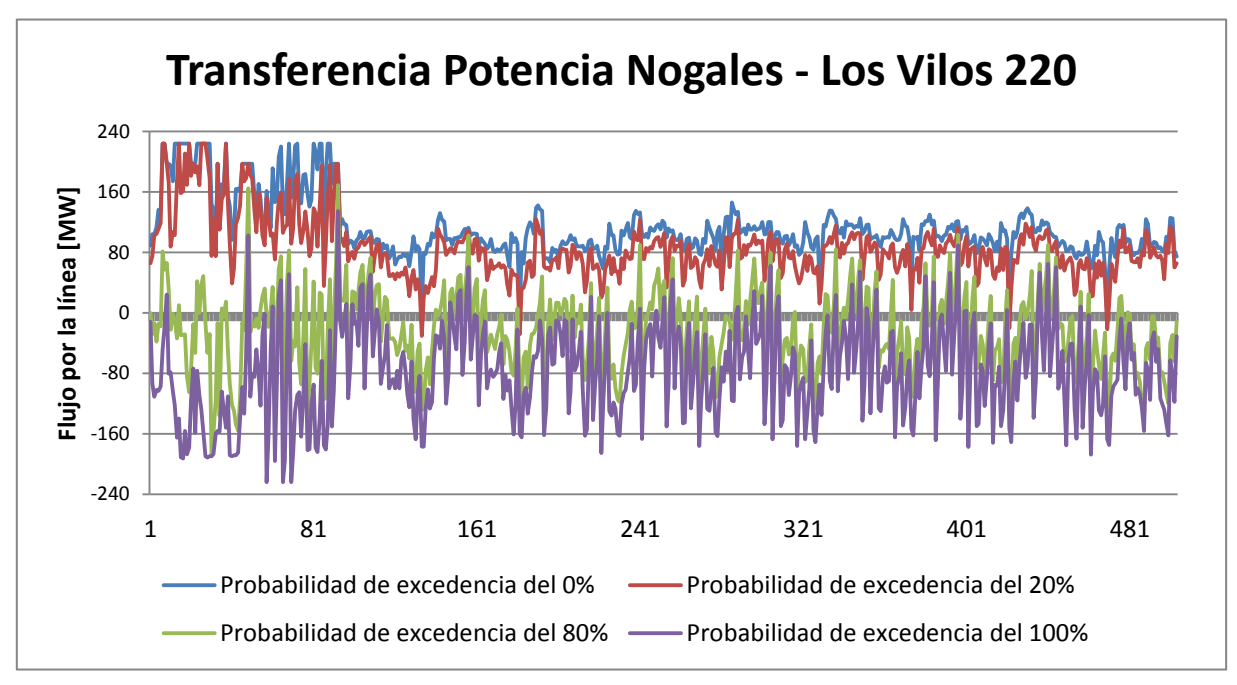

**Figura 6.7: Transferencia de potencia Nogales - Los Vilos para cada etapa.**

<span id="page-86-0"></span>La gráfica anterior, muestra que con la modelación actual de las centrales ERNC, el periodo crítico para la línea Nogales – Los Vilos es al comienzo de la evaluación, donde se presentan los mayores flujos de sur a norte y viceversa.

En el periodo de detalle, que comprende desde la etapa 47 hasta la 477, se mantiene dentro de límites que no varían demasiado entre las distintas etapas.

Se puede apreciar que la [Figura 6.7](#page-86-0) es compleja de analizar, debido a la gran cantidad de datos contenidos en ella. Por ello se creó un gráfico agrupado mensualmente, lo que no afecta en los factores de planta de las centrales, sin embargo, altera los flujos máximos y mínimos por las líneas, ya que los datos extremos podrían camuflarse al promediarlos con otros menos influyentes.

En la [Figura 6.8,](#page-87-0) se muestran los mismos flujos, pero esta vez agrupados mensualmente, manteniendo las curvas basadas en las probabilidades de excedencia.

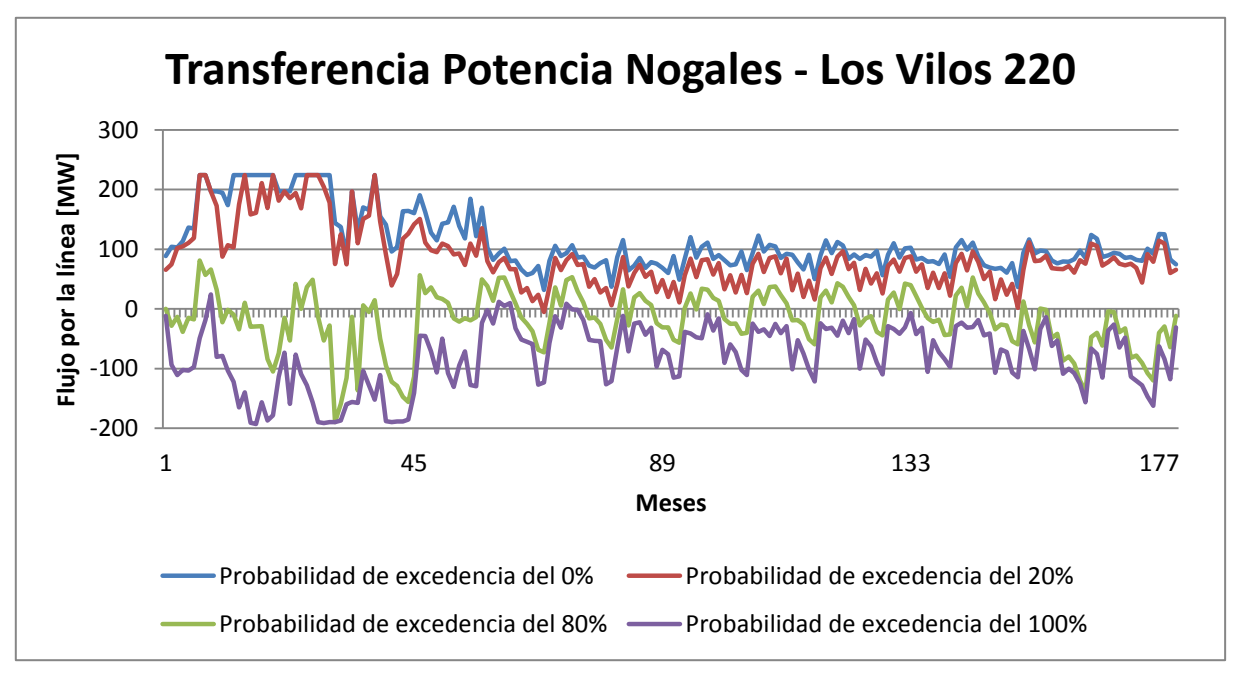

**Figura 6.8: Transferencia de potencia Nogales - Los Vilos para cada mes.**

<span id="page-87-0"></span>Además de la línea Nogales – Los Vilos, se analizan los flujos por una línea ubicada más al norte que une las subestaciones Maitencillo y Cardones, también energizada en 220 kV. Esto con el propósito de ver en otras zonas las repercusiones de una distintas modelación ERNC.

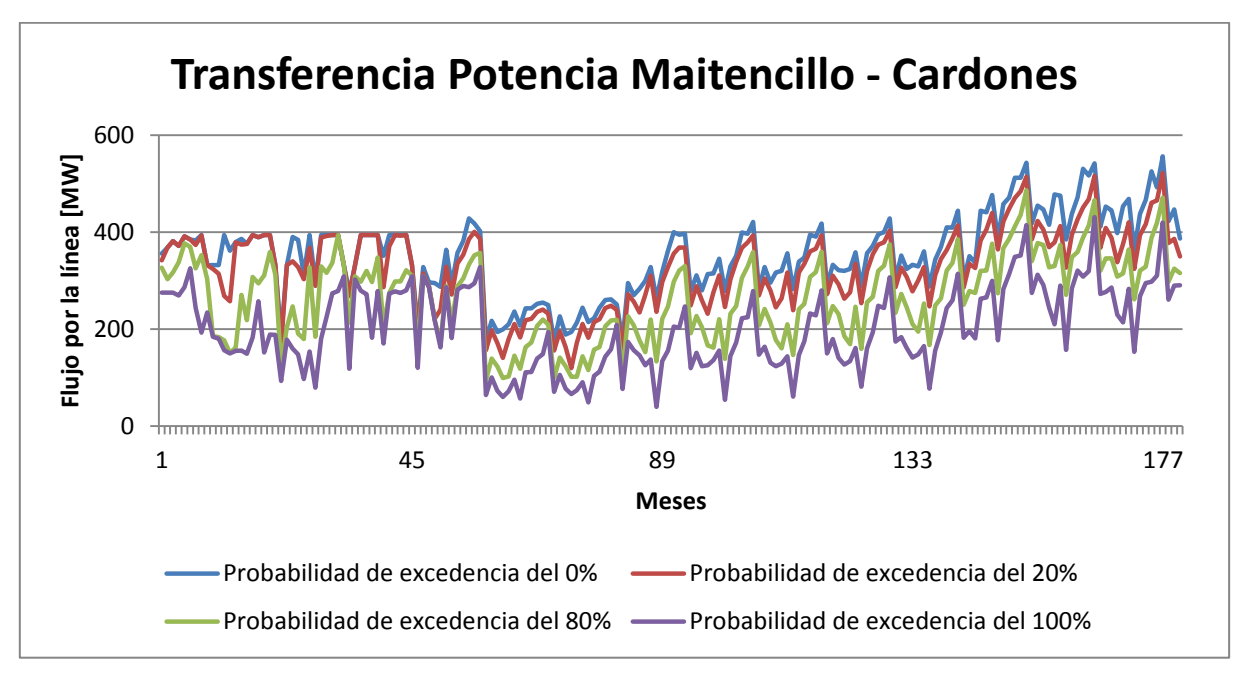

**Figura 6.9: Transferencia de potencia Maitencillo - Cardones para cada mes.**

#### **6.3.2. Costos marginales**

En la [Figura 6.10,](#page-88-0) se muestran los rangos en que variarían los costos marginales de la barra Nogales 220 mensualmente, sujeto a las probabilidades viento, radiación y, mayormente, de hidrología.

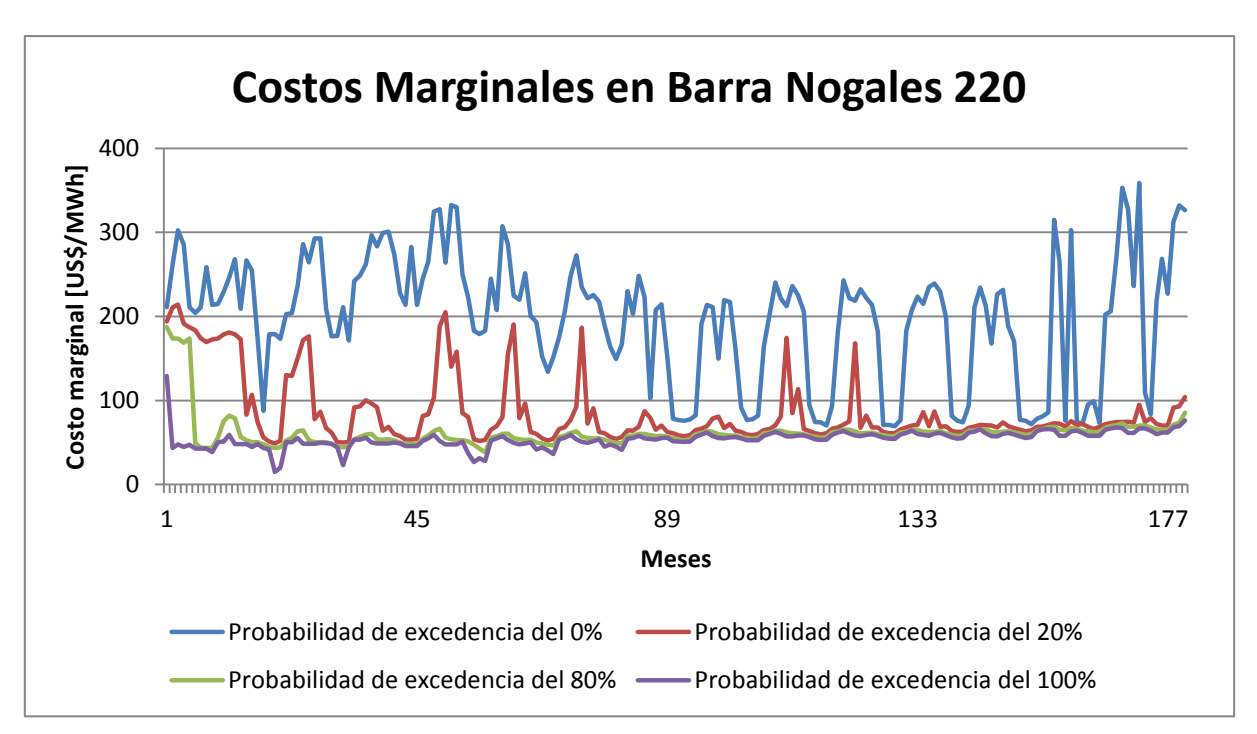

**Figura 6.10: Costos marginales barra Nogales 220 para cada mes.**

<span id="page-88-0"></span>Tomando la curva de probabilidad de excedencia del 20%, se puede concluir que en pocas ocasiones los costos marginales de esta barra superarán los 150 US\$/MWh. La mayor parte del tiempo marginarán las centrales carboneras e hidráulicas, las primeras con un costo de operación de alrededor de los 40 US\$/MWh, y las segundas entre 50 y 80 US\$/MWh, debido al costo de oportunidad del agua.

## **6.4. Resultados del Caso Propuesto**

Como ya se han obtenido los resultados del caso base, que coinciden con los de la revisión del ETT del año 2013, se procede a integrar los cambios en las modelaciones y obtener los mismos gráficos para la posterior comparación.

#### **6.4.1. Transferencia de potencia**

Al igual que el caso anterior, los resultados se agrupan según la probabilidad de excedencia: 0%; 20%; 80% y 100%. A continuación se muestran los resultados para la línea Nogales – Los Vilos, realizada con la nueva modelación de las centrales ERNC.

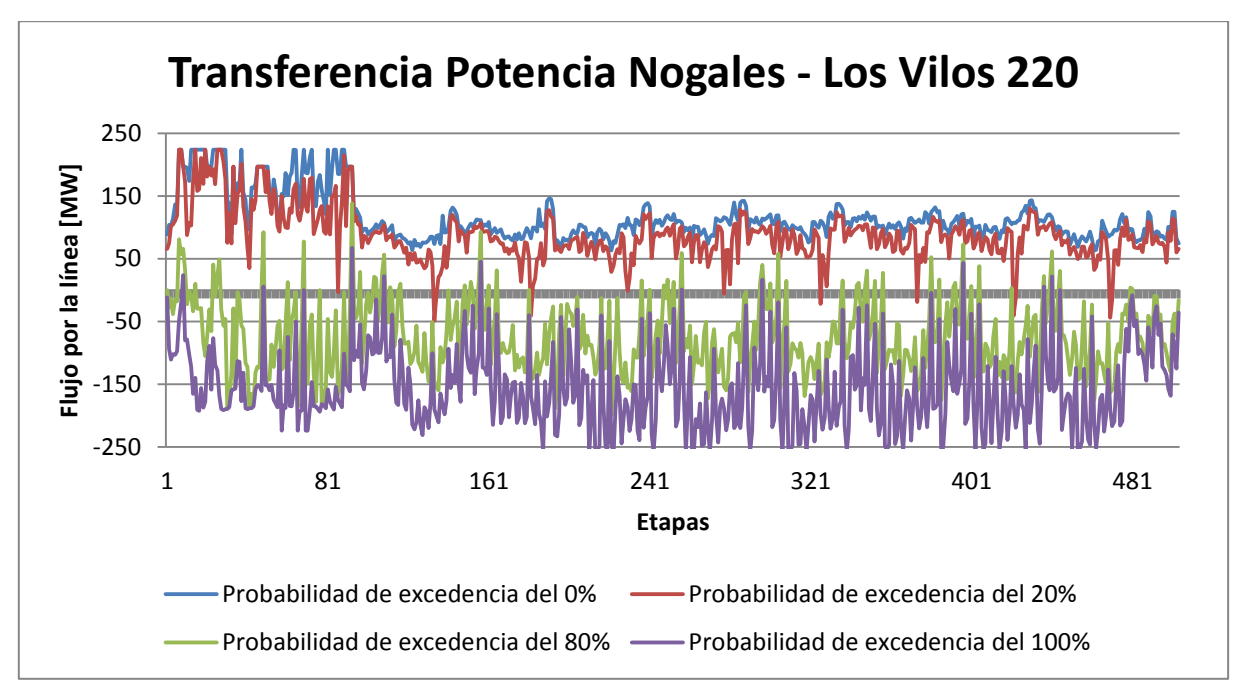

**Figura 6.11: Transferencia de potencia Nogales - Los Vilos para etapa con modelación nueva.**

<span id="page-89-1"></span>Se puede apreciar que con la nueva modelación, las centrales ERNC afectan de forma distinta a los flujos por la línea Nogales – Los Vilos. Sin embargo, en las primeras y últimas etapas se mantienen igual, puesto que la modelación de los primeros y últimos años del horizonte de estudio considera un bloque por mes y no un detalle mayor de bloques por mes.

En el periodo de detalle, se observan cambios en los flujos negativos por la línea, es decir, cuando el sentido del flujo es de norte a sur, o en otras palabras, cuando existe una alta producción de las centrales ERNC y el exceso de energía se envía hacia el sur.

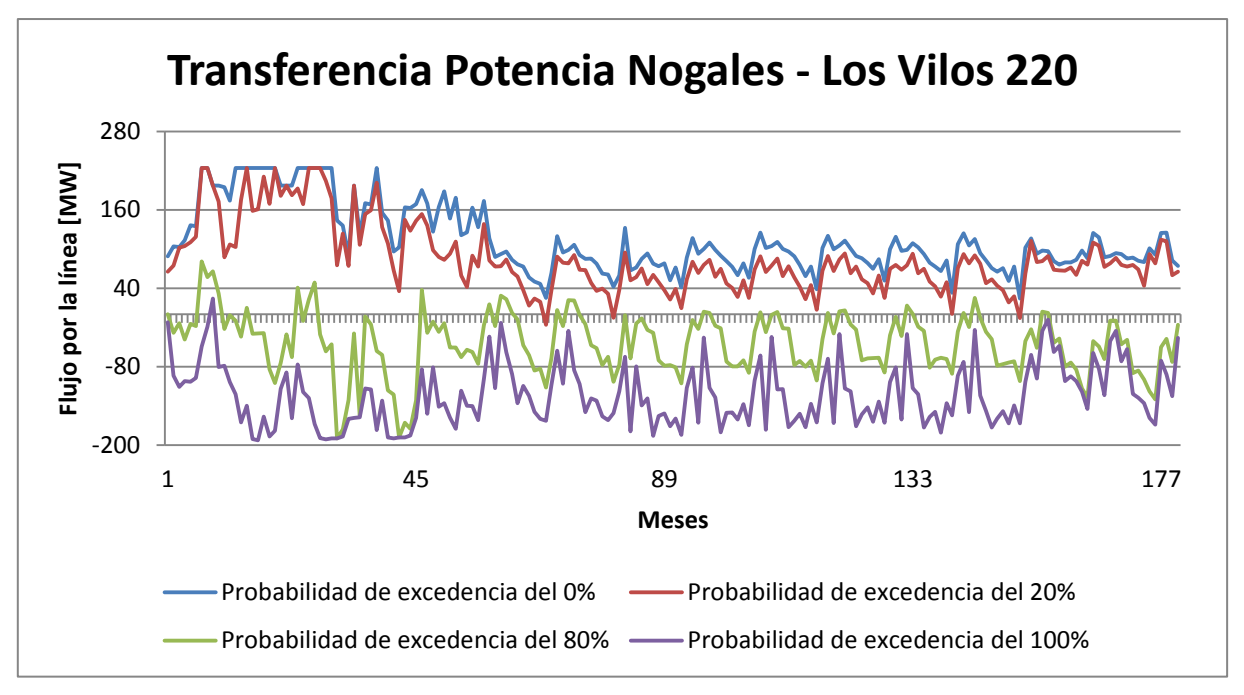

<span id="page-89-0"></span>**Figura 6.12: Transferencia de potencia Nogales - Los Vilos por mes con modelación nueva.**

En la [Figura 6.12,](#page-89-0) con la separación por meses, se pierden considerablemente los flujos peak por la línea Nogales – Los Vilos, ya que en ningún mes se alcanza los 200 MW de norte a sur, mientras que en la [Figura 6.11,](#page-89-1) se sobrepasa en reiteradas ocasiones esta cifra, llegando incluso a superar los 250 MW, esto es debido a que la agrupación mensual utiliza el promedio de los 4 bloques por mes que componen el periodo de detalle.

Además de la línea Nogales – Los Vilos, se analizan los flujos por una línea ubicada más al norte que une las subestaciones Maitencillo y Cardones, también energizada en 220 kV. Esto con el propósito de ver en otras zonas las repercusiones de una distinta modelación ERNC.

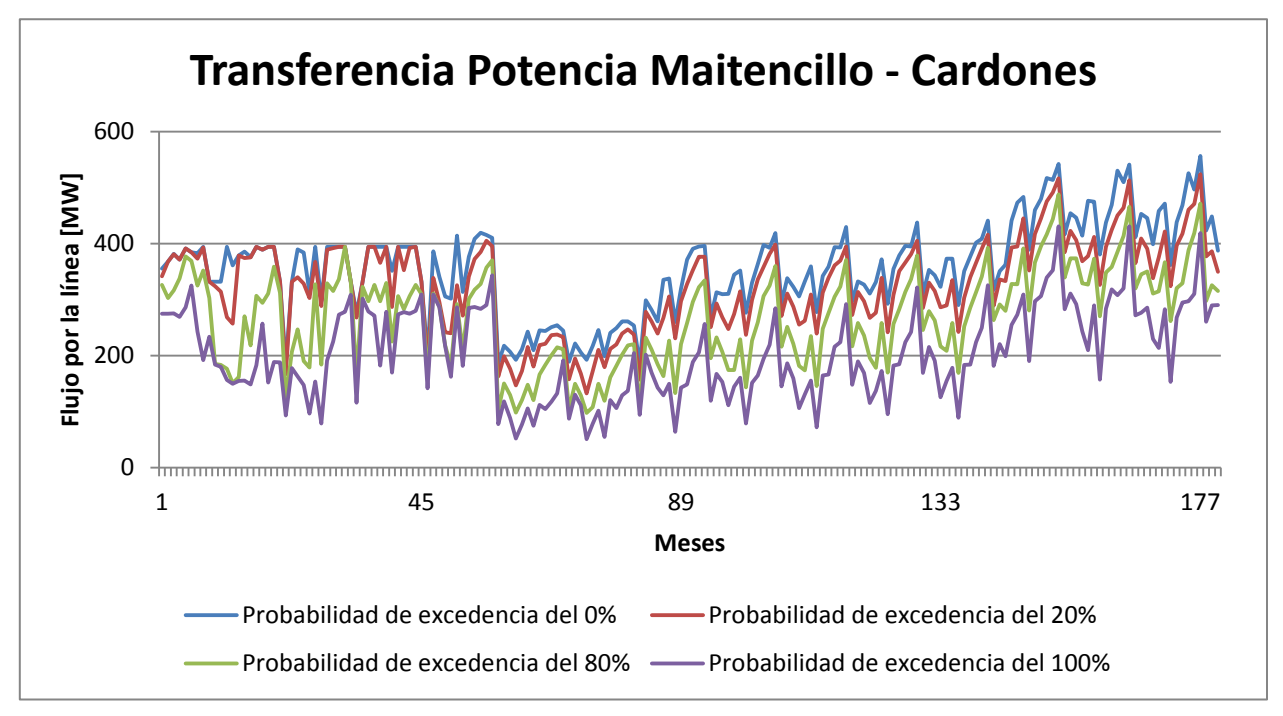

**Figura 6.13: Transferencia de potencia Maitencillo - Cardones por mes con modelación nueva.**

#### **6.4.2. Costos marginales**

En la [Figura 6.14,](#page-91-0) se muestran los rangos en que varían los costos marginales de la barra Nogales 220, sujeto a las probabilidades viento, radiación y, mayormente, de hidrología. Estos están separados en forma mensual, por lo tanto las variaciones al interior de los meses no se conoce, sin embargo, no son necesarias para las evaluaciones económicas de las posibles obras de expansión del sistema de transmisión.

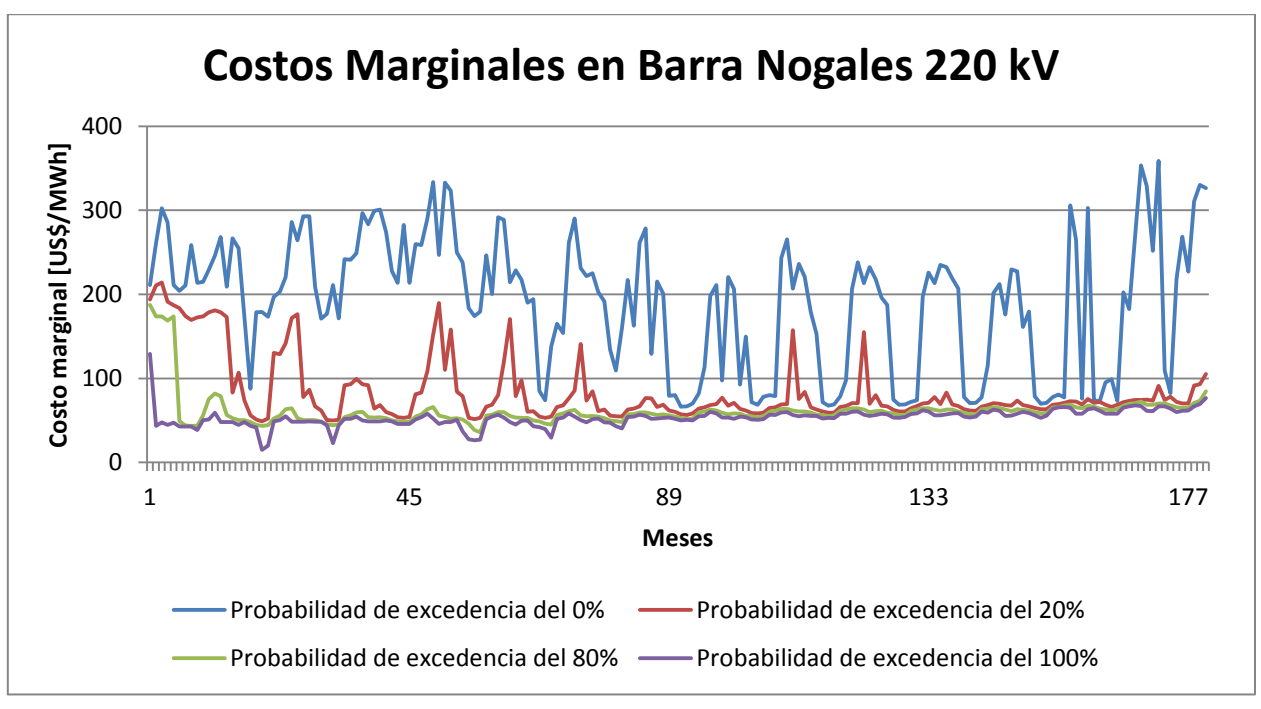

**Figura 6.14: Costos marginales en la barra Nogales 220 por mes con modelación nueva.**

<span id="page-91-0"></span>Tomando la curva de probabilidad de excedencia del 20%, se puede concluir que en pocas ocasiones los costos marginales de esta barra superarán los 150 US\$/MWh. La mayor parte del tiempo marginarán las centrales carboneras e hidráulicas, las primeras con un costo de operación de alrededor de los 40 US\$/MWh, y las segundas entre 50 y 80 US\$/MWh, debido al costo de oportunidad del agua.

Esta curva se asemeja bastante a la que se obtuvo en el caso base, al contrario de lo que sucedió con los flujos por la línea Nogales – Los Vilos. En la siguiente sección, se analizan en profundidad las diferencias y similitudes que existen entre la modelación actual y la modelación propuesta.

## **6.5. Diferencias y Similitudes entre las Modelaciones**

Nuevamente, el análisis se separará en 2 grandes grupos que darán cuenta de las transferencias de potencia por ciertas líneas de interés y los costos marginales de la barra Nogales 220.

Anteriormente, se obtuvo los resultados de cada modelación, con estos datos se realizará una comparación más exhaustiva de los efectos que producen ambas modelaciones en el sistema interconectado central, específicamente en la zona norte del país, donde se concentra la generación ERNC.

#### **6.5.1. Transferencias de potencia**

Para analizar claramente las transferencias de potencia, se estudian cada una de las probabilidades de excedencia por separado, comparando ambas modelaciones, de esta forma, se aprecian las diferencias y similitudes, tanto para el periodo mensual como para el periodo de detalle.

A continuación, se ilustran las curvas que corresponden a la probabilidad de excedencia del 0%, es decir, cuando los flujos de sur a norte son máximos. Esta situación se da generalmente cuando la generación ERNC es nula o muy escasa.

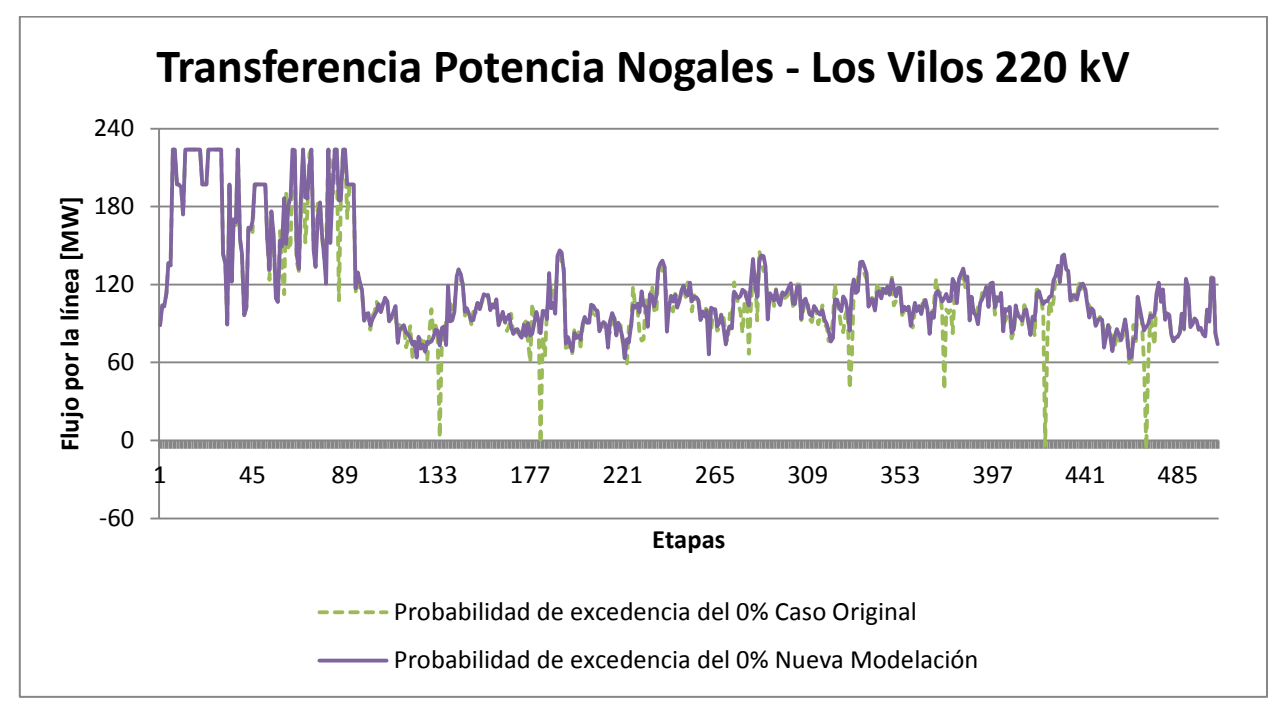

**Figura 6.15: Transferencias de potencia por etapa para probabilidad de excedencia del 0%.**

Como la nueva modelación no interfiere en las primeras y últimas etapas, se mantienen las mismas transferencias por esta línea. Sin embargo, en el periodo de detalle, la modelación propuesta presenta un comportamiento más estable, aunque los peaks del flujo siguen marcándose de igual manera.

Los cambios más notorios radican en los puntos en que las transferencias de potencia se acercan a cero, lo cual no es un inconveniente, puesto que esta condición de operación no genera que se recomienden nuevas obras porque la línea no se encuentra saturada.

La justificación a estos cambios se debe a los nuevos escenarios creados, los que relajan la generación ERNC, produciendo menores flujos por las líneas.

En la [Figura 6.16,](#page-93-0) se muestra la misma comparación anterior, sin embargo, esta vez se encuentra agrupado mensualmente.

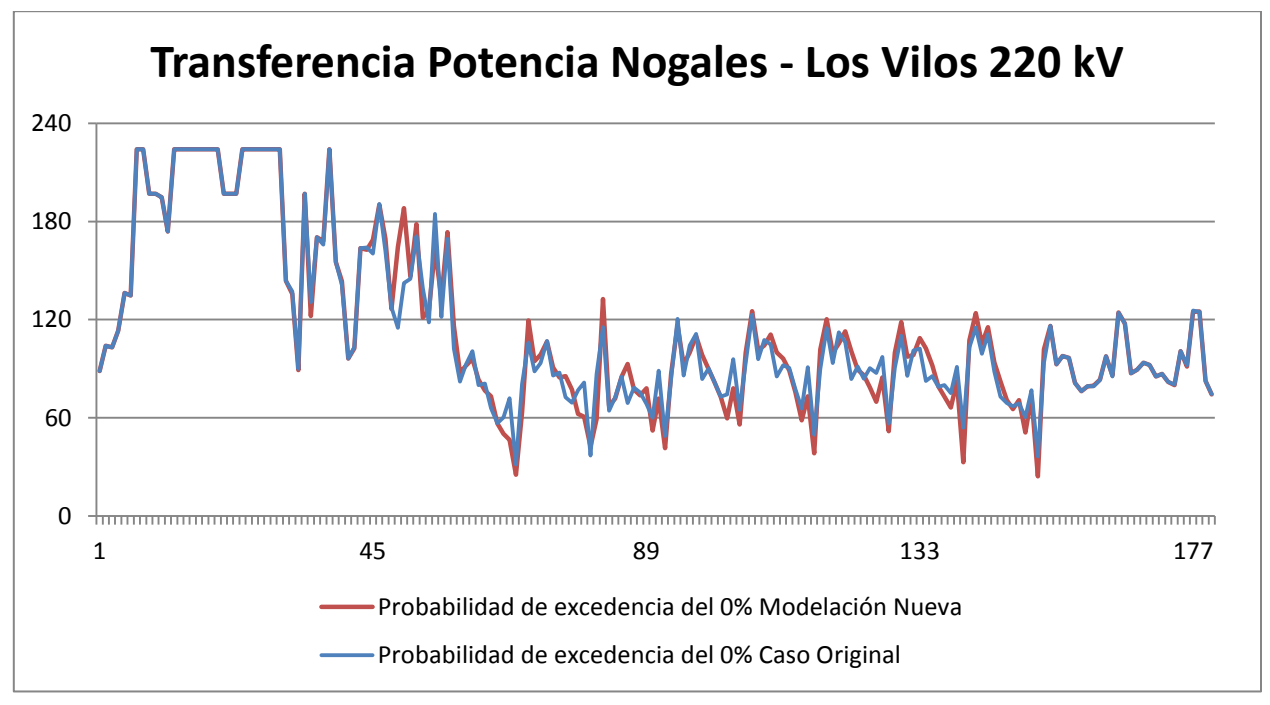

**Figura 6.16: Transferencias de potencia mensual para probabilidad de excedencia del 0%.**

<span id="page-93-0"></span>Del gráfico anterior, se desprende que prácticamente no existen diferencias notorias para esta probabilidad de excedencia. Mensualmente se mantiene el mismo comportamiento y peaks de flujos por la línea Nogales – Los Vilos.

La siguiente comparación se realiza para la probabilidad de excedencia del 20%, es decir, que los flujos que se muestran pocas veces son excedidos.

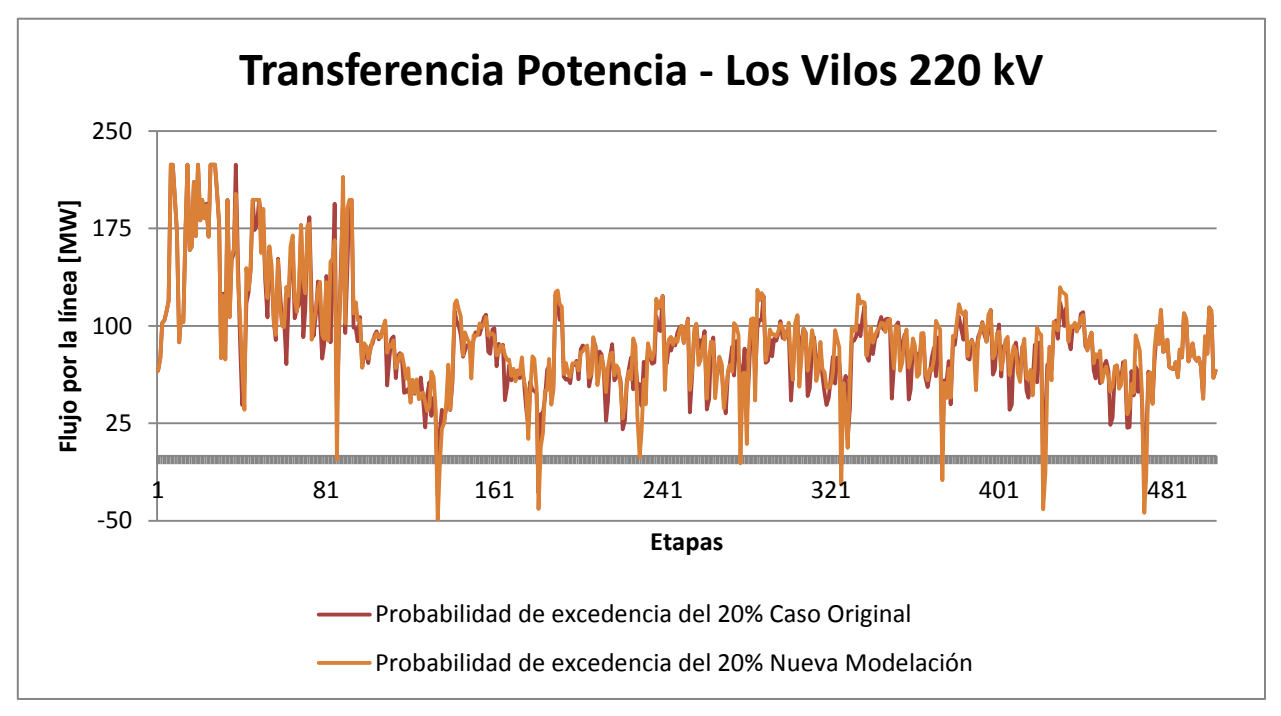

**Figura 6.17: Transferencias de potencia por etapa para probabilidad de excedencia del 20%.**

Nuevamente, los peaks positivos del flujo por la línea son prácticamente igual de marcados. Esta vez, se comienza a notar que la nueva modelación aumenta los peaks de generación ERNC, que se reflejan en peaks negativos más pronunciados.

Para la probabilidad de excedencia del 0%, la generación ERNC es muy escasa y no se tienen peaks negativos, en cambio, en esta ocasión éstas centrales empiezan a generar más energía, lo que produce mayores variaciones en el sentido del flujo de norte a sur. El comportamiento anterior, se condice con la modelación buscada, ya que los factores de planta de las centrales se mantienen ajustados a la realidad, como también los peaks de la volátil generación ERNC.

En la [Figura 6.18,](#page-94-0) se muestra la misma comparación anterior, no obstante, esta vez se encuentra agrupado mensualmente.

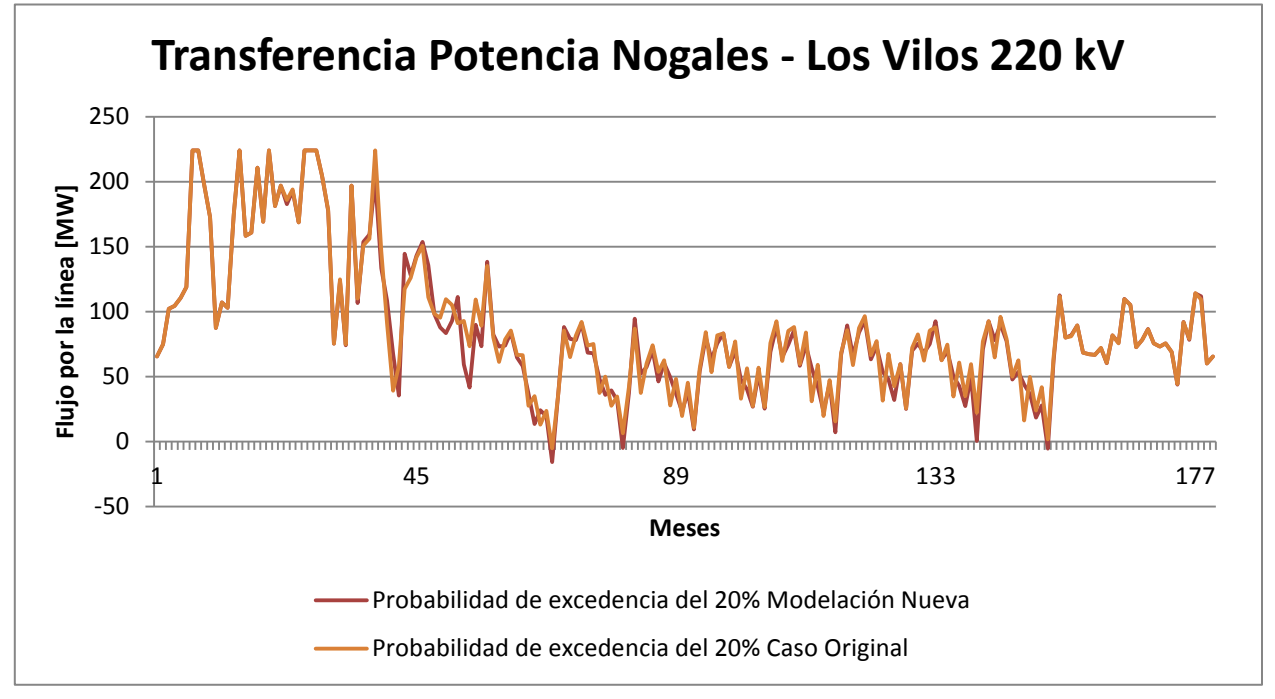

**Figura 6.18: Transferencias de potencia mensual para probabilidad de excedencia del 20%.**

<span id="page-94-0"></span>De la [Figura 6.18,](#page-94-0) se desprende que prácticamente no existen diferencias notorias para esta probabilidad de excedencia. Mensualmente se mantiene el mismo comportamiento y peaks de flujos por la línea Nogales – Los Vilos.

Después de realizar las 2 comparaciones anteriores, se puede señalar que ambas modelaciones se comportan similarmente para los flujos de sur a norte, o desde Nogales hacia Los Vilos. Esto producirá que no se vean alteradas las decisiones de expansión del sistema de transmisión a causa de estos flujos.

La siguiente comparación se realiza para la probabilidad de excedencia del 80%, es decir, que los flujos son de norte a sur y pocas veces son excedidos. Este análisis es de alto interés, ya que esta condición se da cuando hay gran presencia de generación ERNC.

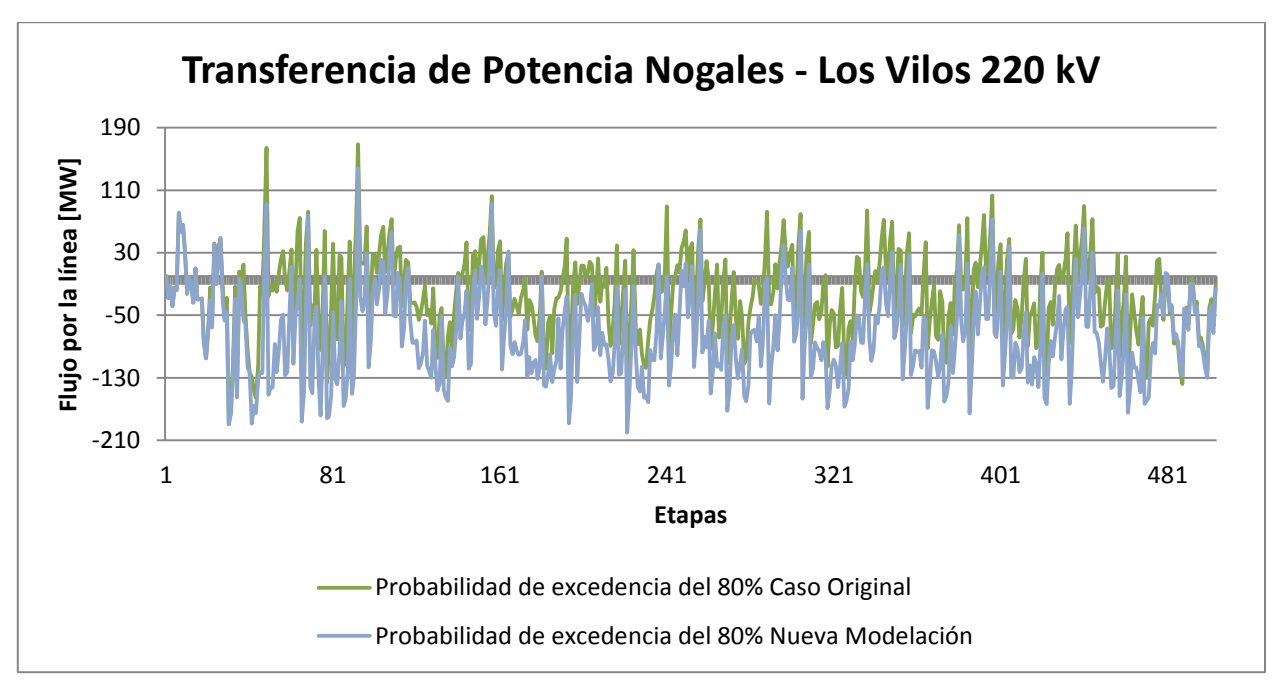

**Figura 6.19: Transferencias de potencia por etapa para probabilidad de excedencia del 80%.**

<span id="page-95-0"></span>De la [Figura 6.19,](#page-95-0) no se logra notar la diferencia entre ambas modelaciones, sin embargo, al revisar la [Figura 6.7](#page-86-0) y la [Figura 6.11,](#page-89-1) se aprecia que, para la modelación actual, se sobrepasa muy pocas veces los 100 MW de norte de sur, y no se alcanzan los 150 MW de flujo en esta dirección. Sin embargo, la nueva modelación llega incluso a producir flujos superiores a los 200 [MW] desde Los Vilos hacia Nogales.

En esta ocasión se marcan más las diferencias en las generaciones y los flujos por las líneas, evaluando por etapas el periodo en estudio. Para confirmar si existen tales cambios, se realiza la comparación mensual, que puede mostrar mejor la tendencia antes descrita.

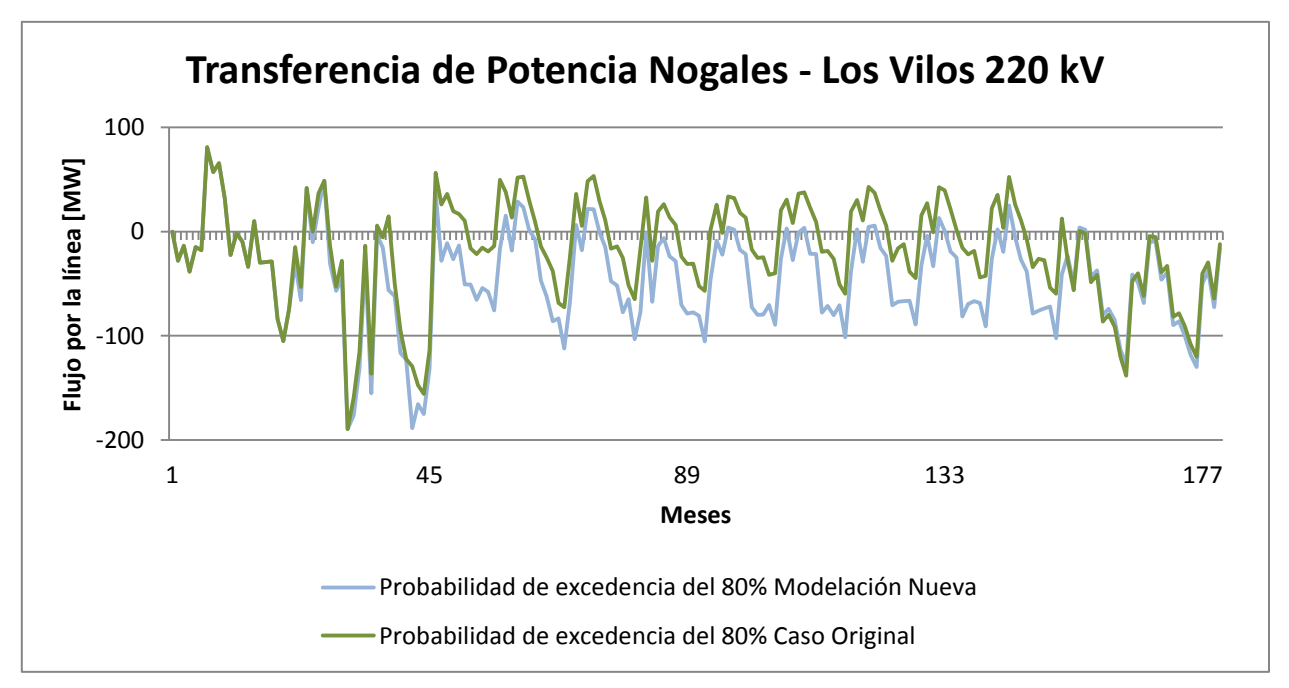

**Figura 6.20: Transferencias de potencia mensual para probabilidad de excedencia del 80%.**

Para este caso, se notan cambios notorios en el periodo de detalle, aumentando los flujos de norte a sur considerablemente. Además, se aprecian aumentos en los flujos contrarios, debido a la mayor variabilidad que posee la modelación propuesta en este trabajo.

Estos cambios pueden llegar a convertir una obra de expansión, que antes no estaba considerada, en una obra de alta prioridad. Lo anterior no se puede concluir sólo con los flujos por las líneas, sino que, además, se debe considerar la evaluación económica del proyecto. En base a estos resultados, se podrá concluir si es conveniente realizar la expansión del sistema de transmisión o si económicamente es mejor operar la línea saturada.

En la siguiente comparación, se ilustra la diferencia para la probabilidad de excedencia del 100%, es decir, para el caso en que los flujos de norte a sur son máximos. Aquí es donde se encuentra la mayor generación ERNC.

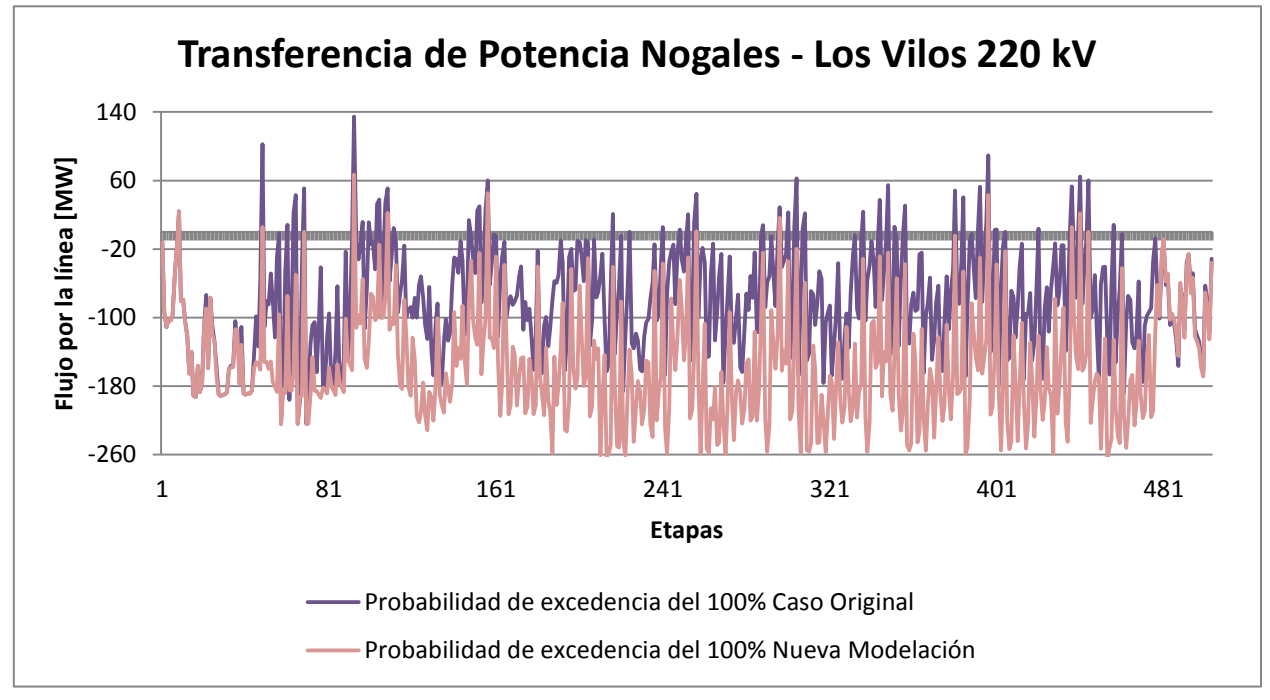

**Figura 6.21: Transferencias de potencia por etapa para probabilidad de excedencia del 100%.**

En esta ocasión, los cambios son incluso más notorios. La modelación propuesta produce que los flujos por la línea Nogales – Los Vilos sean considerablemente mayores cuando la energía va hacia el sur. Los flujos de sur a norte disminuyen, pero dado que son inferiores en módulo a los flujos en la dirección contraria, no son significativos para la evaluación de saturación de la línea.

Los resultados anteriores repercuten fuertemente en la evaluación de expansiones al sistema de transmisión, ya que, con la modelación utilizada actualmente, no se están considerando casos extremos donde exista una alta generación ERNC.

En el gráfico siguiente, se muestra la agrupación mensual de los datos anteriores, con el propósito de reflejar de mejor manera las conclusiones anteriores.

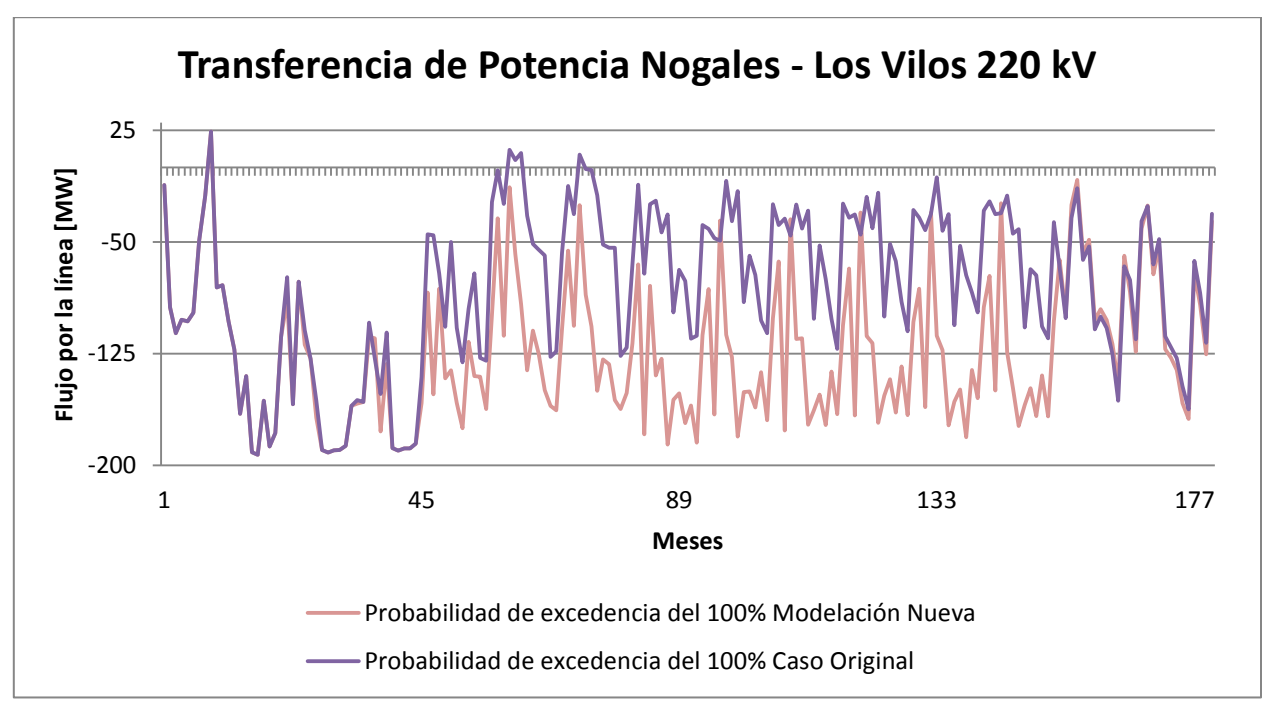

**Figura 6.22: Transferencias de potencia mensual para probabilidad de excedencia del 100%.**

<span id="page-97-0"></span>En la [Figura 6.22,](#page-97-0) se nota claramente que el promedio mensual de las transferencias de potencia por la línea Nogales – Los Vilos aumenta en el periodo de detalle. La diferencia en los flujos peak es de hasta 80 MW, lo cual podría generar saturaciones en esta u otra línea de transmisión.

Estos aumentos de flujos, se deben a los casos extremos que se introdujeron en la modelación eólica y en la mayor cantidad de bloques para la generación fotovoltaica, los cuales son poco frecuentes, por esta razón se restringe la cantidad de veces que se dan dichos escenarios.

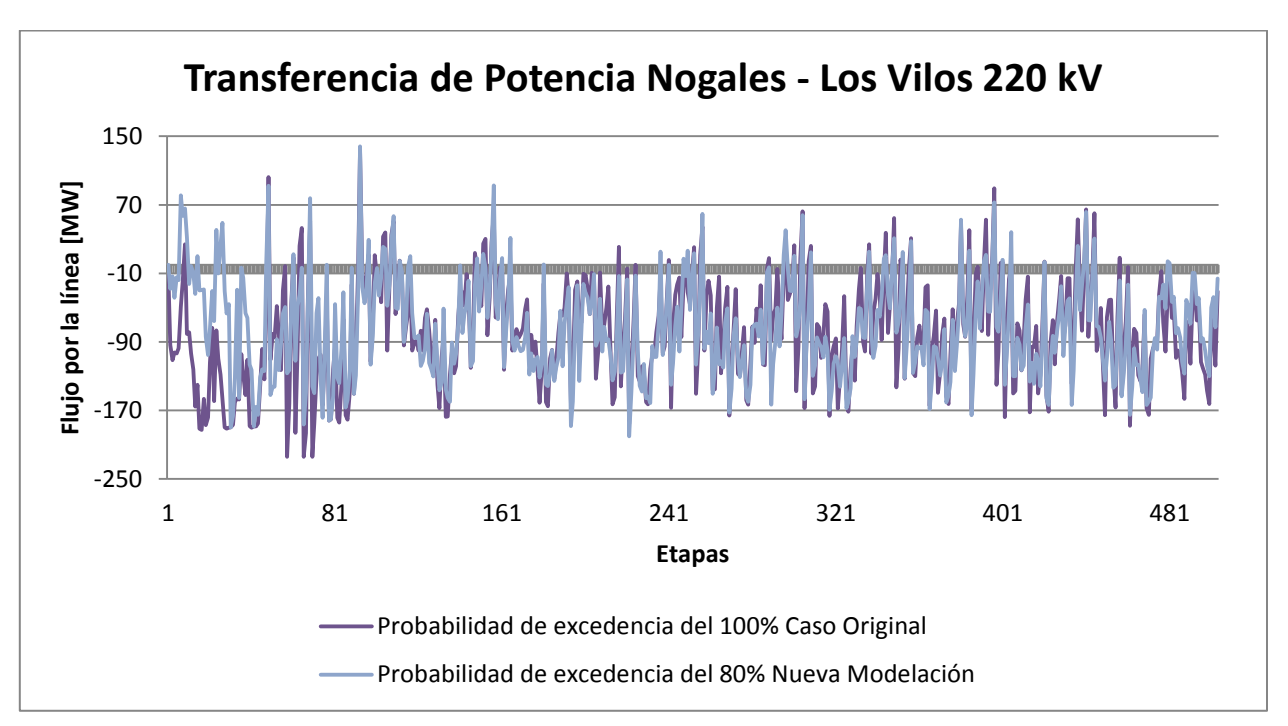

<span id="page-97-1"></span>**Figura 6.23: Transferencias de potencia por etapa para distintas probabilidades de excedencia.**

En la [Figura 6.23,](#page-97-1) se comparan 2 probabilidades de excedencia distintas para las 2 modelaciones. Para el caso actual se utiliza una probabilidad de excedencia del 100%, mientras que para la nueva modelación se usa la probabilidad de excedencia del 80%.

Si bien las curvas analizadas no son iguales, muestran una tendencia bastante similar, es decir, que la nueva modelación tiene incluida a la modelación con que se trabaja actualmente y, además, se agregan casos extremos que no eran considerados previamente.

Recordando que la probabilidad de excedencia del 100% es un caso crítico, la modelación actual no es capaz de modelar ningún escenario donde se produzca una mayor generación ERNC. Para la modelación propuesta, existen más escenarios donde sí se pueden exceder estos límites.

En la [Figura 6.24](#page-98-0) se muestra la agrupación mensual de los datos anteriores, con el propósito de reflejar de mejor manera las conclusiones anteriores.

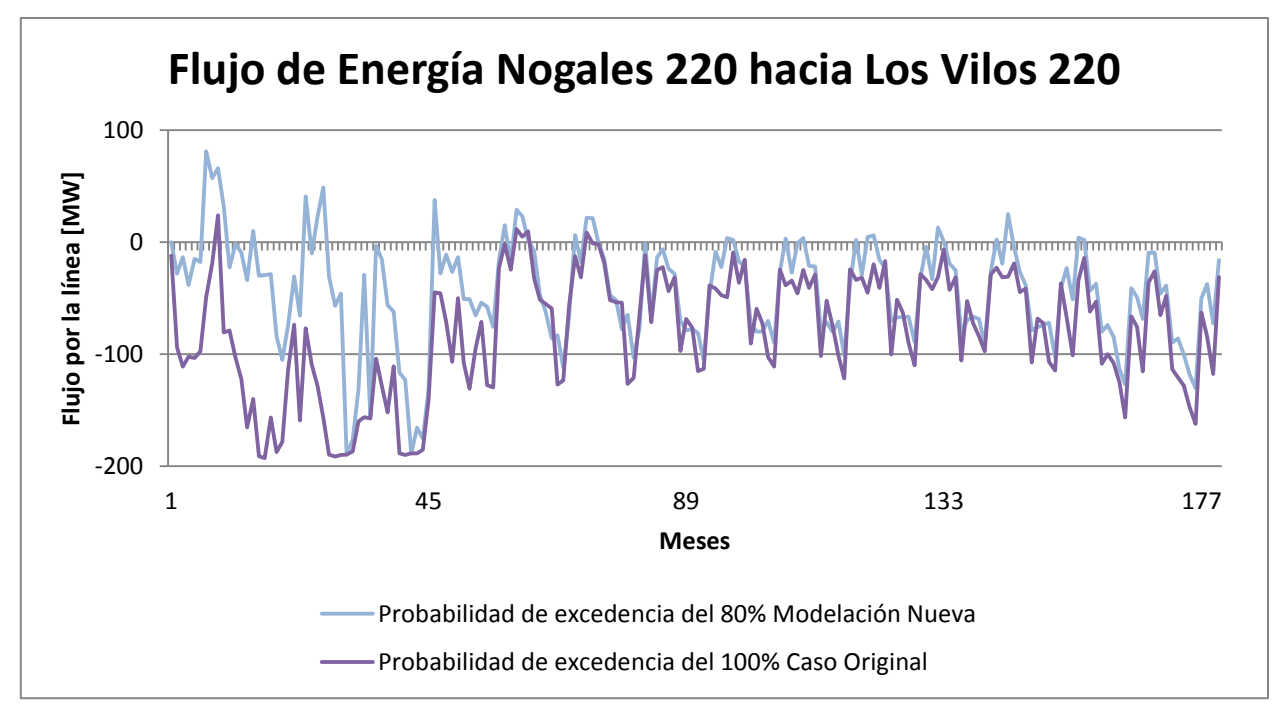

**Figura 6.24: Transferencias de potencia mensual para distintas probabilidades de excedencia.**

<span id="page-98-0"></span>En la [Figura 6.24,](#page-98-0) se ilustra aún mejor que las tendencias de ambas curvas, en el periodo de detalle, son casi idénticas.

Todos los análisis anteriores han sido realizados para una línea específica del sistema, sin embargo, se desconocen las repercusiones en el resto de las líneas del sistema. Puesto que la generación ERNC está concentrada mayormente en la cuarta región, es de utilidad analizar otra línea donde no debiese afectarse considerablemente los flujos, ya que éstos cambios en la modelación producen cambios a nivel local.

Los siguientes análisis se realizan en la línea de transmisión que une las subestaciones Maitencillo y Cardones, energizada en 220 kV. Ésta une la cuarta región con la tercera, donde se proyecta la construcción de centrales ERNC, pero de menor influencia que las de la cuarta región.

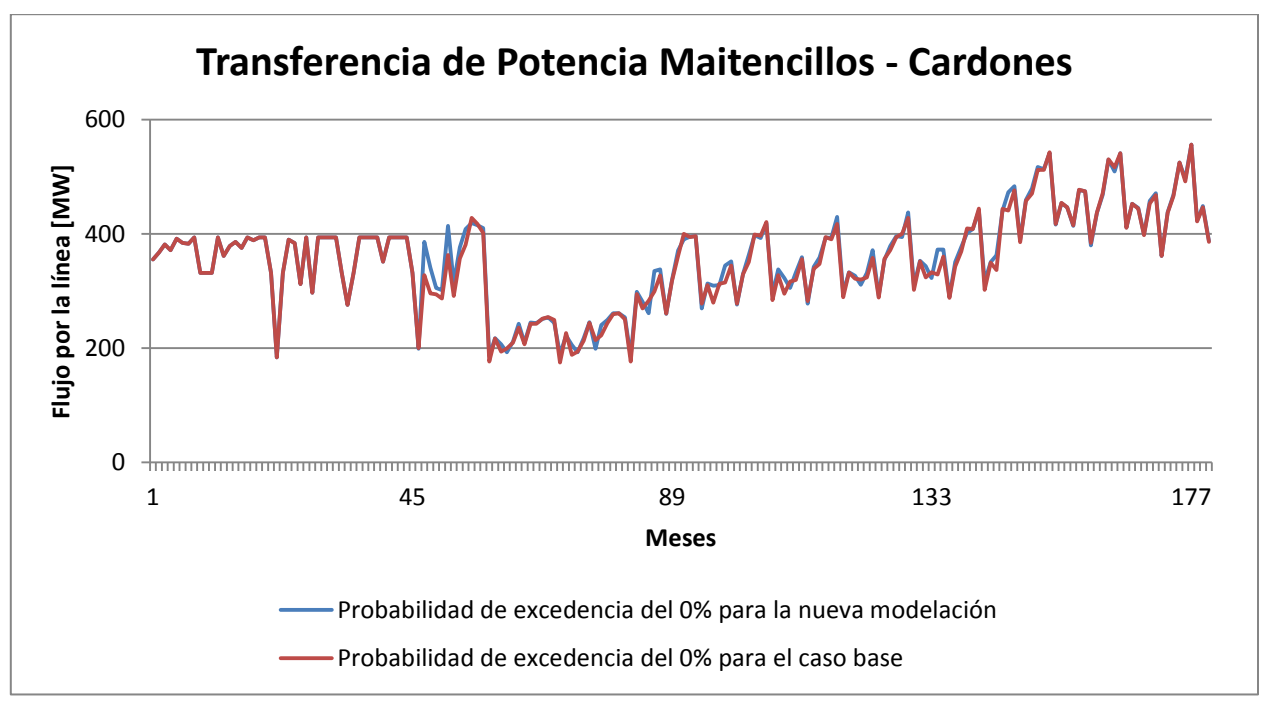

**Figura 6.25: Flujos Maitencillo - Cardones para probabilidad de excedencia del 0%.**

<span id="page-99-0"></span>De la [Figura 6.25,](#page-99-0) se desprende que los flujos por la línea Maitencillo – Cardones son prácticamente iguales. Sin embargo, el caso con probabilidad de excedencia del 0% se da para poca generación eólica y fotovoltaica, por lo tanto, es correcto que ambas curvas sean semejantes.

A medida que aumenta la probabilidad de excedencia, también lo hace la generación ERNC. Por esta razón, se analizan los demás flujos por ésta línea, con distintas probabilidades de excedencia.

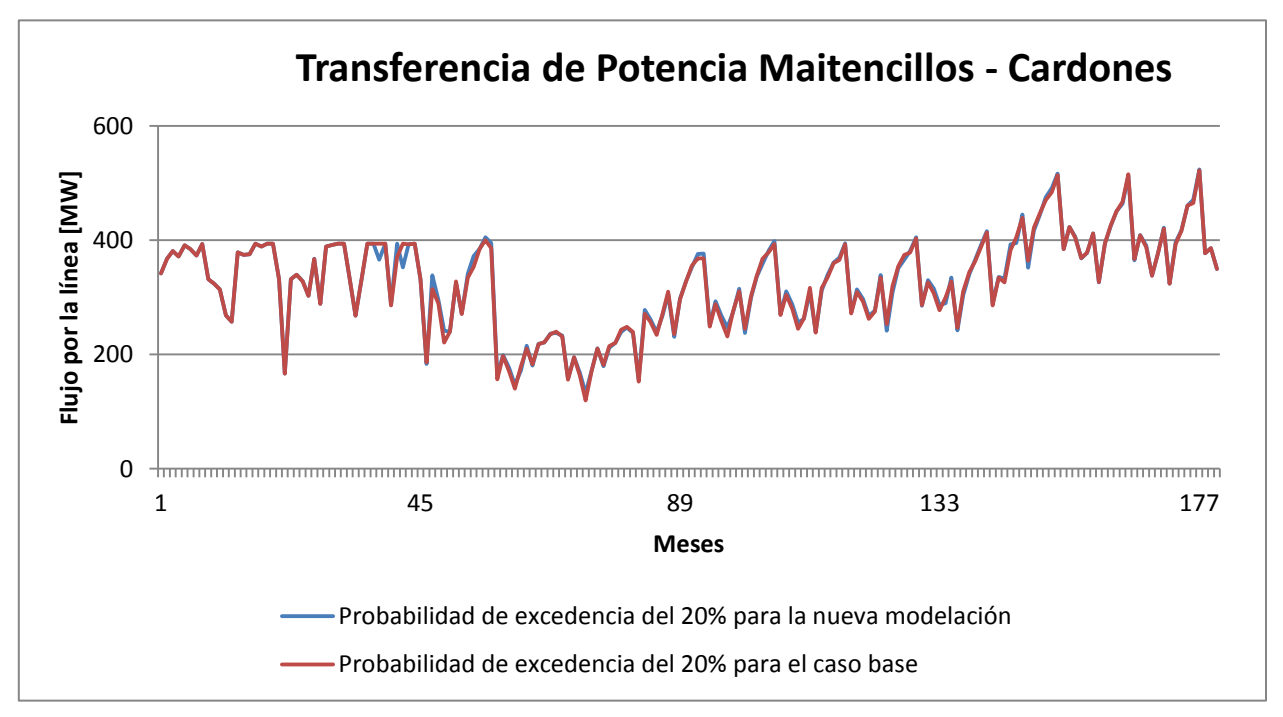

<span id="page-99-1"></span>**Figura 6.26: Flujos Maitencillo - Cardones para probabilidad de excedencia del 20%.**

En la [Figura 6.26,](#page-99-1) se muestra la comparación para el caso en que existe una probabilidad de excedencia del 20%. Al igual que en el caso anterior, la semejanza entre ambas curvas es alta. El indicio de estos dos gráficos indica que la generación eólica y fotovoltaica no afecta mayormente a los flujos por esta línea, o que aún no existe la suficiente generación para notar los cambios.

En las [Figura 6.27](#page-100-0) y [Figura 6.28,](#page-101-0) se analizan casos con alta penetración ERNC. Si existiese alguna influencia en los flujos por la línea Maitencillo – Cardones, se deben reflejar. Se espera que no se vea afectada esta línea, puesto que no se encuentra en el centro de generación eólica y fotovoltaica. Sin embargo, dado los proyectos futuros en esta zona, sí deben haber diferencias menores.

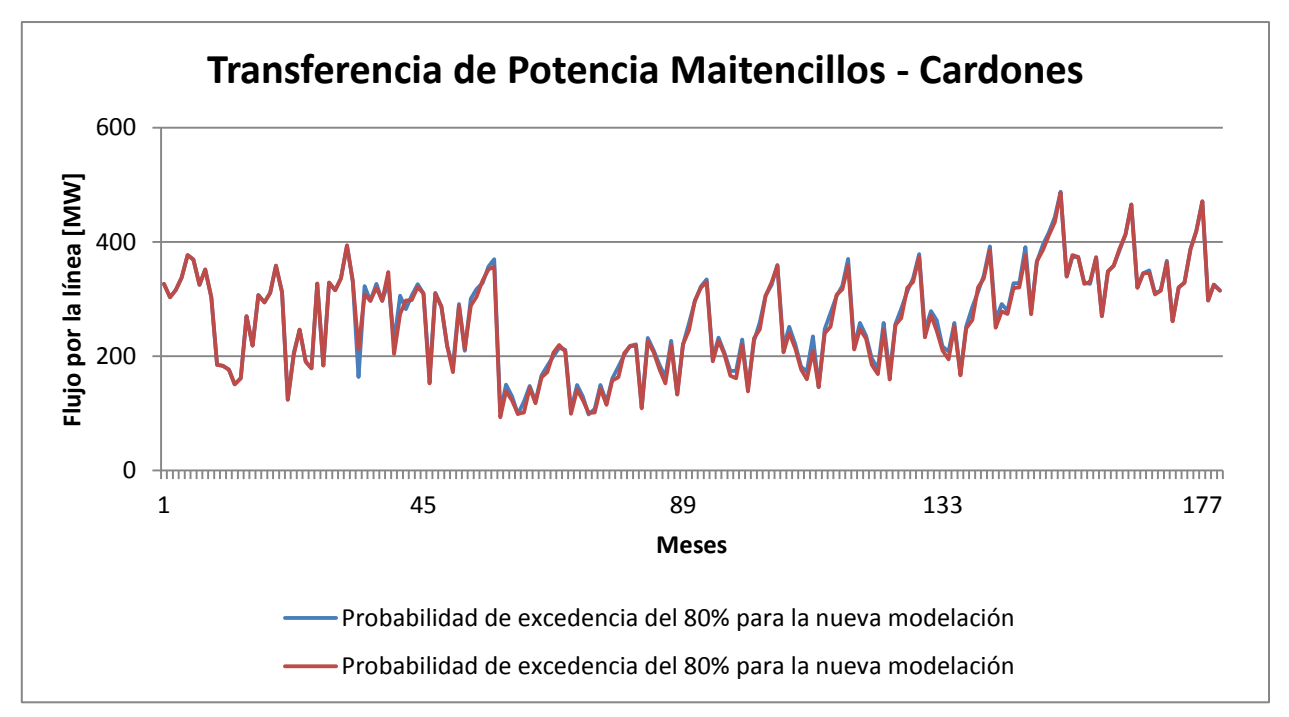

**Figura 6.27: Flujos Maitencillo - Cardones para probabilidad de excedencia del 80%.**

<span id="page-100-0"></span>En la [Figura 6.27,](#page-100-0) se ilustran pocos cambios en los flujos de esta línea, donde en algunos casos los peaks de la nueva modelación son relativamente mayores que el caso base. Para estos análisis, es necesario enfocarse en los peaks positivos, ya que con mayor generación ERNC los flujos son de sur a norte, al contrario de lo que sucedía con la línea Nogales – Los Vilos.

Para la probabilidad de excedencia del 100%, ilustrado en la [Figura 6.28,](#page-101-0) se aprecian mayores diferencias en los flujos por la línea Maitencillo – Cardones. La nueva modelación presenta peaks más marcados, sin embargo, los efectos no se consideran relevantes porque influye menormente en los flujos por esta línea, que corresponde a lo esperado y que se puede atribuir a los sorteos aleatorios de la generación eólica y fotovoltaica.

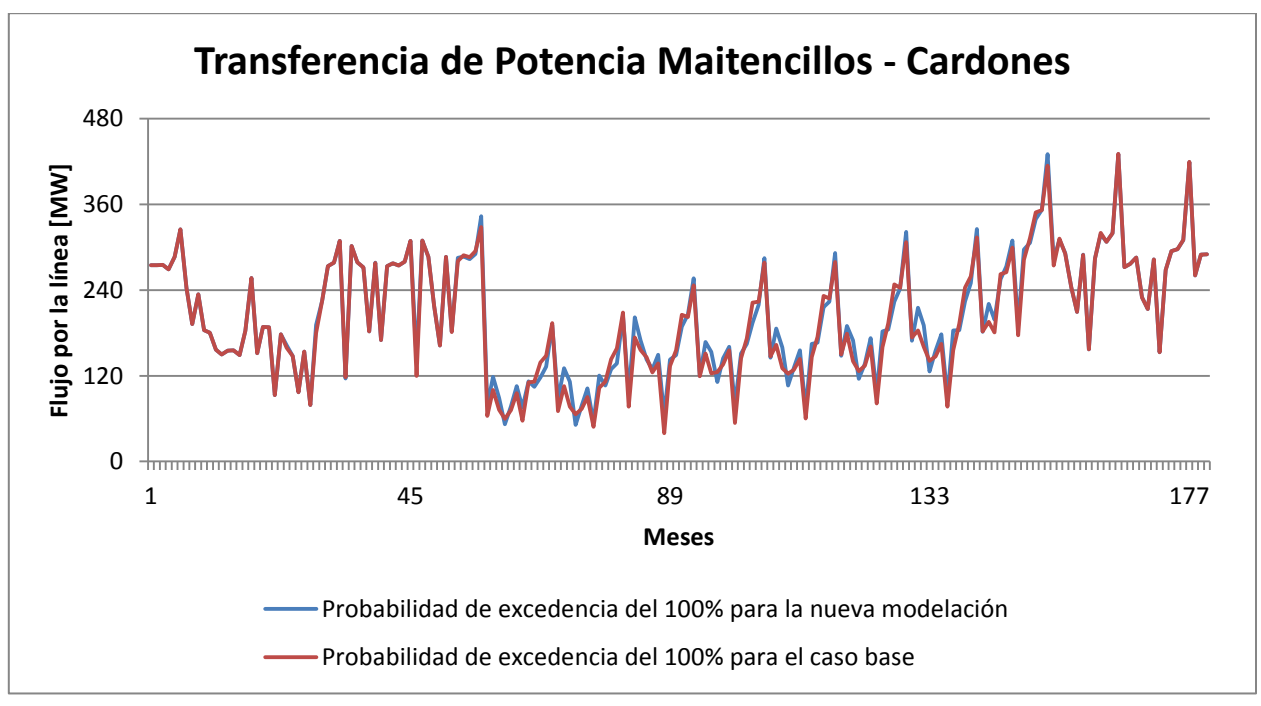

**Figura 6.28: Flujos Maitencillo - Cardones para probabilidad de excedencia del 100%.**

#### <span id="page-101-0"></span>**6.5.2. Costos marginales**

El interés de analizar los costos marginales en barras cercanas al centro de generación ERNC, se debe a que con estos valores se realizan las evaluaciones económicas de las posibles expansiones al sistema de transmisión del SIC. Por lo anterior, las diferencias en estos costos podrían producir decisiones diferentes frente a una misma obra de expansión.

En el [Figura 6.10](#page-88-0) y [Figura 6.14,](#page-91-0) se muestran las curvas que siguen los costos marginales para distintas probabilidades de excedencia. Se puede notar que la tendencia es la misma y que, si bien existen cambios, son de bajo impacto, considerando que la barra en cuestión se encuentra cerca del centro de generación eólica y fotovoltaica. Estos resultados se pueden extrapolar a barras más lejanas, concluyendo que los costos de estas barras no se verían influenciados por el tipo de la modelación ERNC.

# **7. Conclusiones**

Después de realizar los análisis sobre las generaciones eólicas y fotovoltaicas, con su respectiva integración al software PLP, es posible señalar que se introdujeron cambios relevantes que ayudan a estimar de mejor manera la operación futura del sistema eléctrico del SIC.

Dentro de las mejoras introducidas, se encuentra una representación con mayor fidelidad del factor de planta, analizados y comparados con datos reales de generación eólica y fotovoltaica. Además, se consideraron distintas modelaciones para distintos factores de planta, lo que ayuda a representar las diferencias entre centrales de las mismas tecnologías, pero que, debido a factores climáticos o de ubicación, poseen distintos perfiles de generación.

Los factores de planta son mantenidos anualmente en la modelación actual, en cambio, en este trabajo se analizaron mensualmente, logrando una mejor representación de las variaciones estacionales, ya que en todos los meses del año se asemejan a la realidad.

También se implementó por primera vez un análisis de los peaks de generación, siendo una prioridad al momento de modelar las centrales ERNC. Los logros alcanzados en este aspecto recaen en la inclusión de escenarios que antes no se consideraban, pero que sí podrían darse en una operación real del sistema eléctrico. Los peaks de generación son más pronunciados, pero manteniéndose los factores de planta, pudiendo provocar que aumente la cantidad de líneas con saturaciones y, por consiguiente, la cantidad de obras de expansión a evaluar.

Por otra parte, se incluyó la modelación geográfica de la generación eólica, basada en los distintos factores de planta que pueden presentar estas centrales. Debido a que no se conocen datos reales de generación en todas las regiones que comprende el Sistema Interconectado Central, se confeccionó una guía para relacionar a cada región con un factor de planta determinado. Esto se realizó en base a modelos de vientos generados por el Departamento de Geofísica de la Universidad de Chile.

Para la generación fotovoltaica, se efectuó un estudio basado en la central Tambo Real. Con estos valores, se pudo crear una modelación propia para esta generación, puesto que hoy en día se basaba en modelaciones de centrales de pasada y utilizando datos de radiación solar, que, si bien tiene una correlación con la generación fotovoltaica, no necesariamente sería lineal.

Con la modelación fotovoltaica antes mencionada, se mejoraron los factores de planta de estas centrales, obteniendo una representación más fiel de las variaciones estacionales, al igual que para la generación eólica, ya que también se realizó el análisis mensualmente. Esto es de vital importancia para este tipo de tecnología, puesto que durante el año calendario se producen variaciones de más del 100% de la cantidad mensual de radiación.

La generación fotovoltaica tiene un comportamiento predecible, se conoce en qué momento ocurrirán los peaks, sin embargo, debido a que el software PLP trabaja con bloques donde se pierde la relación horaria, no se sabe en qué bloque quedarán estos peaks. Por esta razón, se realizaron análisis que posibilitarán crear una modelación que representará correctamente los peaks de generación. Este aspecto mejoró considerablemente con respecto al caso actual.

Debido a que en Chile la longitud geográfica no varía demasiado, el comportamiento de la radiación es similar en todo el país, con las mismas horas de sol, provocando que no fuese necesaria una modelación geográfica para la generación fotovoltaica.

Por otra parte, se implementó la modelación de la tecnología fotovoltaica con seguimiento. Esta tecnología no se encuentra operativa en el SIC actualmente, sin embargo, podría requerirse para modelar centrales futuras que sí la incluyan dentro de su proyecto. La generación fotovoltaica con seguimiento, hereda las mismas mejoras introducidas para su símil sin seguimiento: la representación de las variaciones estacionales y la inclusión de escenarios de generación reales no modelados a la fecha.

Las mejoras introducidas para el caso eólico, corresponden a una disminución en un 71% del error al calcular el factor de planta, y de un 25% al representar los peaks de generación. Para el caso fotovoltaico, si bien aumenta el error de los factores de planta en un 2,6%, el error de la representación de peaks disminuye en un 8%.

Otro de los objetivos de este trabajo consistía en optimizar el sorteo aleatorio con que se elegían los escenarios de ventosidad y radiación, que representan a los meses en estudio. Esto se logró debido a 2 razones: restricción de los rangos de aleatoriedad, para representar fielmente los factores de planta antes modelados, y la eliminación de cualquier opción de sesgo hacia cierto tipo de escenario o hidrología. Con lo anterior, se disminuyen los tiempos requeridos para sortear los escenarios de ventosidades y radiación, además de expandir el abanico de posibles escenarios de operación del sistema, calculados por el PLP.

La aplicación de la modelación propuesta en este documento, produce cambios en los flujos de ciertas líneas, ubicadas cercas del centro de generación ERNC, variando notoriamente los flujos peaks que transitan por ellas. Lo anterior podría repercutir en la necesidad de expandir el sistema de transmisión para soportar estos flujos, los cuales no eran considerados anteriormente.

Las líneas de transmisión lejanas al centro de generación ERNC, no se ven mayormente afectadas, lo que es un buen indicio, ya que la generación de la cuarta región no debiera modificar en forma relevante los flujos por las líneas de la séptima región, por ejemplo.

La modelación propuesta no produce cambios en los costos marginales de barras que no se encuentren aledañas a las centrales eólicas y/o fotovoltaicas. Para las barras cercanas, existen cambios menores que son naturales, ya que al existir peaks de generación más pronunciados, se pueden desplazar de la lista de mérito de centrales más caras.

## **7.1. Futuros Trabajos**

Siguiendo la tónica de este estudio, y tras cumplir los objetivos trazados, se sugieren las siguientes indagaciones y mejoras futuras:

- Investigar más criterios de selección de los valores representativos de cada sub-bloque, para ambos tipos de generación.
- Mejorar las modelaciones presentadas, basándose en generaciones reales de nuevas centrales.
- Investigar en profundidad la relación entre región y factor de planta de centrales eólicas, analizando datos de futuras centrales que inyecten su energía en estas regiones.
- Realizar cambios en las planillas que se utilizan para el PLP, agrupando todo lo necesario en menos archivos y automatizando la transferencia de datos de uno a otro.
- Implementar la posibilidad de incluir distintos criterios de selección por mes.
- Incluir en las modelaciones eólica y fotovoltaica restricciones que impidan el sesgo entre ambas al momento de realizar el sorteo aleatorio.

# **8. Referencias**

- [1] Comisión Nacional de Energía, «www.cne.cl,» [En línea]. Available: www.cne.cl/energias/fuentes-energeticas/introduccion.
- [2] *Ley General de Servicios Eléctricos, DFL Nº4/20.018,* Santiago: Ministerio de Economía, Fomento y Reconstrucción, 2006.
- [3] Comision Nacional de Energía, «www.cne.cl,» [En línea]. Available: www.cne.cl/component/content/article/39-otros-niveles-renovables-noconvencionales-tiposenergia/390-eolica. [Último acceso: 15 Julio 2013].
- [4] K. Watt Arnaud, «Simulación dinámica para distintos escenarios de alta penetración eólica en el SIC,» Memoria de Ingeniero Civil Electricista, Universidad de Chile, Santiago, Chile, 2008.
- [5] T. Ackermann, Wind Power in Power Systems, Estocolmo, Suecia: John Wiley & Sons, Ltd, 2005.
- [6] Massachusetts Institute of Technology, «web.mit.edu,» Enero 2010. [En línea]. Available: http://web.mit.edu/windenergy/windweek/Presentations/Wind%20Energy%20101.pdf. [Último acceso: 27 Noviembre 2013].
- [7] Explorador Eolico 2, Departamento de Geofísica, Universidad de Chile, [En línea]. Available: ernc.dgf.uchile.cl/Explorador/Eolico2/.
- [8] Comisión Nacional de Energía, «www.cne.cl,» [En línea]. Available: www.cne.cl/component/content/article/39-otros-niveles-renovables-noconvencionales-tiposenergia/389-energia-solar.
- [9] H. L. Gasquet, «http://www.solartronic.com,» Octubre 2004. [En línea]. Available: http://www.solartronic.com/download/SistemasFV.pdf. [Último acceso: 27 Noviembre 2013].
- [10] Explorador Solar 2, Departamento de Geofísica, Universidad de Chile, [En línea]. Available: ernc.dgf.uchile.cl/Explorador/Solar2/.
- [11] Solarpack, «Proyecto de Generación Eléctrica Solar Fotovoltaica, Calama Solar».
- [12] Cenma, «Instalación de la Estación de Medición Solar CRUCERO II, Proyecto "Estrategia de Expansión de Energías Renovables en los Sistemas de Eléctricos Interconectados",» 2013.
- [13] CDEC-SIC, «Minuta Modelo PLP Dirección de Operaciones, Informe Final,» Santiago, Chile, 2003.
- [14] CDEC-SIC, Dirección de Peajes, «Informe Definitivo Revisión 2013 Estudio de Transmisión Troncal Cuatrienio 2011-2014,» Santiago, 2013.